# **PyIced Documentation**

*Release 0.3.0a3*

**René Kijewski**

**Dec 06, 2021**

# **CONTENTS**

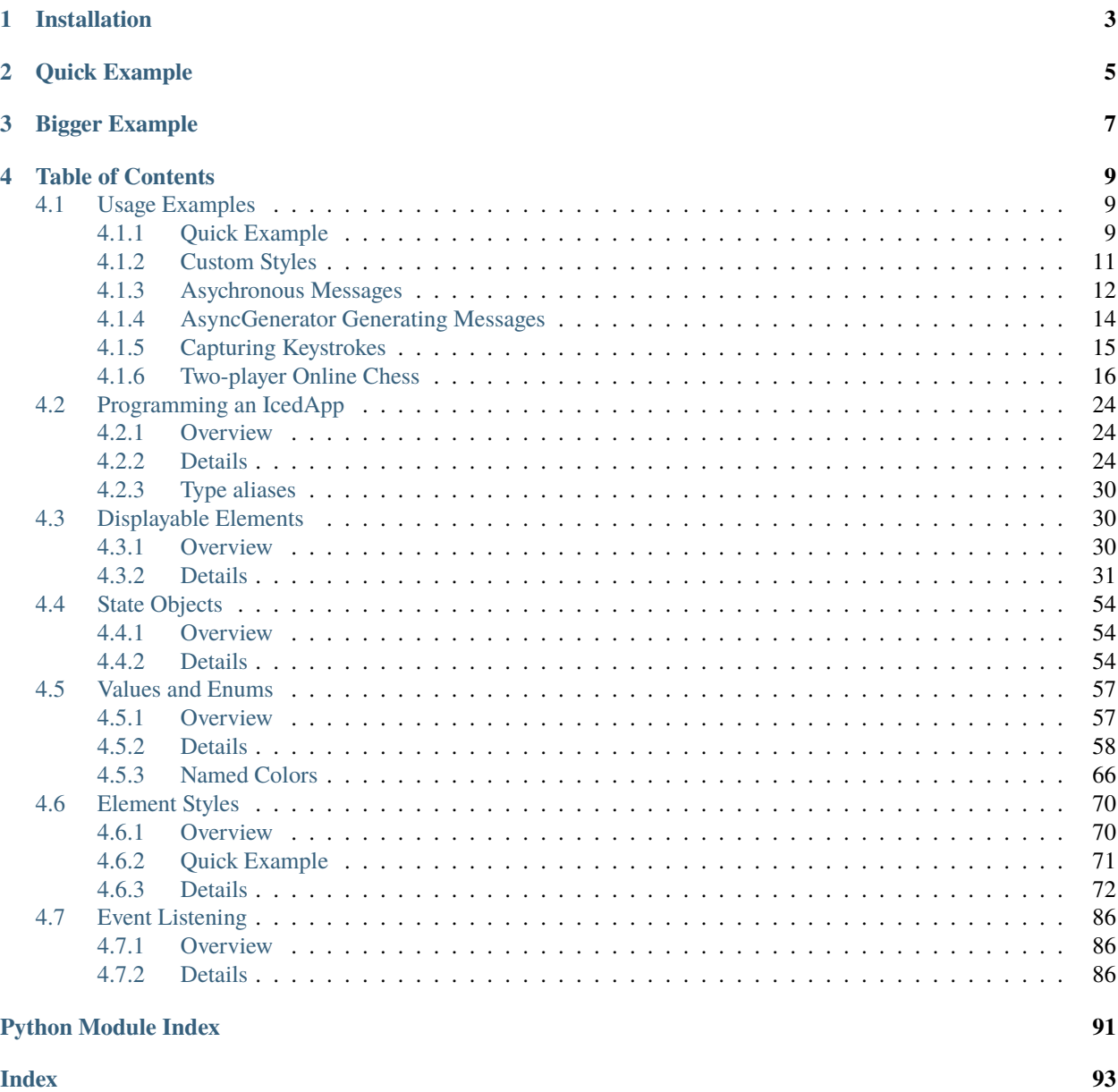

Python bindings for **[Iced](https://github.com/iced-rs/iced)**.

Iced is a cross-platform GUI library focused on simplicity and type-safety. Inspired by Elm.

### **CHAPTER**

# **ONE**

# **INSTALLATION**

#### <span id="page-6-0"></span>\$ pip install pyiced

To install from source you need to have a recent version of **[Rust](https://www.rust-lang.org/)** installed in your \$PATH.

**[Rustup](https://rustup.rs/)** is probably the most easy to use option to install and update **[Rust](https://www.rust-lang.org/)** on your system.

### **CHAPTER**

**TWO**

# **QUICK EXAMPLE**

<span id="page-8-0"></span>A simple counter with two buttons to increment and decrement a value:

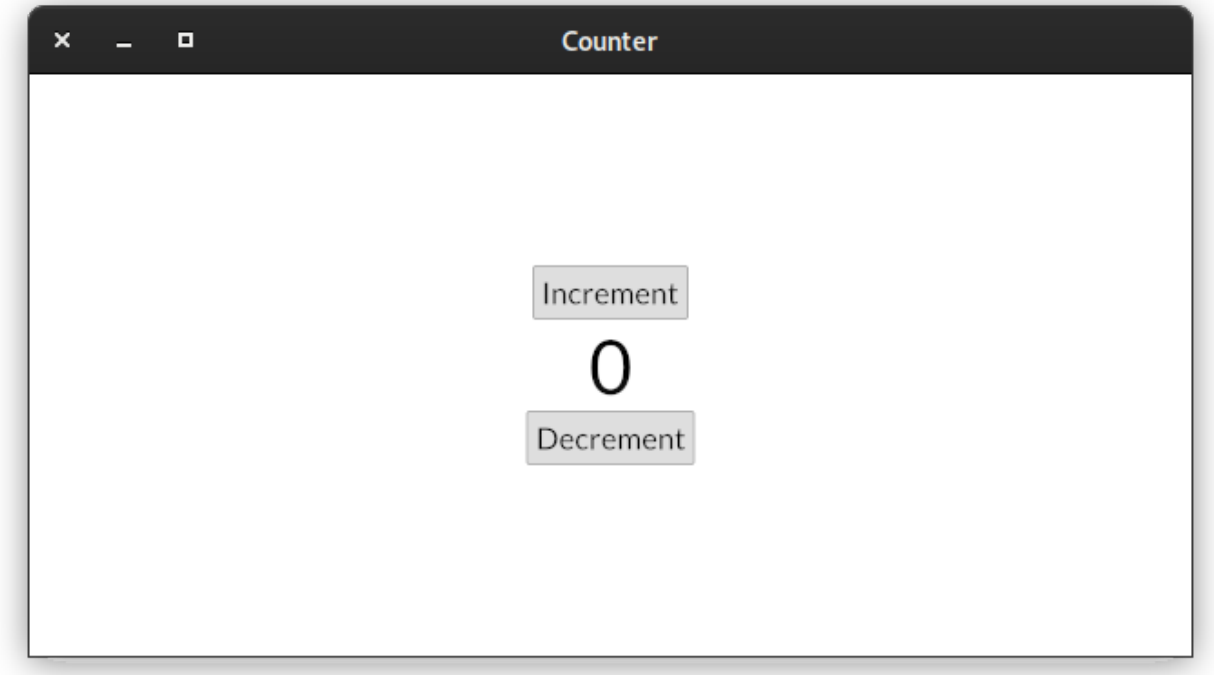

```
from pyiced import (
    Align, button, ButtonState, column, container, IcedApp, Length, text,
)
class ExampleApp(IcedApp):
    def __init__(self):
       self.__incr_button_state = ButtonState()
        self.__decr_button_state = ButtonState()
       self.__value = 0def title(self):
       return 'Counter'
    def view(self):
```

```
increment_button = button(
            self. __incr_button_state, # To track the state across redraws.
            text('Increment'), # This is content on the button.
            on_press='incr', # This value is received in update().
        )
        value_label = text(f' {self.}__value', size=50)decrement_button = button(
            self.__decr_button_state,
            text('Decrement'),
            on_press='decr',
        )
        return container(
            column(
                [increment_button, value_label, decrement_button],
                align_items=Align.CENTER,
            ),
            padding=20, align_x=Align.CENTER, align_y=Align.CENTER,
            width=Length.FILL, height=Length.FILL,
        )
    def update(self, msg, clipboard):
        # When an event occurs, this method is called.
        # It can optionally return a list of async functions,
        # to handle the event.
       match msg:
           case 'incr':
                self. \_\text{value} += 1
            case 'decr':
                self.__value = 1if _name__ == ' _main_':
    # This function only returns if there is an error on start-up.
    # Otherwise the program gets terminated when the window is closed.
    ExampleApp().run()
```
**CHAPTER**

**THREE**

# **BIGGER EXAMPLE**

<span id="page-10-0"></span>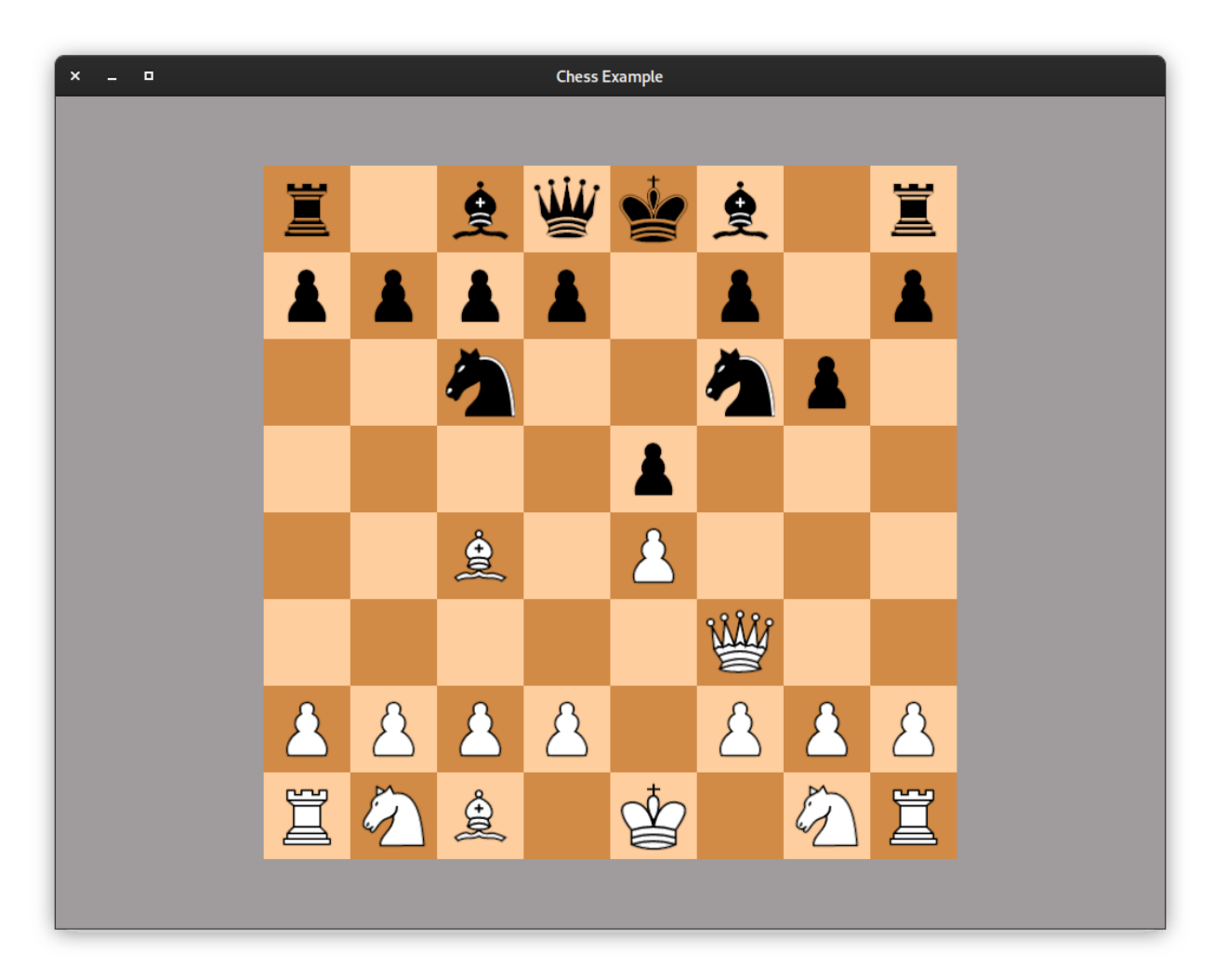

Please find the source code in the *[examples/chess.py](#page-19-0)*.

### **CHAPTER**

# **FOUR**

# **TABLE OF CONTENTS**

# <span id="page-12-1"></span><span id="page-12-0"></span>**4.1 Usage Examples**

# <span id="page-12-2"></span>**4.1.1 Quick Example**

A simple counter with two buttons to increment and decrement a value:

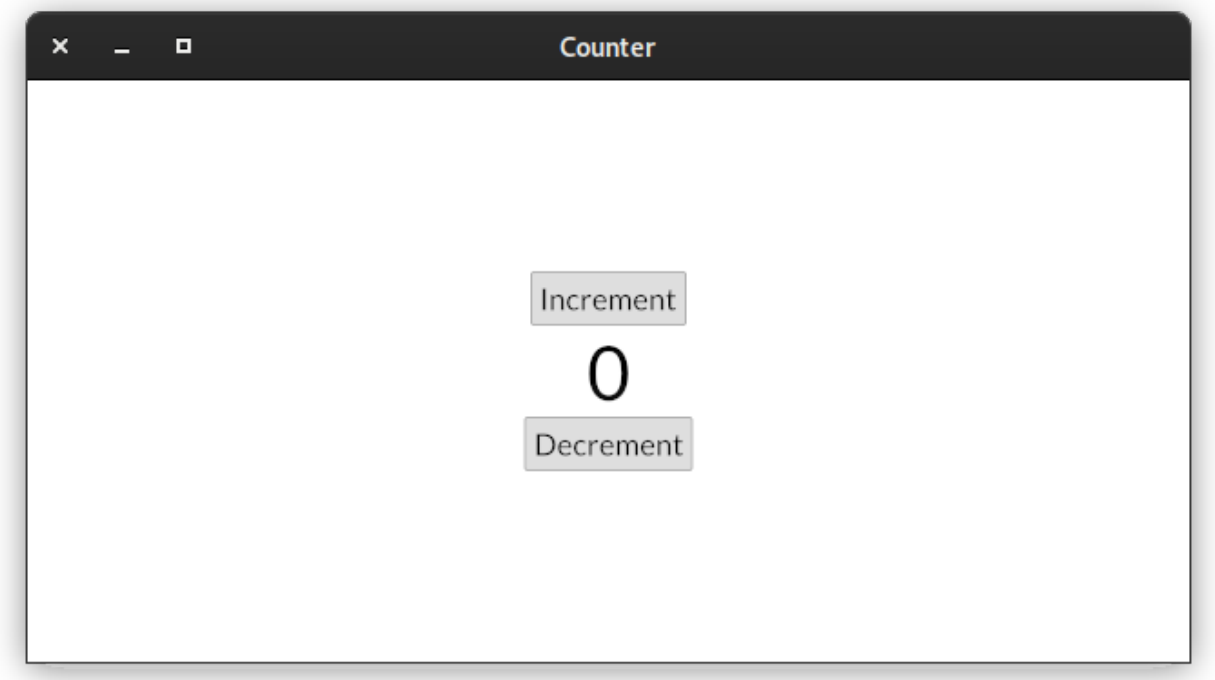

```
from pyiced import (
    Align, button, ButtonState, column, container, IcedApp, Length, text,
)
class ExampleApp(IcedApp):
    def __init__(self):
       self.__incr_button_state = ButtonState()
        self.__decr_button_state = ButtonState()
```

```
self.__value = 0def title(self):
       return 'Counter'
    def view(self):
        increment_button = button(
            self. __incr_button_state, # To track the state across redraws.
            text('Increment'), # This is content on the button.
            on_press='incr', # This value is received in update().)
        value_label = text(f' {self.}__value', size=50)decrement_button = button(
            self.__decr_button_state,
            text('Decrement'),
            on_press='decr',
        \mathcal{L}return container(
            column(
                [increment_button, value_label, decrement_button],
                align_items=Align.CENTER,
            ),
            padding=20, align_x=Align.CENTER, align_y=Align.CENTER,
            width=Length.FILL, height=Length.FILL,
        \lambdadef update(self, msg, clipboard):
        # When an event occurs, this method is called.
        # It can optionally return a list of async functions,
        # to handle the event.
       match msg:
            case 'incr':
                self.__value += 1case 'decr':
                self.__value = 1if _name__ == ' _main_':
    # This function only returns if there is an error on start-up.
    # Otherwise the program gets terminated when the window is closed.
    ExampleApp().run()
```
## <span id="page-14-0"></span>**4.1.2 Custom Styles**

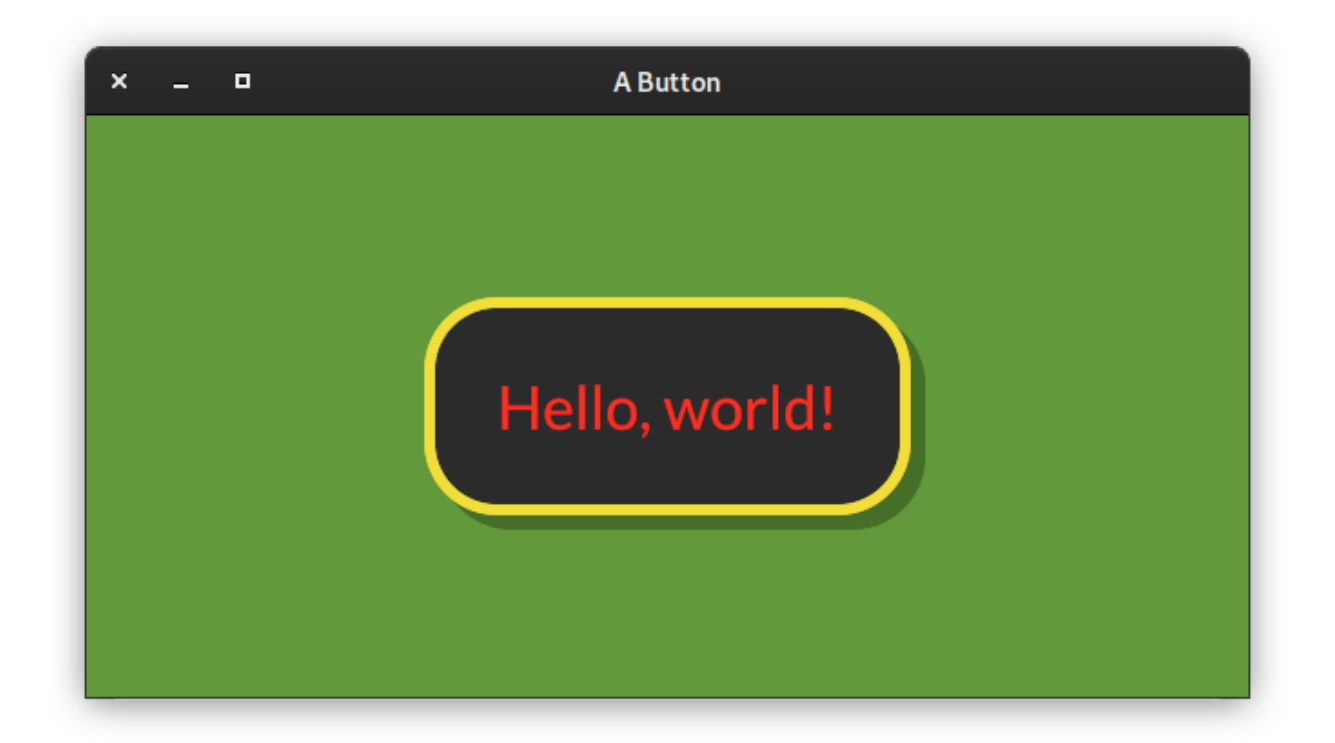

```
from pyiced import (
    Align, button, ButtonState, ButtonStyle, ButtonStyleSheet, Color,
    container, ContainerStyle, IcedApp, Length, text,
)
class ButtonExample(IcedApp):
    class settings:
        class window:
            size = (640, 320)def __init__(self):
        self.__button_state = ButtonState()
    def title(self):
        return 'A Button'
    def view(self):
        styled_button = button(
            self.__button_state,
            text('Hello, world!', size=40),
            '',
            style=ButtonStyleSheet(ButtonStyle(
                shadow_offset=(8, 8), border_radius=40, border_width=6,
                background=Color(0.17, 0.17, 0.17),
                border_color=Color(0.95, 0.87, 0.22),
                text_color=Color(1.00, 0.18, 0.13)
```

```
)),
             padding=40,
        )
        return container(
             styled_button,
             style=ContainerStyle(background=Color(0.38, 0.60, 0.23)),
             padding=20, align_x=Align.CENTER, align_y=Align.CENTER,
             width=Length.FILL, height=Length.FILL,
        \lambdaif {\_}name{\_} == ' {\_}main{\_}':ButtonExample().run()
```
## <span id="page-15-0"></span>**4.1.3 Asychronous Messages**

[new\(\)](#page-27-3) and [update\(\)](#page-28-0) can either return a [Message](#page-28-1) (or a sequence of messages in the latter case), or [a coroutine /](https://docs.python.org/3/library/asyncio-task.html) [coroutines](https://docs.python.org/3/library/asyncio-task.html) to asynchronously generate a messages.

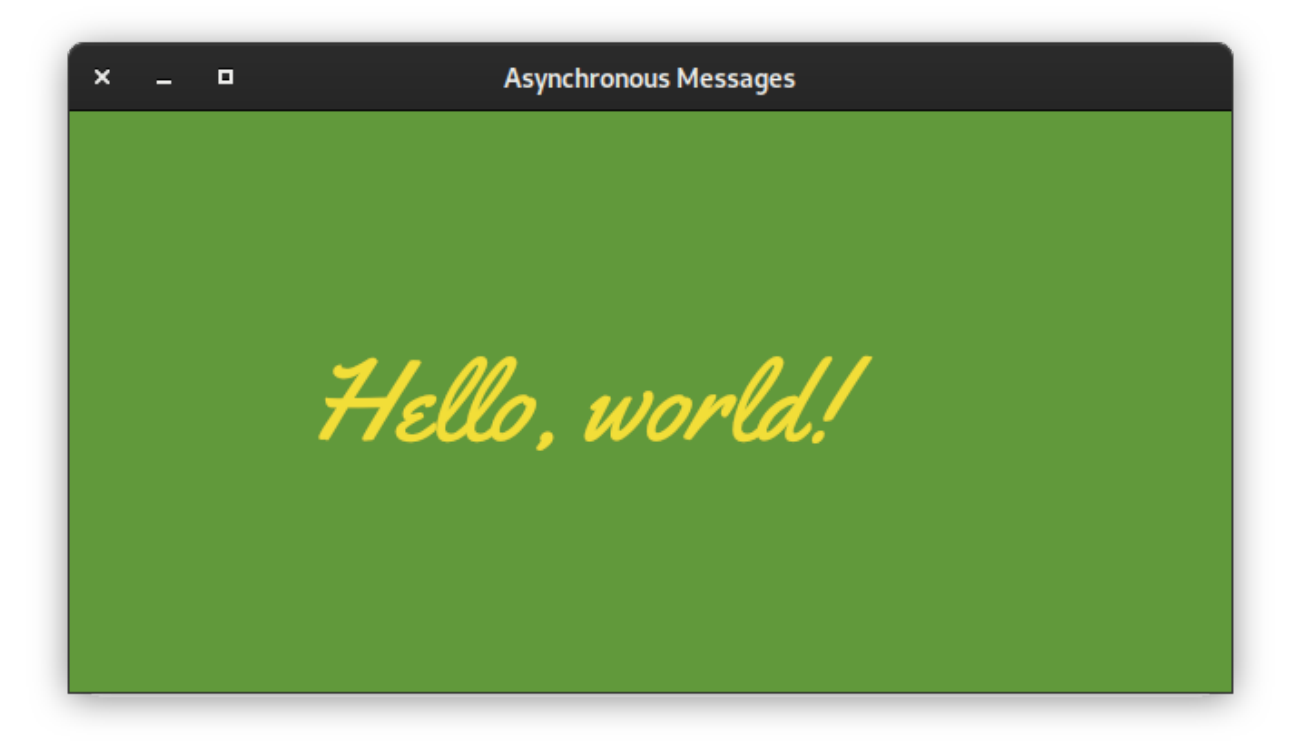

```
from asyncio import open_connection
from contextlib import closing
from pyiced import (
    Align, Color, container, ContainerStyle, Font, IcedApp, Length, text,
)
```

```
class AsyncMessageExample(IcedApp):
   def __init__(self):
       self.__font = Noneclass settings:
        class window:
            size = (640, 320)def title(self):
       return 'Asynchronous Messages'
   def new(self):
        return [load_font()]
   def update(self, msg, clipboard):
       match msg:
            case ('Font', font):
                self.__font = font
   def view(self):
        return container(
            text('Hello, world!', size=80, font=self.__font),
            style=ContainerStyle(
                text_color=Color(0.95, 0.87, 0.22),
                background=Color(0.38, 0.60, 0.23),
            ),
            padding=20, align_x=Align.CENTER, align_y=Align.CENTER,
            width=Length.FILL, height=Length.FILL,
        )
async def load_font():
   FONT_NAME = 'Yellowtail'
   FONT_HOST = 'fonts.cdnfonts.com'
   FONT_PATH = '/s/16054/Yellowtail-Regular.ttf'
   query = (
       f"GET {FONT_PATH} HTTP/1.0\r\n"
        f"Host: {FONT_HOST}\r\n"
        f"Connection: closed\r\n"
        f"\r\n"
   ).encode('US-ASCII')
   reader, writer = await open_connection(FONT_HOST, 443, ssl=True)
   with closing(writer):
       writer.write(query)
        await writer.drain()
        while (await reader.readline()) != b'\r\n\cdot:
            continue
        data =await reader.read()
    await writer.wait_closed()
```

```
return ('Font', Font(FONT_NAME, data))
if _name = ' main:
   AsyncMessageExample().run()
```
## <span id="page-17-0"></span>**4.1.4 AsyncGenerator Generating Messages**

An application can [subscribe](#page-28-2) to [AsyncGenerator](https://docs.python.org/3.10/library/typing.html#typing.AsyncGenerator)s to receive [Message](#page-28-1)s about asynchronously generated information, e.g. a pending web download.

```
\mathbf{x}\blacksquareStream Example
Index: 5.7
```

```
from asyncio import sleep
from pyiced import column, IcedApp, stream, text
class StreamExample(IcedApp):
   def __init__(self):
        self.__stream = stream(self.__generator_func())
        self.__index = 0class settings:
       class window:
            size = (640, 40)def title(self):
       return 'Stream Example'
   def view(self):
       return column([text(f'Index: {self.__index / 10:.1f}')])
   def subscriptions(self):
        if self.__stream is not None:
            return [self.__stream]
   def update(self, msg, clipboard):
       match msg:
            case 'done':
                self.__stream = None
            case int(index):
                self.__index = index
```

```
async def __generator_func(self):
        for i in range(1, 101):
           yield i
            await sleep(0.1)yield 'done'
if _name__ == ' _main_':
    StreamExample().run()
```
### <span id="page-18-0"></span>**4.1.5 Capturing Keystrokes**

To capture any keystoke (or indeed any event that original from user interaction), you can make [pyiced.IcedApp.](#page-28-2) [subscriptions\(\)](#page-28-2) return a list [pyced. Subscription. UNCAPTURED].

```
from pyiced import (
    Align, container, Message, IcedApp, Length, Subscription, text,
)
class FullscreenExample(IcedApp):
    def __init__(self):
        self.__fullscreen = False
        self.__should__exit = Falseclass settings:
        class window:
            size = (640, 320)def subscriptions(self):
        return [Subscription.UNCAPTURED]
    def fullscreen(self):
        return self.__fullscreen
    def should_exit(self):
        return self.__should_exit
    def title(self):
        return self.__message
    def update(self, msg, clipboard):
        match msg:
            case Message(keyboard='keyreleased', key_code='F11'):
                self.__fullscreen = not self.__fullscreen
            case Message(keyboard='keyreleased', key_code='Escape'):
                self.__should_exit = True
    def view(self):
        return container(
            text(self.__message, size=40),
```

```
padding=20, align_x=Align.CENTER, align_y=Align.CENTER,
            width=Length.FILL, height=Length.FILL,
        )
    @property
    def __message(self):
        if self.__fullscreen:
            return 'Fullscreen (press F11!)'
        else:
            return 'Windowed (press F11!)'
if _name__ == ' _main_':
    FullscreenExample().run()
```
# <span id="page-19-0"></span>**4.1.6 Two-player Online Chess**

Our last example is two-player online chess (or one player offline . . . )

It uses [subscriptions](#page-28-2) open a TCP server / connect to a TCP server, and then await the other player's moves. It uses [commands](#page-33-3) to tell the other player about your move.

(Please notice that this simple example does not actually know the chess rules. You can move twice, move the other player's pieces, capture your own pieces, etc.)

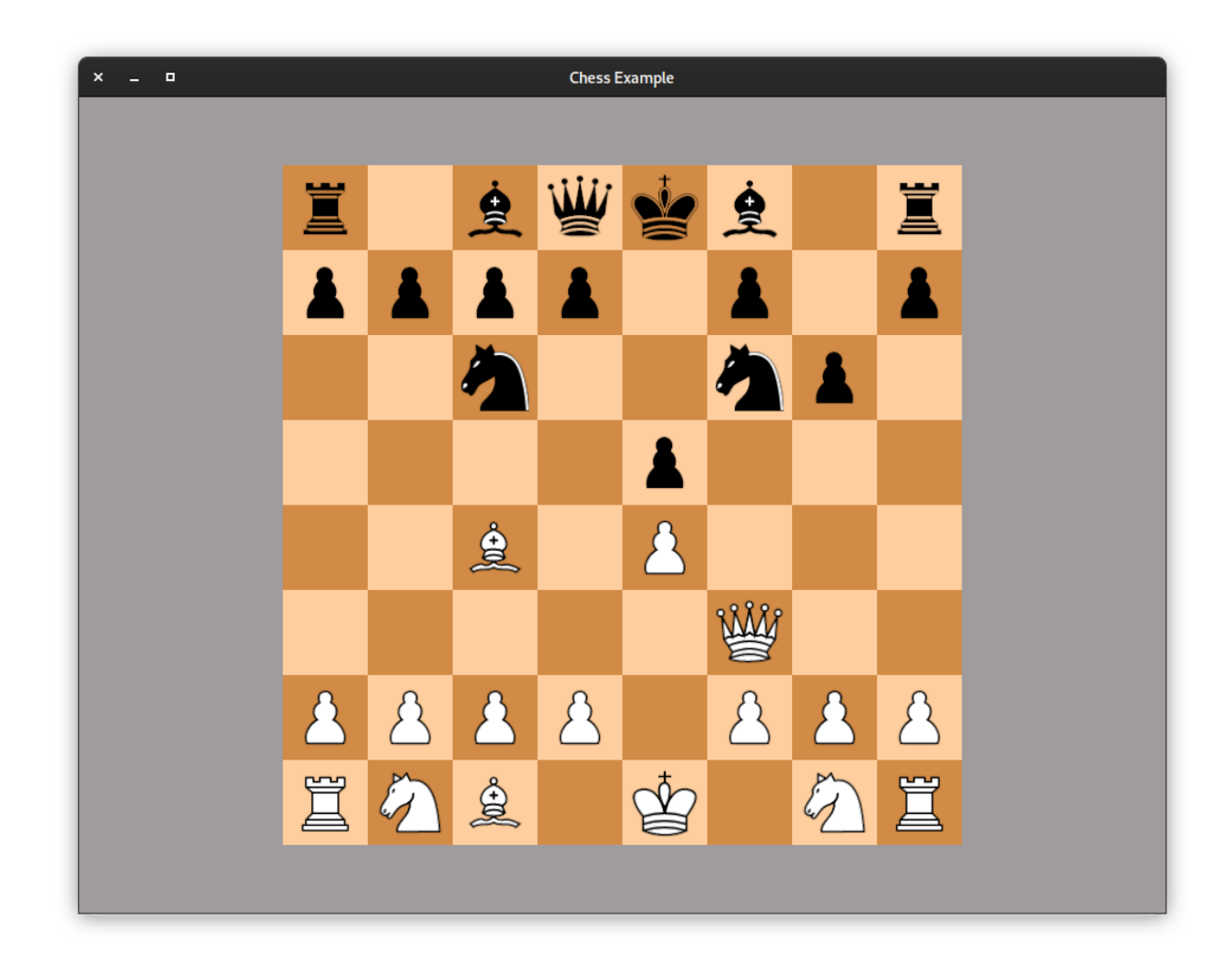

```
from asyncio import Future, open_connection, start_server
from contextlib import closing
from os.path import abspath, dirname, join
from traceback import print_exc
from pyiced import (
    Align, ContainerStyle, button, ButtonState, ButtonStyle, ButtonStyleSheet,
    Color, column, container, HorizontalAlignment, IcedApp, Length, no_element,
    row, stream, svg, SvgHandle, text, tooltip, TooltipPosition, text_input,
    TextInputState,
)
class ChessExample(IcedApp):
   def new(self):
       # select role:
       self.__role = Noneself.__select_role_btns = [
            ButtonState(),
            ButtonState(),
            ButtonState(),
```

```
]
    self.__subscription = None
    # server role:
    self.__server_address = None
    # client role:
    self.__client_inputs = [
        TextInputState(),
        TextInputState(),
        ButtonState(),
    ]
    # playing:
    self.__writer = None
    self.__pieces = [
        \Gamma'Chess_tile_rd.svg',
            'Chess_tile_nd.svg',
            'Chess_tile_bd.svg',
            'Chess_tile_qd.svg',
            'Chess_tile_kd.svg',
            'Chess_tile_bd.svg',
            'Chess_tile_nd.svg',
            'Chess_tile_rd.svg',
        ],
        ['Chess_tile_pd.svg'] * 8,
        *([None] * 8 for \_ in range(4)),
        ['Chess_tile_pl.svg'] * 8,
        \Gamma'Chess_tile_rl.svg',
            'Chess_tile_nl.svg',
             'Chess_tile_bl.svg',
            'Chess_tile_ql.svg',
            'Chess_tile_kl.svg',
             'Chess_tile_bl.svg',
             'Chess_tile_nl.svg',
            'Chess_tile_rl.svg',
        ],
    ]
    self.__pieces_root = join(
        dirname(abspath(_file_)),
        'chess-pieces',
    )
    self.__button_states = [
        [ButtonState() for \angle in range(8)] for \angle in range(8)
    ]
    self.__selected = None
def title(self):
    return 'Chess Example'
```

```
def subscriptions(self):
    return [self.__subscription]
def view(self):
    match self.__role:
        case 'server':
            elem = self.__view_server()
        case 'client':
            elem = self.__view_client()
        case 'playing':
            elem = self.__view_playing()
        case _:
            elem = self.__view_select_role()
    return container(
        elem,
        width=Length.FILL,
        height=Length.FILL,
        align_x=Align.CENTER,
        align_y=Align.CENTER,
    )
def background_color(self):
    return Color(0.627, 0.612, 0.616)
def __view_select_role(self):
    alone_state, server_state, client_state = self.__select_role_btns
    return container(
        column(
            \Gammatext('Play as:'),
                button(
                    alone_state,
                     text('Alone'),
                     ('role', 'alone'),
                    padding=4,
                ),
                button(
                    server_state,
                    text('Server'),
                     ('role', 'server'),
                    padding=4,
                ),
                button(
                    client_state,
                    text('Client'),
                     ('role', 'client'),
                    padding=4,
                ),
            ],
            spacing=16,
            align_items=Align.CENTER,
```

```
),
        style=ContainerStyle(background=Color.WHITE),
        padding=32,
    )
def __view_server(self):
    if not self.__server_address:
        return text('Opening server ...')
    host, port = self._ server_address
    return container(
        column(
            \Gammatext('Waiting for client:'),
                text(f'Your IP: {host}'),
                text(f'Your port: {port}'),
            ],
            spacing=16,
            align_items=Align.CENTER,
        ),
        style=ContainerStyle(background=Color.WHITE),
        padding=32,
    )
def __view_client(self):
    if not self.__server_address:
        return text('Connecting to server ...')
    def set_value(index, value):
        self.__server_address[index] = value
    return container(
        column(
            \Gammatext('Connect to server:'),
                row(
                     \Gammatext_input(
                             self.__client_inputs[0],
                             'Host / IP address',
                             self.__server_address[0],
                             lambda value: set_value(0, value),
                             padding=4,
                             width=Length.units(148),
                         ),
                         text_input(
                             self.__client_inputs[1],
                             'Port',
                             self.__server_address[1],
                             lambda value: set_value(1, value),
                             padding=4,
                             width=Length.units(148),
```

```
),
                    ],
                    spacing=16,
                ),
                button(
                     self.__client_inputs[2],
                     text(
                         'Connect',
                        horizontal_alignment=HorizontalAlignment.CENTER,
                    ),
                     ('client', self.__server_address),
                    padding=16,
                    width=Length.units(328),
                ),
            ],
            spacing=16,
            align_items=Align.CENTER,
        ),
        style=ContainerStyle(background=Color.WHITE),
        padding=32,
    )
def __view_playing(self):
    return row(
        \Gammacolumn(
                [self.__cell_at(x, y) for y in range(8)],width=Length.fill_portion(1),
                height=Length.FILL,
            )
            for x in range(8)],
        width=Length.units(8 * 80),
        height=Length.units(8 * 80),
    )
def __cell_at(self, x, y):
    piece = self.__pieces[y][x]if piece:
        elem = svg(
            SvgHandle.from_path(join(self.__pieces_root, piece)),
        \lambdaelse:
        elem = no_element()
    style = ButtonStyle(
        background=(
            Color(0.200, 0.600, 0.800)
            if self. selected = (x, y) else
            Color(1.000, 0.808, 0.620)
            if (x + y) & 1 else
            Color(0.820, 0.545, 0.278)
```

```
),
        shadow_offset=(0, 0),
    )
    return tooltip(
        button(
            self.__button_states[y][x],
            container(
                elem,
                align_x=Align.CENTER,
                align_y=Align.CENTER,
                width=Length.FILL,
                height=Length.FILL,
            ),
            ('select', x, y, True),
            width=Length.fill_portion(1),
            height=Length.fill_portion(1),
            style=ButtonStyleSheet(style, style, style, style),
        ),
        f'{chr(ord("a") + 7 - y)}{x + 1}',
        TooltipPosition.FOLLOW_CURSOR,
    )
def update(self, msg, clipboard):
   match msg:
        case ('select', x, y, do_notify):
            if self. selected = (x, y):
                # deselect
                self.__selected = None
            elif self.__selected:
                # move
                (x0, y0) = self.__selectedself._{-} pieces[y][x] = self._{-} pieces[y0][x0]self._{-}pieces[y0][x0] = None
                self.__selected = None
            elif self.__pieces[y][x]:
                # select
                self._Selected = (x, y)if do_notify and self.__writer:
                async def write():
                    self.__writer.write(b'%d %d\n' % (x, y))
                    await self.__writer.drain()
                return [write()]
        case ('role', 'alone'):
            self.__role = 'playing'case ('role', 'server'):
            self.__role = 'server'
            self.__subscription = stream(self.__role_server())
        case ('role', 'client'):
```

```
self. role = 'client'
            self. __server_address = ['0.0.0.0', '']case ('server', (host, port)):
            self.__server_address = host, port
        case ('client', (host, port)):
            self.__server_address = None
            self.__role = 'server'
            self.__subscription = stream(self.__role_client(host, port))
        case ('connected', (reader, writer)):
            self.__writer = writer
            self.__subscription = stream(self.__read_connection(reader))
            self.__role = 'playing'
async def __read_connection(self, reader):
    while not reader.at_eof():
        line = await reader.readline()
        if not line:
            break
        x, y = line.split()yield 'select', int(x), int(y), False
async def __role_client(self, host, port):
   try:
        yield 'connected', await open_connection(host, port)
    except Exception:
        print_exc()
        yield 'role', 'client'
async def __role_server(self):
    query = 0b'GET / HTTP/1.0\rr\nu'b'Host: whatismyip.akamai.com\r\n'
        b'Connection: closed\r\n'
        b' \r \n\ln')
   reader, writer = await open_connection('whatismyip.akamai.com', 80)
    with closing(writer):
        writer.write(query)
        await writer.drain()
        while (await reader.readline()) != b'\r\nu:
            continue
        hostname = (await reader.read()).decode('US-ASCII').strip()
    await writer.wait_closed()
    client = Future()server = await start_server(
        lambda reader, writer: client.set_result((reader, writer)),
        '0.0.0.0',
        0,
```

```
)
       port = next(iter(server.sockets)).getsockname()[1]
       yield 'server', (hostname, port)
       yield 'connected', await client
if __name__ == '__main__':ChessExample().run()
```
# <span id="page-27-0"></span>**4.2 Programming an IcedApp**

### <span id="page-27-1"></span>**4.2.1 Overview**

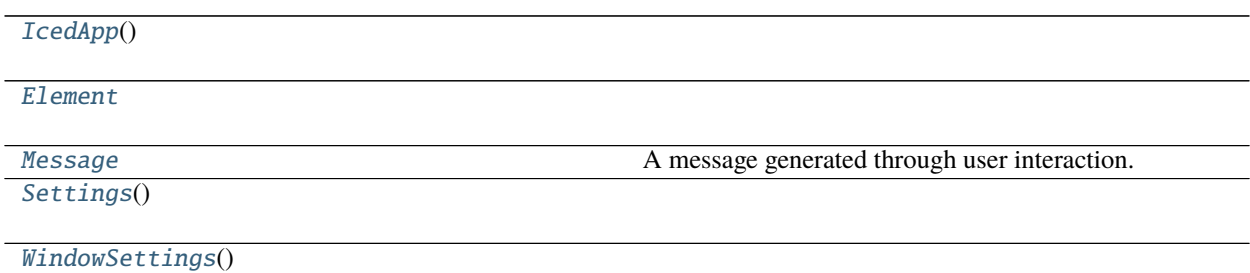

### <span id="page-27-2"></span>**4.2.2 Details**

<span id="page-27-4"></span>class pyiced.IcedApp

#### background\_color()

Returns the background color of the application.

**Return type** [Optional](https://docs.python.org/3.10/library/typing.html#typing.Optional)[[Color](#page-61-1), [None](https://docs.python.org/3.10/library/constants.html#None)]

#### fullscreen()

True if the program should run in fullscreen mode.

The runtime will automatically transition your application if a new mode is returned.

#### **Return type** [bool](https://docs.python.org/3.10/library/functions.html#bool)

#### <span id="page-27-3"></span>new()

Initialize the application.

You can return [Commands](#page-33-3) if you need to perform some async action in the background on startup. This is useful if you want to load state from a file, perform an initial HTTP request, etc.

**Return type** [Optional](https://docs.python.org/3.10/library/typing.html#typing.Optional)[[Commands](#page-33-3), [None](https://docs.python.org/3.10/library/constants.html#None)]

```
run(*, run=None)
```
Runs the application.

This method will take control of the current thread and will NOT return unless there is an error during startup.

It should probably be that last thing you call in your main function.

**Parameters run** ([Optional](https://docs.python.org/3.10/library/typing.html#typing.Optional)[[Callable](https://docs.python.org/3.10/library/typing.html#typing.Callable)[[[Awaitable](https://docs.python.org/3.10/library/typing.html#typing.Awaitable)], [None](https://docs.python.org/3.10/library/constants.html#None)], None]) – Coroutine executor. Defaults to [asyncio.run\(\)](https://docs.python.org/3.10/library/asyncio-task.html#asyncio.run).

#### **Return type** [NoReturn](https://docs.python.org/3.10/library/typing.html#typing.NoReturn)

#### scale\_factor()

Returns the scale factor of the application.

It can be used to dynamically control the size of the UI at runtime (i.e. zooming).

For instance, a scale factor of 2.0 will make widgets twice as big, while a scale factor of 0.5 will shrink them to half their size.

#### **Return type** [float](https://docs.python.org/3.10/library/functions.html#float)

#### property settings: Optional[[pyiced.Settings](#page-32-0)]

The initial settings of the program.

Once queried once.

**Return type** [Optional](https://docs.python.org/3.10/library/typing.html#typing.Optional)[[Settings](#page-32-0), [None](https://docs.python.org/3.10/library/constants.html#None)]

#### should\_exit()

Returns whether the application should be terminated.

This will kill the Python instance, too.

#### **Return type** [bool](https://docs.python.org/3.10/library/functions.html#bool)

#### <span id="page-28-2"></span>subscriptions()

Returns the event *[subscriptions](#page-89-0)* for the current state of the application.

A subscription will be kept alive as long as you keep returning it, and the messages produced will be handled by update.

**Return type** [Optional](https://docs.python.org/3.10/library/typing.html#typing.Optional)[[Iterable](https://docs.python.org/3.10/library/typing.html#typing.Iterable)[[Optional](https://docs.python.org/3.10/library/typing.html#typing.Optional)[[Subscription](#page-92-1), [None](https://docs.python.org/3.10/library/constants.html#None)]], [None](https://docs.python.org/3.10/library/constants.html#None)]

#### title()

The current title of the application.

This title can be dynamic! The runtime will automatically update the title of your application when necessary.

#### **Return type** [str](https://docs.python.org/3.10/library/stdtypes.html#str)

#### <span id="page-28-0"></span>update(*msg*, *clipboard*)

Handles a message and updates the state of the application.

This is where you define your update logic. All the messages, produced by either user interactions or commands, will be handled by this method.

Any [Command](#page-33-5) returned will be executed immediately in the background.

#### **Return type** [Optional](https://docs.python.org/3.10/library/typing.html#typing.Optional)[[Commands](#page-33-3), [None](https://docs.python.org/3.10/library/constants.html#None)]

#### abstract view()

Returns the *[widget](#page-33-1)* to display in the application.

These widgets can produce messages based on user interaction.

**Return type** [Element](#page-28-3)

#### <span id="page-28-3"></span><span id="page-28-1"></span>class pyiced.Element

#### class pyiced.Message

A message generated through user interaction.

Messages get passed to to [update\(\)](#page-28-0).

#### alt

The alt key was pressed / released.

#### **Returns**

- *True* Yes, the alt key was pressed or released.
- *False* No, the state of the alt key is unchanged.
- *None* Not a *"keypress"*, *"keyrelease"* or *"modifierschanged"* event.

#### **Return type** Optional [\[bool\]](https://docs.python.org/3.10/library/functions.html#bool)

#### amount

The scroll movement.

#### **Returns**

The horizontal and vertical amount. The unit can be determined by inspecting [wheelscrolled](#page-31-0).

*None* if not a scroll movement.

#### **Return type** Optional[\[tuple](https://docs.python.org/3.10/library/stdtypes.html#tuple)[\[float,](https://docs.python.org/3.10/library/functions.html#float) [float\]](https://docs.python.org/3.10/library/functions.html#float)]

#### button

The button of a mouse event.

#### **Returns**

- *"left"* The left mouse button.
- *"right"* The right mouse button.
- *"middle"* The middle (wheel) button.
- [int](https://docs.python.org/3.10/library/functions.html#int) Another button.
- *None* Not a mouse event.

**Return type** Union[\[str](https://docs.python.org/3.10/library/stdtypes.html#str)[|int|](https://docs.python.org/3.10/library/functions.html#int)[None\]](https://docs.python.org/3.10/library/constants.html#None)

#### characterreceived

A unicode character was received.

**Returns** The received, composed character. *None* if not a character event.

#### **Return type** Optional[\[str\]](https://docs.python.org/3.10/library/stdtypes.html#str)

#### control

The control key was pressed / released.

#### **Returns**

- *True* Yes, the control key was pressed or released.
- *False* No, the state of the control key is unchanged.
- *None* Not a *"keypress"*, *"keyrelease"* or *"modifierschanged"* event.

#### **Return type** Optional[\[bool\]](https://docs.python.org/3.10/library/functions.html#bool)

#### cursormoved

The mouse cursor was moved

**Returns** Horizontal and vertical pixels, or *None* if cursor was not moved.

**Return type** Optional[\[tuple](https://docs.python.org/3.10/library/stdtypes.html#tuple)[\[float,](https://docs.python.org/3.10/library/functions.html#float) [float\]](https://docs.python.org/3.10/library/functions.html#float)]

#### file

The path of the hovering or dropped file.

**Returns** The path or none, if the Message is not a file action.

#### **Return type** Optional[\[pathlib.Path\]](https://docs.python.org/3.10/library/pathlib.html#pathlib.Path)

#### finger

A unique identifier representing a finger on a touch interaction.

**Returns** Identifier of the finger.

#### **Return type** [int](https://docs.python.org/3.10/library/functions.html#int)

#### key\_code

The name of the pressed or released key.

See [iced\\_native::keyboard::KeyCode](https://docs.rs/iced_native/0.4.0/iced_native/keyboard/enum.KeyCode.html) for the name of the keys.

**Returns** The name of the key, or *None* if the not a key press or release.

#### **Return type** Optional[\[str\]](https://docs.python.org/3.10/library/stdtypes.html#str)

#### keyboard

The kind of the keyboard interaction.

#### **Returns**

- *None* if not a Message(native="keyboard") interaction
- *"keypressed"* when a key was pushed down
- *"keyreleased"* when a key no more pushed down
- *"characterreceived"* when a key press + release generated a character
- *"modifierschanged"* when a modifier was pressed or released, e.g. shift

#### **Return type** Optional[\[str\]](https://docs.python.org/3.10/library/stdtypes.html#str)

#### kind

The kind of the native message.

#### **Returns**

- *"mouse"* for mouse interactions, e.g. mouse clicking
- *"window"* for window interactions, e.g. resizing
- *"keyboard"* for keyboard interactions, e.g. key presses
- *"touch"* for touch interactions (impossible?)

#### **Return type** [str](https://docs.python.org/3.10/library/stdtypes.html#str)

#### logo

The "logo" key was pressed / released.

The logo key is the windows key, command key, etc.

#### **Returns**

- *True* Yes, the "logo" key was pressed or released.
- *False* No, the state of the "logo" key is unchanged.

• *None* – Not a *"keypress"*, *"keyrelease"* or *"modifierschanged"* event.

#### **Return type** Optional[\[bool\]](https://docs.python.org/3.10/library/functions.html#bool)

#### mouse

A mouse event.

#### **Returns**

- *"cursorentered"* The mouse cursor entered the window.
- *"cursorleft"* The mouse cursor left the window.
- *"cursormoved"* The mouse cursor was moved
- *"buttonpressed"* A mouse button was pressed.
- *"buttonreleased"* A mouse button was released.
- *"wheelscrolled"* The mouse wheel was scrolled.
- *None* Not a mouse event.

#### **Return type** Optional[\[str\]](https://docs.python.org/3.10/library/stdtypes.html#str)

#### position

A 2D point for the touch interaction.

**Returns** A 2D point

**Return type** [tuple\[](https://docs.python.org/3.10/library/stdtypes.html#tuple)[float,](https://docs.python.org/3.10/library/functions.html#float) [float\]](https://docs.python.org/3.10/library/functions.html#float)

#### resized

The new size of the window.

**Returns** The width and height in pixels or null, if it's not a resize action.

**Return type** Optional[\[tuple](https://docs.python.org/3.10/library/stdtypes.html#tuple)[\(int,](https://docs.python.org/3.10/library/functions.html#int) [int\)](https://docs.python.org/3.10/library/functions.html#int)]

#### shift

The shift key was pressed / released.

#### **Returns**

- *True* Yes, the shift key was pressed or released.
- *False* No, the state of the shift key is unchanged.
- *None* Not a *"keypress"*, *"keyrelease"* or *"modifierschanged"* event.

#### **Return type** Optional[\[bool\]](https://docs.python.org/3.10/library/functions.html#bool)

#### touch

A touch interaction.

#### **Returns**

- *"fingerpressed"* A touch interaction was started.
- *"fingermoved"* An on-going touch interaction was moved.
- *"fingerlifted"* A touch interaction was ended.
- *"fingerlost"* A touch interaction was canceled.
- *None* Not a touch interaction.

#### <span id="page-31-0"></span>**Return type** Optional[\[str\]](https://docs.python.org/3.10/library/stdtypes.html#str)

#### wheelscrolled

The unit of the scroll movement.

#### **Returns**

- *"lines"* Counting in lines / columns.
- *"pixels"* Counting in pixels.
- *None* Not a scroll movement.

#### **Return type** Optional[\[str\]](https://docs.python.org/3.10/library/stdtypes.html#str)

#### window

The kind of the window message.

#### **Returns**

- *"resized"* The window was resized.
- *"closerequested"* The window close button was clicked.
- *"focused"* The window was focus.
- *"unfocused"* The focus left the window.
- *"filehovered"* A file is hovering the window. A selection of multiple files cause multiple messages.
- *"filedropped"* A file was dropped on the window. A selection of multiple files cause multiple messages.
- *"fileshoveredleft"* The cursor the with hovering file(s) left the window.
- *None* Not a window message.

**Return type** Optional[\[str\]](https://docs.python.org/3.10/library/stdtypes.html#str)

#### <span id="page-32-0"></span>class pyiced.Settings

#### property antialiasing: [bool](https://docs.python.org/3.10/library/functions.html#bool)

If set to true, the renderer will try to perform antialiasing for some primitives.

Enabling it can produce a smoother result in some widgets, like the Canvas, at a performance cost.

#### **Return type** [bool](https://docs.python.org/3.10/library/functions.html#bool)

#### property default\_font: Optional[[pyiced.Font](#page-62-0)]

The font that will be used by default.

If *None* or *Font.DEFAULT* is provided, a default system font will be chosen.

#### **Return type** [Optional](https://docs.python.org/3.10/library/typing.html#typing.Optional)[[Font](#page-62-0), [None](https://docs.python.org/3.10/library/constants.html#None)]

property default\_text\_size: [int](https://docs.python.org/3.10/library/functions.html#int)

The text size that will be used by default.

**Return type** [int](https://docs.python.org/3.10/library/functions.html#int)

#### property exit\_on\_close\_request: [bool](https://docs.python.org/3.10/library/functions.html#bool)

Whether the [IcedApp](#page-27-4) should exit when the user requests the window to close (e.g. the user presses the close button).

#### **Return type** [bool](https://docs.python.org/3.10/library/functions.html#bool)

property window: Optional[[pyiced.WindowSettings](#page-33-4)]

The window settings.

**Return type** [Optional](https://docs.python.org/3.10/library/typing.html#typing.Optional)[[WindowSettings](#page-33-4), [None](https://docs.python.org/3.10/library/constants.html#None)]

<span id="page-33-4"></span>class pyiced.WindowSettings

property always\_on\_top: [bool](https://docs.python.org/3.10/library/functions.html#bool) Whether the window will always be on top of other windows.

**Return type** [bool](https://docs.python.org/3.10/library/functions.html#bool)

property decorations: [bool](https://docs.python.org/3.10/library/functions.html#bool) Whether the window should have a border, a title bar, etc. or not.

**Return type** [bool](https://docs.python.org/3.10/library/functions.html#bool)

property max\_size: Optional[Tuple[\[int,](https://docs.python.org/3.10/library/functions.html#int) [int\]](https://docs.python.org/3.10/library/functions.html#int)] The maximum size of the window.

**Return type** [Optional](https://docs.python.org/3.10/library/typing.html#typing.Optional)[[Tuple](https://docs.python.org/3.10/library/typing.html#typing.Tuple)[[int](https://docs.python.org/3.10/library/functions.html#int), [int](https://docs.python.org/3.10/library/functions.html#int)], [None](https://docs.python.org/3.10/library/constants.html#None)]

property min\_size: Optional[Tuple[\[int,](https://docs.python.org/3.10/library/functions.html#int) [int\]](https://docs.python.org/3.10/library/functions.html#int)] The minimum size of the window.

**Return type** [Optional](https://docs.python.org/3.10/library/typing.html#typing.Optional)[[Tuple](https://docs.python.org/3.10/library/typing.html#typing.Tuple)[[int](https://docs.python.org/3.10/library/functions.html#int), [int](https://docs.python.org/3.10/library/functions.html#int)], [None](https://docs.python.org/3.10/library/constants.html#None)]

property resizable: [bool](https://docs.python.org/3.10/library/functions.html#bool) Whether the window should be resizable or not.

**Return type** [bool](https://docs.python.org/3.10/library/functions.html#bool)

property size: Tuple[\[int,](https://docs.python.org/3.10/library/functions.html#int) [int\]](https://docs.python.org/3.10/library/functions.html#int) Dimensions of the newly crated window.

**Return type** [Tuple](https://docs.python.org/3.10/library/typing.html#typing.Tuple)[[int](https://docs.python.org/3.10/library/functions.html#int), [int](https://docs.python.org/3.10/library/functions.html#int)]

property transparent: [bool](https://docs.python.org/3.10/library/functions.html#bool) Whether the window should be transparent.

**Return type** [bool](https://docs.python.org/3.10/library/functions.html#bool)

### <span id="page-33-0"></span>**4.2.3 Type aliases**

- <span id="page-33-5"></span>pyiced.Command [Union](https://docs.python.org/3.10/library/typing.html#typing.Union)[[Awaitable](https://docs.python.org/3.10/library/typing.html#typing.Awaitable)[[Optional](https://docs.python.org/3.10/library/typing.html#typing.Optional)[[object](https://docs.python.org/3.10/library/functions.html#object)]] | [object](https://docs.python.org/3.10/library/functions.html#object)]
- <span id="page-33-3"></span>pyiced.Commands

[Iterable](https://docs.python.org/3.10/library/typing.html#typing.Iterable)[[Optional](https://docs.python.org/3.10/library/typing.html#typing.Optional)[[Command](#page-33-5)]]

# <span id="page-33-1"></span>**4.3 Displayable Elements**

### <span id="page-33-2"></span>**4.3.1 Overview**

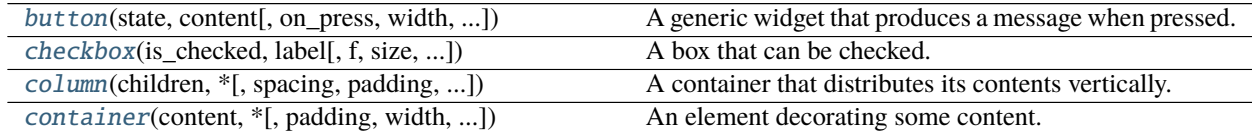

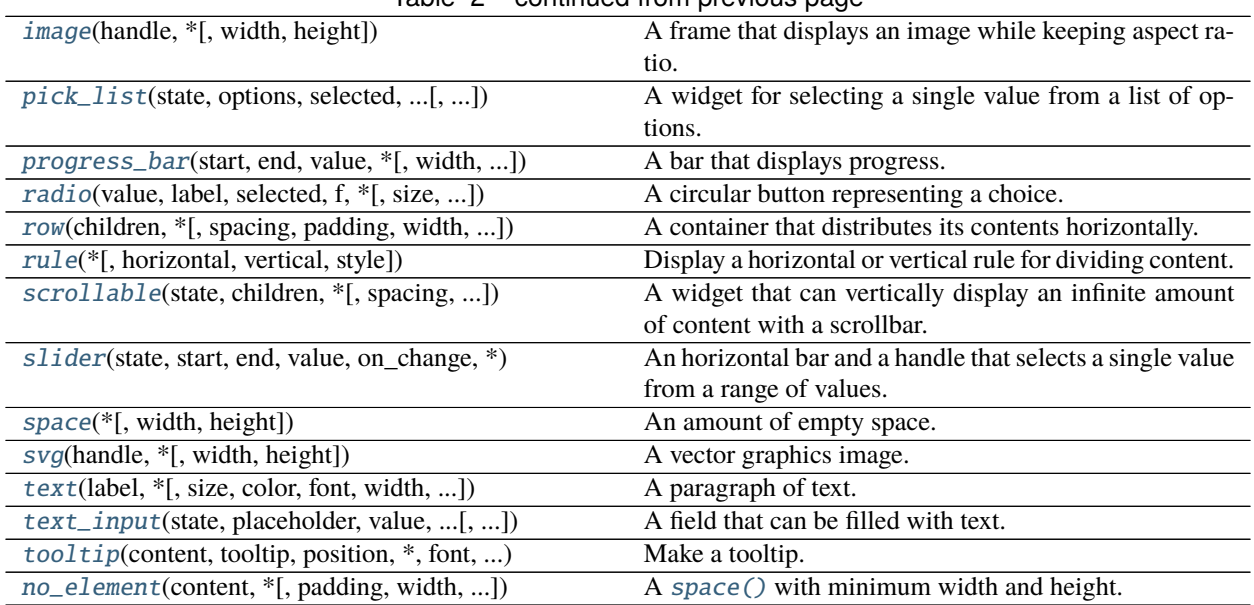

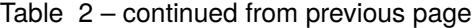

### <span id="page-34-0"></span>**4.3.2 Details**

<span id="page-34-1"></span>pyiced.button(*state*, *content*, *on\_press=None*, *\**, *width=None*, *height=None*, *min\_width=None*, *min\_height=None*, *padding=None*, *style=None*)

A generic widget that produces a message when pressed.

#### **Parameters**

- state ([ButtonState](#page-57-3)) Current state of the button. The same object must be given between calls.
- content ([Element](#page-28-3)) The element displayed inside the button, e.g. a [text\(\)](#page-55-0).
- on\_press (Optional [\[object\]](https://docs.python.org/3.10/library/functions.html#object)) Message to send to the app's [update\(\)](#page-28-0) loop when the key was clicked. Without this argument the button won't be clickable.
- width  $(Optional[Length]) Width$  $(Optional[Length]) Width$  $(Optional[Length]) Width$  the the button.
- height  $(Optional [Length])$  $(Optional [Length])$  $(Optional [Length])$  Height the the button.
- $min\_width$  (Optional [\[int\]](https://docs.python.org/3.10/library/functions.html#int)) Minimum width of the button in pixels.
- $min\_height$  (Optional [\[int\]](https://docs.python.org/3.10/library/functions.html#int)) Minimum height of the button in pixels.
- padding  $(Optional[int]) (Optional[int]) (Optional[int]) -$  Amount of pixels surrounding the contained element.
- style (Optional[[ButtonStyleSheet](#page-75-1)]) The style of the button.

**Returns** The newly created button.

**Return type** *[Element](#page-28-3)*

#### **Example**

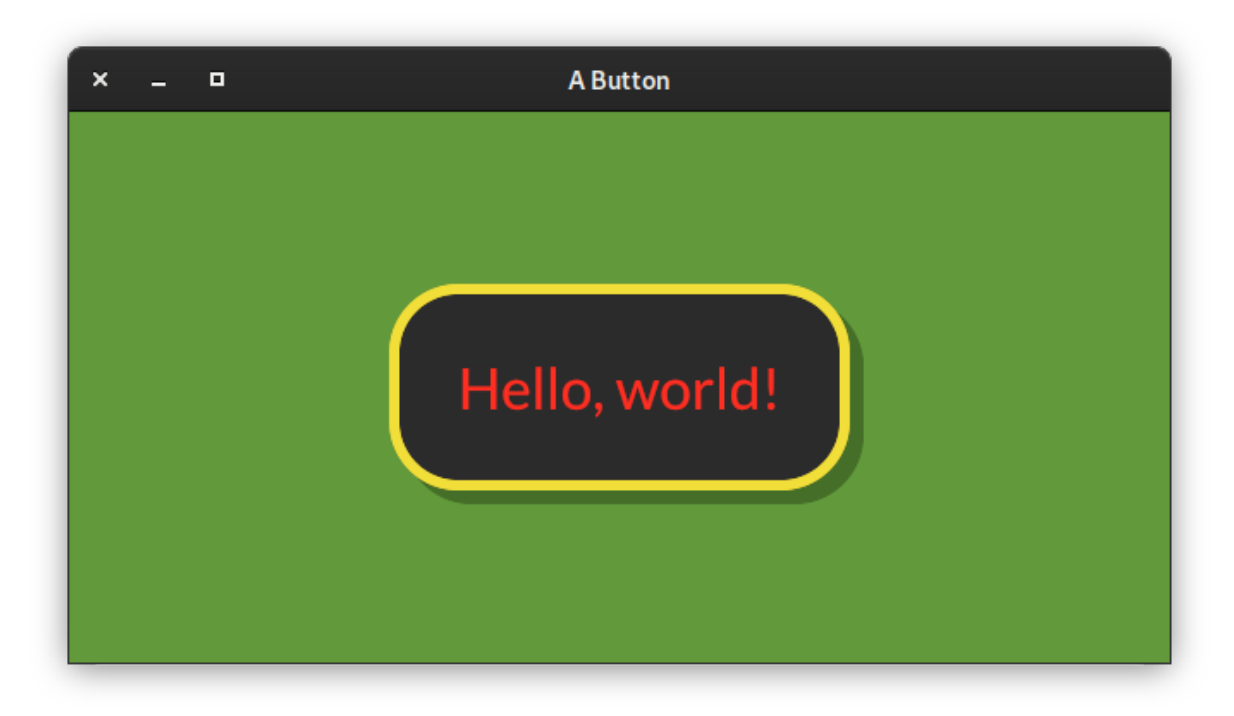

```
from pyiced import (
   Align, button, ButtonState, ButtonStyle, ButtonStyleSheet, Color,
    container, ContainerStyle, IcedApp, Length, text,
)
class ButtonExample(IcedApp):
   class settings:
        class window:
            size = (640, 320)def \_init_{\_} (self):self.__button_state = ButtonState()
   def title(self):
        return 'A Button'
    def view(self):
        styled_button = button(
            self.__button_state,
            text('Hello, world!', size=40),
            '',
            style=ButtonStyleSheet(ButtonStyle(
                shadow_offset=(8, 8), border_radius=40, border_width=6,
                background=Color(0.17, 0.17, 0.17),
                border_color=Color(0.95, 0.87, 0.22),
                text_color=Color(1.00, 0.18, 0.13)
            )),
```
```
padding=40,
        )
        return container(
            styled_button,
            style=ContainerStyle(background=Color(0.38, 0.60, 0.23)),
            padding=20, align_x=Align.CENTER, align_y=Align.CENTER,
            width=Length.FILL, height=Length.FILL,
        \lambdaif __name__ == '__main__':
    ButtonExample().run()
```
**See also:**

```
iced_native::widget::button::Button
```
pyiced.checkbox(*is\_checked*, *label*, *f=None*, *\**, *size=None*, *width=None*, *spacing=None*, *text\_size=None*, *font=None*, *style=None*)

A box that can be checked.

### **Parameters**

- is\_checked (boo1) Whether the checkbox is currently checked or not.
- label  $(str)$  $(str)$  $(str)$  A text besides the checkbox. Might be empty.
- f (Optional[Callable[[\[bool\]](https://docs.python.org/3.10/library/functions.html#bool), Optional[\[object\]](https://docs.python.org/3.10/library/functions.html#object)]]) Function to call when the checkbox is toggled. The argument is the new checked state.

The function can return a message that will be received in the app's [update\(\)](#page-28-0) loop.

- size  $(Optional[int]) Size$  $(Optional[int]) Size$  $(Optional[int]) Size$  of the checkbox.
- width  $(Optional [Length]) Width of the widget (checkbox and text).$  $(Optional [Length]) Width of the widget (checkbox and text).$  $(Optional [Length]) Width of the widget (checkbox and text).$
- spacing  $(Optional[int])$  $(Optional[int])$  $(Optional[int])$  Space between checkbox and text.
- text\_size  $(Optional[int])$  $(Optional[int])$  $(Optional[int])$  Font size of the text.
- font  $(Optional[Font])$  $(Optional[Font])$  $(Optional[Font])$  Font of the text.
- style (Optional [[CheckboxStyleSheet](#page-77-0)]) Style of the checkbox.

**Returns** Newly created checkbox.

**Return type** *[Element](#page-28-1)*

# **Example**

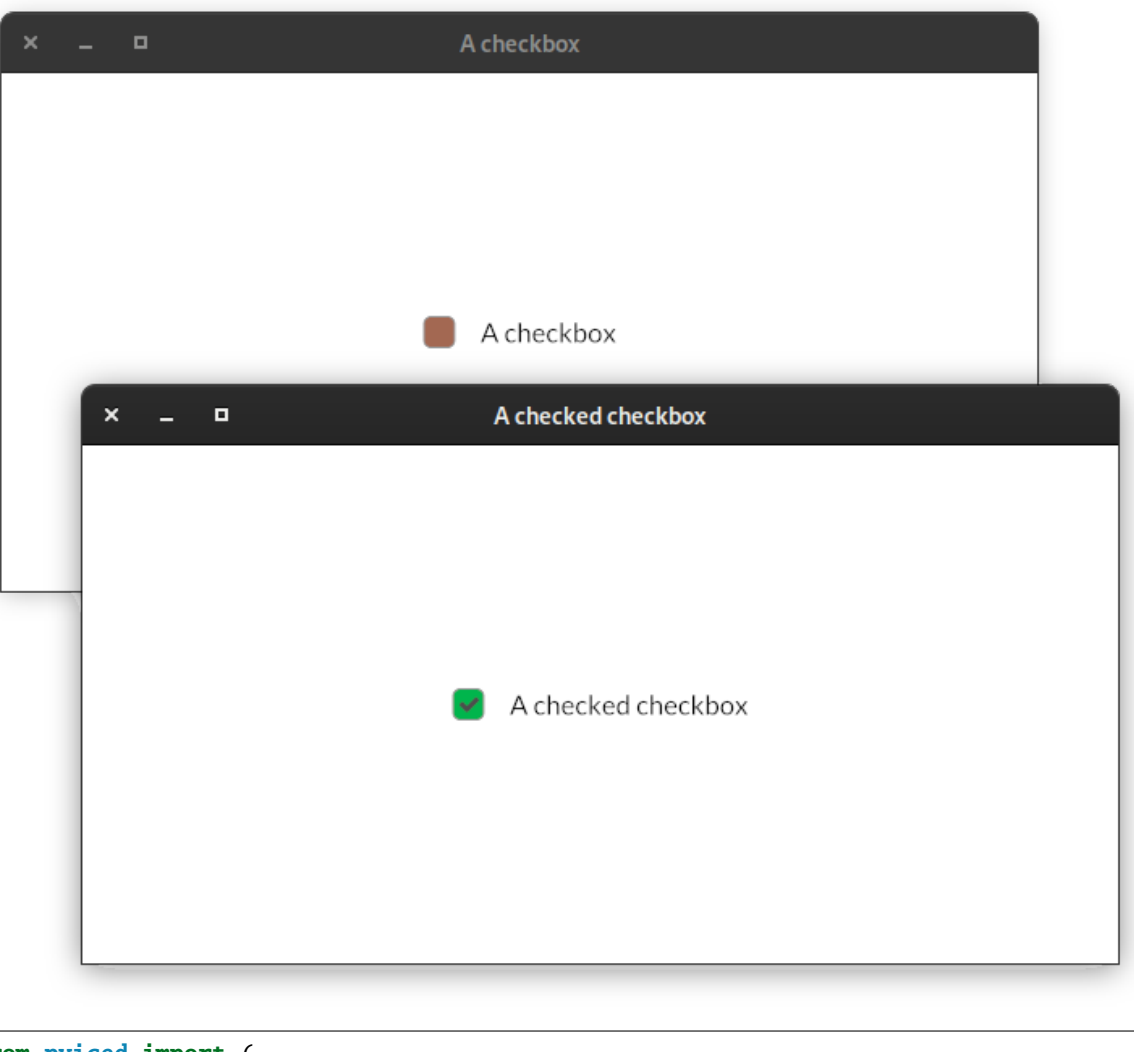

```
from pyiced import (
    Align, checkbox, CheckboxStyle, CheckboxStyleSheet, Color, container,
    IcedApp, Length,
)
class CheckboxExample(IcedApp):
    class settings:
        class window:
            size = (640, 320)
    def __init__(self):
        self.__is_checked = False
    def title(self):
        if self.__is_checked:
           return 'A checked checkbox'
        else:
```

```
return 'A checkbox'
    def view(self):
        styled_checkbox = checkbox(
            self.__is_checked,
            self.title(),
            self.__set_checked,
            style=CheckboxStyleSheet(
                active=CheckboxStyle(
                     'active',
                    background=Color(0.64, 0.41, 0.32),
                ),
                active_checked=CheckboxStyle(
                     'active_checked',
                     background=Color(0, 0.71, 0.296),
                ),
            ),
        \lambdareturn container(
            styled_checkbox,
            padding=20, align_x=Align.CENTER, align_y=Align.CENTER,
            width=Length.FILL, height=Length.FILL,
        \mathcal{L}def __set_checked(self, value):
        self.__is_checked = value
if __name__ == '__main__':CheckboxExample().run()
```
### **See also:**

[iced\\_native::widget::checkbox::Checkbox](https://docs.rs/iced_native/0.4.0/iced_native/widget/checkbox/struct.Checkbox.html)

```
pyiced.column(children, *, spacing=None, padding=None, width=None, height=None, max_width=None,
                 max_height=None, align_items=None)
     A container that distributes its contents vertically.
```
### **Parameters**

- children (Iterable[Optional[[Element](#page-28-1)]]) Create the column with the given elements.
- spacing  $(Optional[int])$  $(Optional[int])$  $(Optional[int])$  Vertical spacing between elements.
- **padding**  $(Optional[int])$  $(Optional[int])$  $(Optional[int])$  Padding of the column.
- width  $(Optional[Length]) Width$  $(Optional[Length]) Width$  $(Optional[Length]) Width$  of the column.
- height  $(Optional [Length])$  $(Optional [Length])$  $(Optional [Length])$  Height of the column.
- max\_width  $(Optional(int]) -$ Maximum width of the column.
- max\_height  $(Optional[int]) (Optional[int]) (Optional[int]) -$ Maximum height of the column in pixels.
- align\_items (Optional [[Align](#page-61-0)]) Horizontal alignment of the contents of the column.

**Returns** The newly created column.

**Return type** *[Element](#page-28-1)*

# **Example**

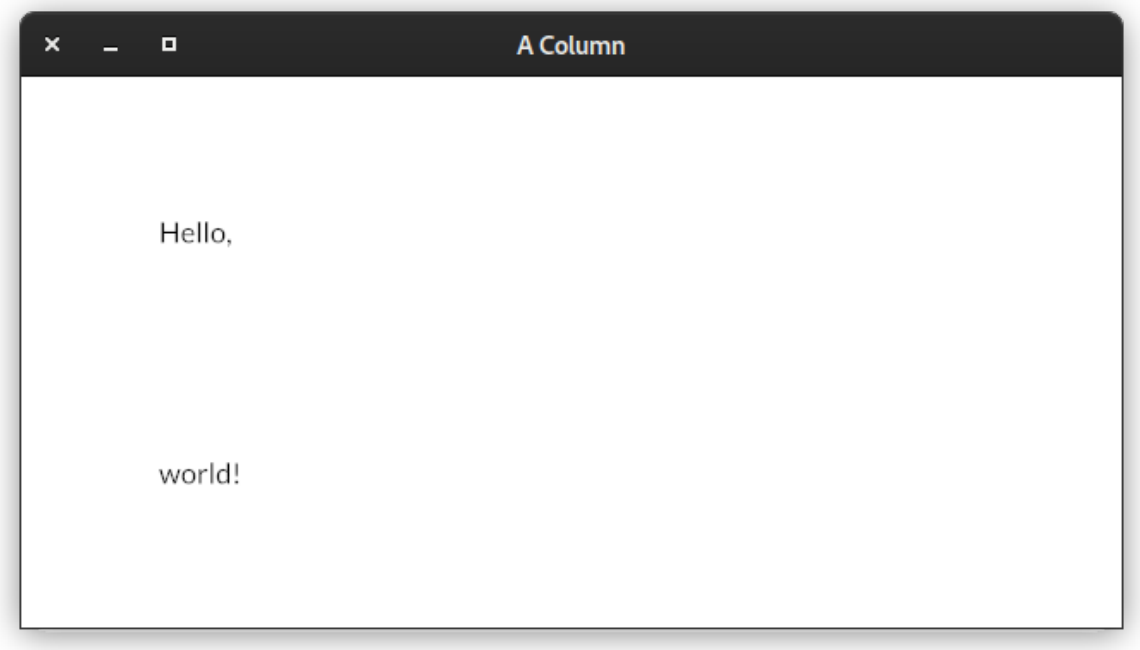

```
from pyiced import column, IcedApp, text
class ColumnExample(IcedApp):
    class settings:
        class window:
            size = (640, 320)
    def title(self):
        return 'A Column'
    def view(self):
        return column(
            [text('Hello,'), text('world!')],
            padding=80, spacing=120,
        \mathcal{L}if _name__ == ' _main_':
    ColumnExample().run()
```
# **See also:**

[iced\\_native::widget::column::Column](https://docs.rs/iced_native/0.4.0/iced_native/widget/column/struct.Column.html)

pyiced.container(*content*, *\**, *padding=None*, *width=None*, *height=None*, *max\_width=None*, *max\_height=None*, *align\_x=None*, *align\_y=None*, *style=None*)

An element decorating some content.

It is normally used for alignment purposes.

# **Parameters**

- content ([Element](#page-28-1)) The content of the container.
- **padding**  $(Option < u16)$  The padding around the content.
- width (Option<&WrappedLength>) The width of the container.
- height (Option<&WrappedLength>) The height of the container.
- max\_width  $(Option < u32$ ) The maximum width of the container
- max\_height  $(Option < u32$ ) The maximum height of the container.
- align\_x (Option< $&W$ rappedAlign>) The horizontal alignment of the content inside the container.
- align\_y (Option< $\&W$ rappedAlign>) The vertical alignment of the content inside the container.
- style (Option<&WrappedContainerStyle>) The style of the container.

**Returns** The newly created .

**Return type** *[Element](#page-28-1)*

# **See also:**

[iced\\_native::widget::container::Container](https://docs.rs/iced_native/0.4.0/iced_native/widget/container/struct.Container.html)

#### <span id="page-40-0"></span>pyiced.image(*handle*, *\**, *width=None*, *height=None*)

A frame that displays an image while keeping aspect ratio.

#### **Parameters**

- handle ([ImageHandle](#page-63-0)) The handle of the image.
- width  $(Optional [Length])$  $(Optional [Length])$  $(Optional [Length])$  The width of the image.
- heigth  $(Optional [Length])$  $(Optional [Length])$  $(Optional [Length])$  The height of the image.

**Returns** The newly created image element.

**Return type** *[Element](#page-28-1)*

# **Example**

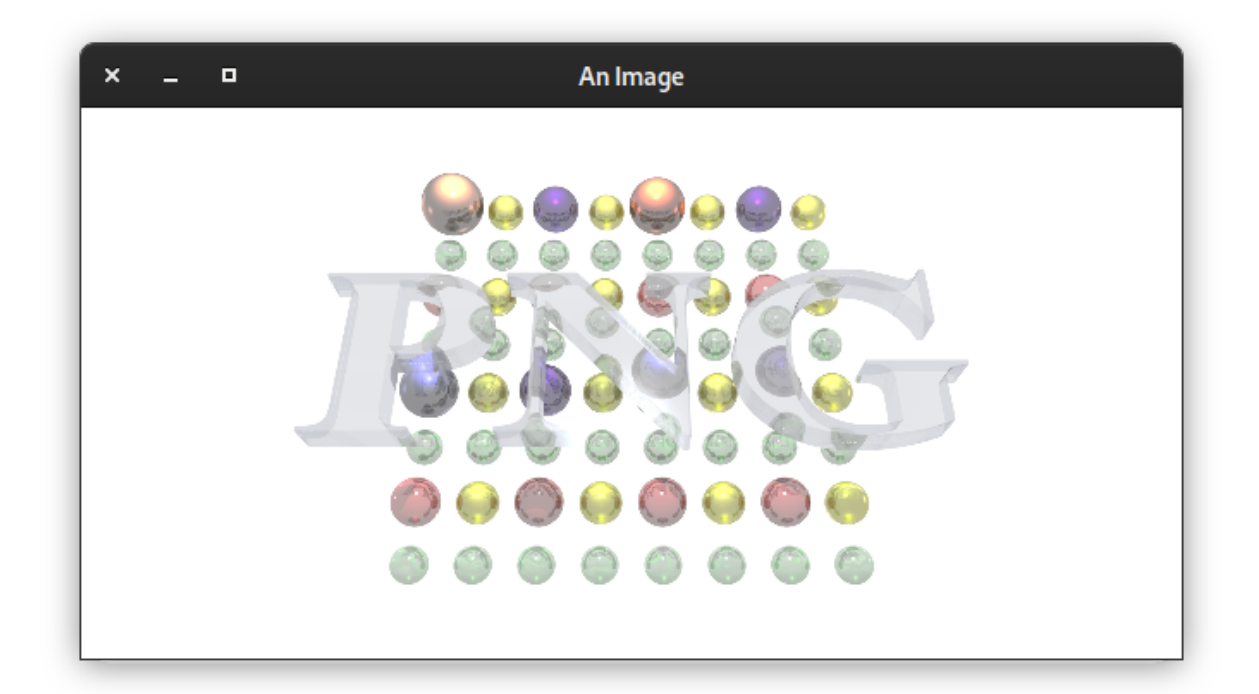

```
from asyncio import open_connection
from contextlib import closing
from pyiced import Align, container, IcedApp, image, ImageHandle, Length, text
class ImageExample(IcedApp):
   def __init__(self):
        self.__handle = None
   class settings:
        class window:
            size = (640, 320)
   def title(self):
        return 'An Image'
    def new(self):
        return [load_image()]
   def update(self, msg, clipboard):
        match msg:
            case ('ImageHandle', handle):
                self.__handle = handledef view(self):
        if self.__handle is None:
            return text('Loading ...')
```

```
return container(
            image(
                self.__handle,
                height=Length.units(300),
                width=Length.units(600), # the aspect ratio is preserved
            ),
            align_x=Align.CENTER, align_y=Align.CENTER,
            width=Length.FILL, height=Length.FILL,
        \lambdaasync def load_image():
    HOST = 'upload.wikimedia.org'
    PATH = '/wikipedia/de/b/bb/Png-logo.png'
    query = (
        f"GET {PATH} HTTP/1.0\r\n"
        f"Host: {HOST}\r\n"
        f"Connection: closed\r\n"
        f"User-Agent: Mozilla/1.22 (compatible; MSIE 2.0; Windows 95)\r\n"
        f"\r\n"
    ).encode('US-ASCII')
    reader, writer = await open_connection(HOST, 443, ssl=True)
    with closing(writer):
        writer.write(query)
        await writer.drain()
        while (await reader.readline()) != b'\r\'n':continue
        data = await reader.read()
    await writer.wait_closed()
    return ('ImageHandle', ImageHandle.from_memory(data))
if {\_}name{\_} == {\_}^\prime {\_}main{\_}^\prime:
    ImageExample().run()
```
**See also:**

[iced\\_native::widget::image::Image](https://docs.rs/iced_native/0.4.0/iced_native/widget/image/struct.Image.html)

<span id="page-42-0"></span>pyiced.no\_element(*content*, *\**, *padding=None*, *width=None*, *height=None*, *max\_width=None*, *max\_height=None*, *align\_x=None*, *align\_y=None*)

A [space\(\)](#page-53-0) with minimum width and height.

**Returns** The newly created empty space.

**Return type** *[Element](#page-28-1)*

<span id="page-42-1"></span>pyiced.pick\_list(*state*, *options*, *selected*, *on\_selected*, *\**, *text\_size=None*, *font=None*, *style=None*) A widget for selecting a single value from a list of options.

**Parameters**

- state ([PickListState](#page-57-0)) Current state of the pick list. The same object must be given between calls.
- options (Iterable[Optional[\[str\]](https://docs.python.org/3.10/library/stdtypes.html#str)]) Values to select from.
- selected (Optional [\[str\]](https://docs.python.org/3.10/library/stdtypes.html#str)) The currently selected value.
- on\_selected (Callable [[\[str\]](https://docs.python.org/3.10/library/stdtypes.html#str), Optional [\[object\]](https://docs.python.org/3.10/library/functions.html#object)]) Function to call when a new value was selected.

The function can return a message that will be received in the app's [update\(\)](#page-28-0) loop.

- text\_size (Optional[\[int\]](https://docs.python.org/3.10/library/functions.html#int)) The text size of the pick list.
- font  $(Optional [Font])$  $(Optional [Font])$  $(Optional [Font])$  Font of the pick list.
- style (Optional[[PickListStyle](#page-80-0)]) Style of the pick list.

**Returns** The newly created pick list.

**Return type** *[Element](#page-28-1)*

# **Example**

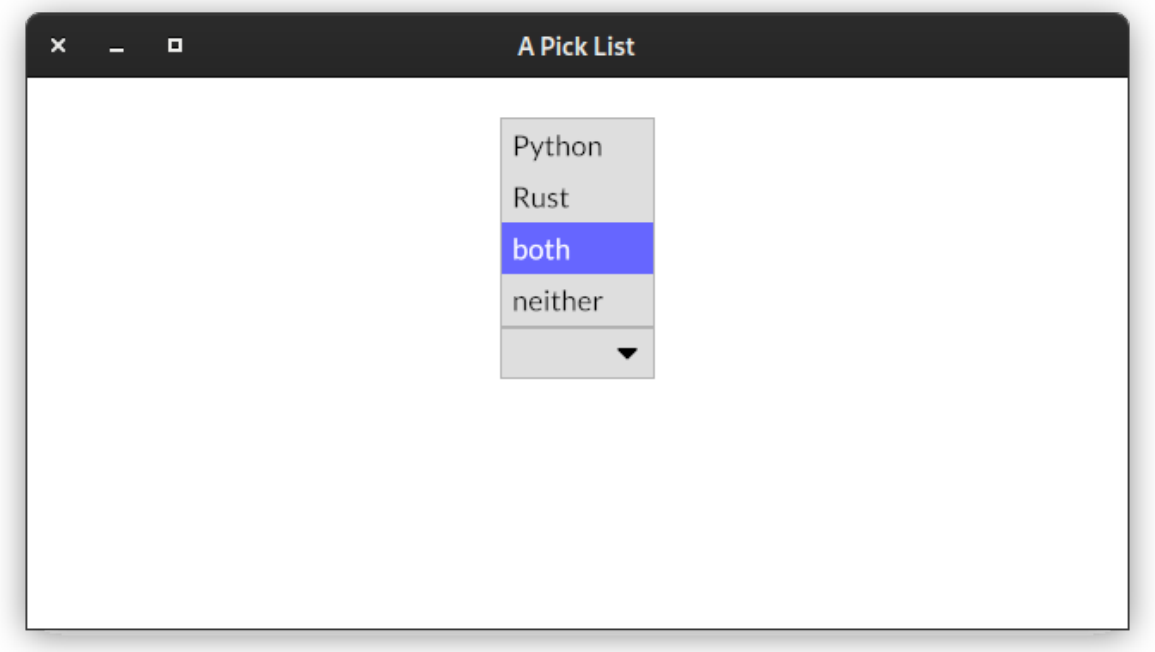

```
from asyncio import sleep
from pyiced import (
   Align, container, IcedApp, Length, pick_list, PickListState, text,
)
class PickListExample(IcedApp):
    class settings:
        class window:
```

```
size = (640, 320)
    def __init__(self):self.__pick_list_state = PickListState()
        self.__selected = None
        self._-enabled = Truedef title(self):
        return 'A Pick List'
    def view(self):
        if self.__enabled:
            element = pick_list(
                self.__pick_list_state,
                ['Python', 'Rust', 'both', 'neither'],
                self.__selected,
                self.__select,
            )
        else:
            element = text(':-(')return container(
            element,
            padding=20, align_x=Align.CENTER, align_y=Align.CENTER,
            width=Length.FILL, height=Length.FILL,
        \lambdadef update(self, msg, clipboard):
        match msg:
            case 'enable':
                self._=enabled = Truecase 'disable':
                self._=enabled = Falsereturn [reenable()]
    def __select(self, value):
        if value == 'neither':
            self.__selected = None
            return 'disable'
        self.__selected = value
async def reenable():
    await sleep(2.0)
    return 'enable'
if __name__ == '__main__':
    PickListExample().run()
```
# **See also:**

[iced\\_native::widget::pick\\_list::PickList](https://docs.rs/iced_native/0.4.0/iced_native/widget/pick_list/struct.PickList.html)

pyiced.progress\_bar(*start*, *end*, *value*, *\**, *width=None*, *height=None*, *style=None*)

A bar that displays progress.

# **Parameters**

- start  $(float)$  $(float)$  $(float)$  Minimum value inside the value range.
- end  $(float)$  $(float)$  $(float)$  Maximum value inside the value range.
- value  $(fload)$  Current value of the progress bar.
- width (Optional [[Length](#page-64-0)]) Width of the progress bar.
- height (Optional [[Length](#page-64-0)]) Height of the progress bar.
- style (Optional[[ProgressBarStyleSheet](#page-82-0)]) Style of the progress bar.

**Returns** The newly created progress bar.

**Return type** *[Element](#page-28-1)*

# **Example**

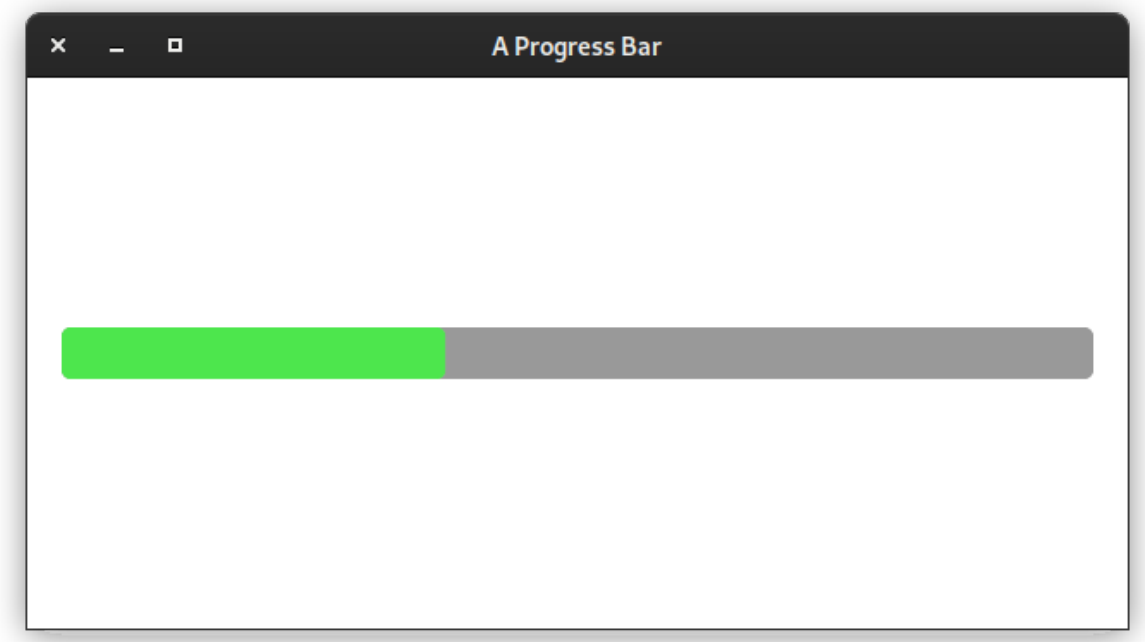

```
from datetime import timedelta
from pyiced import Align, container, every, IcedApp, Length, progress_bar
class ProgressBarExample(IcedApp):
    class settings:
        class window:
```

```
size = (640, 320)def __init__(self):
        self._{\sim}value = 0.0
    def title(self):
        return 'A Progress Bar'
    def subscriptions(self):
        if self. \_\text{value} < 1:
            return [every(timedelta(milliseconds=10), 'progress')]
    def update(self, msg, clipboard):
        match msg:
            case ('progress', _):
                 self._{-}value = (self._{-}value + 0.001)
    def view(self):
        return container(
            progress_bar(0, 1, self.__value),
            padding=20, align_x=Align.CENTER, align_y=Align.CENTER,
            width=Length.FILL, height=Length.FILL,
        \mathcal{L}if __name__ == '__main__':
    ProgressBarExample().run()
```
### **See also:**

[iced\\_native::widget::progress\\_bar::ProgressBar](https://docs.rs/iced_native/0.4.0/iced_native/widget/progress_bar/struct.ProgressBar.html)

pyiced.radio(*value*, *label*, *selected*, *f*, *\**, *size=None*, *width=None*, *spacing=None*, *text\_size=None*) A circular button representing a choice.

# **Parameters**

- value  $(int)$  $(int)$  $(int)$  Identifier of the option.
- label  $(str)$  $(str)$  $(str)$  Label next to the radio button.
- selected  $(Optional[int])$  $(Optional[int])$  $(Optional[int])$  The identifier of the currently selected option.
- f (Callable[[\[int\]](https://docs.python.org/3.10/library/functions.html#int), Optional[\[object\]](https://docs.python.org/3.10/library/functions.html#object)]) Function to call with the *value* as argument if the radio was selected. The call may update *selected* for the next call, or it can be ignored, e.g. if the select is invalid.

The function can return a message that will be received in the app's [update\(\)](#page-28-0) loop.

- size  $(Optional[int])$  $(Optional[int])$  $(Optional[int])$  The diameter of the circle.
- width  $(Optional [Length]) The width including the text.$  $(Optional [Length]) The width including the text.$  $(Optional [Length]) The width including the text.$
- spacing (Optional [\[int\]](https://docs.python.org/3.10/library/functions.html#int)) The spacing between the radio button and its text.
- text\_size  $(Optional[int])$  $(Optional[int])$  $(Optional[int])$  The size of the text.
- style (Optional [[RadioStyleSheet](#page-83-0)]) Style of the radio button.

**Returns** The newly created radio button.

**Return type** *[Element](#page-28-1)*

# **Example**

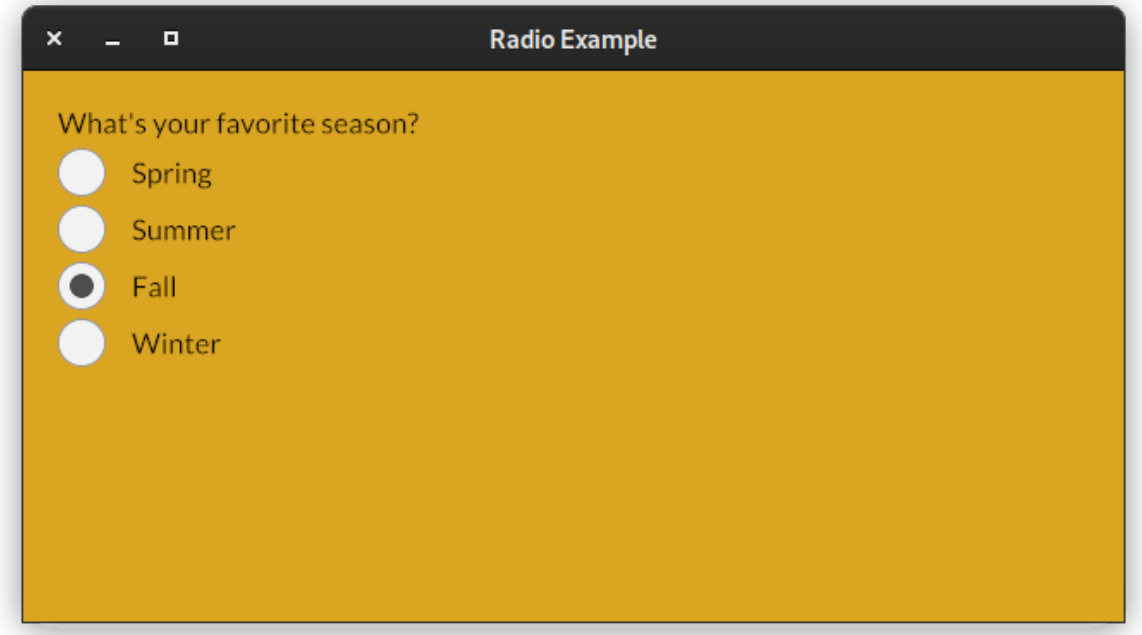

```
from pyiced import column, css_color, IcedApp, Length, radio, text
class RadioExample(IcedApp):
   class settings:
        class window:
            size = (640, 320)def __init__(self):
        self.__season = None
   def title(self):
        return 'Radio Example'
   def background_color(self):
        match self.__season:
            case 1:
                return css_color.MEDIUMSPRINGGREEN
            case 2:
                return css_color.LIGHTGOLDENRODYELLOW
            case 3:
                return css_color.GOLDENROD
            case 4:
                return css_color.GHOSTWHITE
```

```
def update(self, msg, clipboard):
        match msg:
            case 'select', value:
                self._ season = value
    def view(self):
        return column(
            \Gammatext("What's your favorite season?"),
                radio(1, 'Spring', self.__season, select_season),
                radio(2, 'Summer', self.__season, select_season),
                radio(3, 'Fall', self.__season, select_season),
                radio(4, 'Winter', self.__season, select_season),
            ],
            padding=20, spacing=5,
            width=Length.FILL, height=Length.FILL,
        )
def select_season(value):
    return 'select', value
if name == ' main ':
    RadioExample().run()
```
### **See also:**

```
iced_native::widget::radio::Radio
```

```
pyiced.row(children, *, spacing=None, padding=None, width=None, height=None, max_width=None,
            max_height=None, align_items=None)
```
A container that distributes its contents horizontally.

#### **Parameters**

- children (Iterable [Optional [[Element](#page-28-1)]]) Create the row with the given elements.
- spacing  $(Optional[int])$  $(Optional[int])$  $(Optional[int])$  Sets the horizontal spacing between elements.
- padding  $(Optional[int])$  $(Optional[int])$  $(Optional[int])$  Padding of the row.
- width  $(Optional [Length]) Width$  $(Optional [Length]) Width$  $(Optional [Length]) Width$  of the row.
- height  $(Optional [Length]) Height$  $(Optional [Length]) Height$  $(Optional [Length]) Height$  of the row.
- max\_width  $(Optional[int]) Maximum$  $(Optional[int]) Maximum$  $(Optional[int]) Maximum$  width of the row.
- max\_height  $(Optional[int]) (Optional[int]) (Optional[int]) -$ Maximum height of the row.
- align\_items (Optional [[Align](#page-61-0)]) Vertical alignment of the contents of the row.

**Returns** The newly created row.

**Return type** *[Element](#page-28-1)*

# **Example**

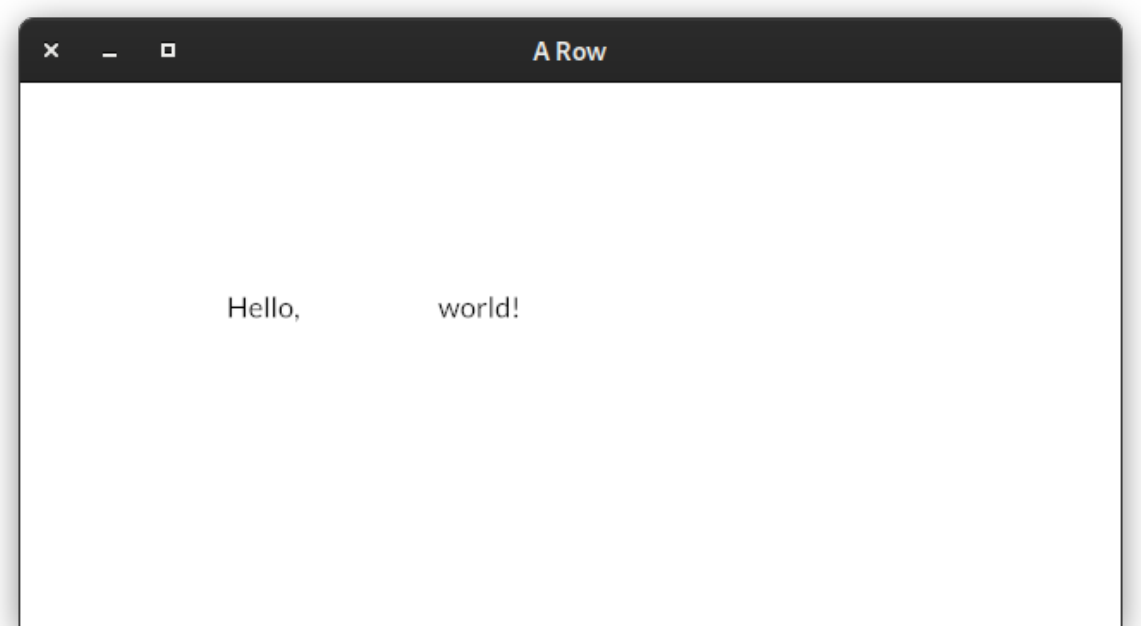

```
from pyiced import IcedApp, row, text
class RowExample(IcedApp):
    class settings:
        class window:
            size = (640, 320)
    def title(self):
        return 'A Row'
    def view(self):
        return row(
            [text('Hello,'), text('world!')],
            padding=120, spacing=80,
        \mathcal{L}if _name__ == '_main_':
    RowExample().run()
```
# **See also:**

[iced\\_native::widget::row::Row](https://docs.rs/iced_native/0.4.0/iced_native/widget/row/struct.Row.html)

```
pyiced.rule(*, horizontal=0, vertical=0, style=None)
      Display a horizontal or vertical rule for dividing content.
```
# **Parameters**

• horizontal  $(Optional[int])$  $(Optional[int])$  $(Optional[int])$  – Creates a horizontal rule for dividing content by the given

vertical spacing.

- vertical  $(Optional[int])$  $(Optional[int])$  $(Optional[int])$  Creates a vertical rule for dividing content by the given horizontal spacing.
- style (Optional[[RuleStyleSheet](#page-83-1)]) The style of the rule.

**Returns** The newly created divider.

**Return type** *[Element](#page-28-1)*

# **Example**

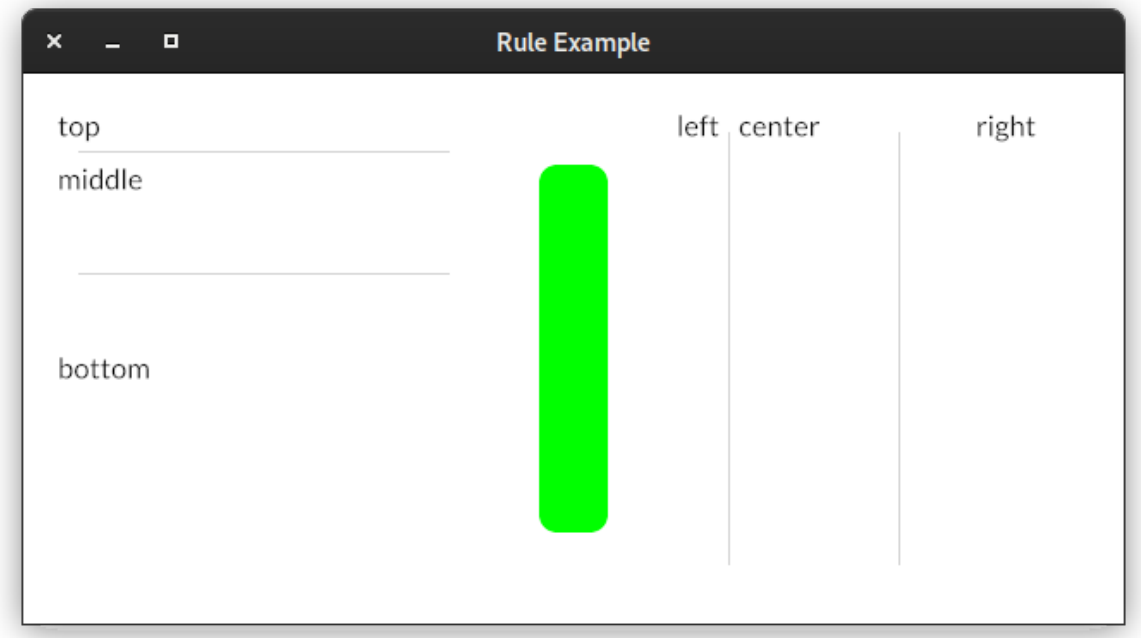

```
from pyiced import (
   Color, column, every, FillMode, IcedApp, Length, row, rule,
   RuleStyleSheet, text,
)
class RuleExample(IcedApp):
   class settings:
        class window:
            size = (640, 320)
   def new(self):
        self._{}-percent = 0
   def title(self):
        return 'Rule Example'
   def subscriptions(self):
```

```
return [every(0.010, 'tick')]
    def view(self):
        vertical = column(\Gammatext('top'),
                rule(horizontal=1),
                text('middle'),
                rule(horizontal=80),
                text('bottom'),
            ],
            padding=20, spacing=5,
            width=Length.FILL, height=Length.FILL,
        )
        separator = rule(
            vertical=80,
            style=RuleStyleSheet(
                color=Color(0, 1, 0),
                width=40,
                radius=10,
                fill_mode=FillMode.percent(self.__percent),
            ),
        )
        horizontal = row(\Gammatext('left'),
                rule(vertical=1),
                text('center'),
                rule(vertical=80),
                text('right'),
            ],
            padding=20, spacing=5,
            width=Length.FILL, height=Length.FILL,
        )
        return row([vertical, separator, horizontal])
    def update(self, msg, clipboard):
        match msg:
            case ('tick', -):self._{} percent = (self. percent + 1) % 100
if __name__ == '__main__':
    RuleExample().run()
```
# **See also:**

[iced\\_native::widget::rule::Rule](https://docs.rs/iced_native/0.4.0/iced_native/widget/rule/struct.Rule.html)

<span id="page-51-0"></span>pyiced.scrollable(*state*, *children*, *\**, *spacing=None*, *padding=None*, *width=None*, *height=None*, *max\_width=None*, *max\_heigth=None*, *align\_items=None*, *scrollbar\_width=None*, *scrollbar\_margin=None*, *scroller\_width=None*, *style=None*) A widget that can vertically display an infinite amount of content with a scrollbar.

### **Parameters**

- state ([ScrollableState](#page-57-1)) Current state of the scroll container. The same object must be given between calls.
- children (Iterator [Optional [[Element](#page-28-1)]]) Elements of the scrollable  $column()$ .
- spacing  $(Optional[int])$  $(Optional[int])$  $(Optional[int])$  Vertical spacing between elements.
- **padding** (*Optional* [\[int\]](https://docs.python.org/3.10/library/functions.html#int)) Padding of the Scrollable.
- width  $(Optional [Length]) Width$  $(Optional [Length]) Width$  $(Optional [Length]) Width$  of the scrollable.
- height (Optional [[Length](#page-64-0)]) Height of the scrollable.
- max\_width  $(Optional[int]) (Optional[int]) (Optional[int]) -$ Maximum width of the scrollable.
- max\_height  $(Optional[int])$  $(Optional[int])$  $(Optional[int])$  Maximum height of the scrollable in pixels.
- align\_items (Optional [[Align](#page-61-0)]) Horizontal alignment of the contents of the scrollable.
- scrollbar\_width  $(Optional[int])$  $(Optional[int])$  $(Optional[int])$  Scrollbar width of the Scrollable. Silently enforces a minimum value of 1.
- scrollbar\_margin (Optional [\[int\]](https://docs.python.org/3.10/library/functions.html#int)) Scrollbar margin of the scrollable.
- scroller\_width  $(Optional[int])$  $(Optional[int])$  $(Optional[int])$  Scroller width of the scrollable. Silently enforces a minimum value of 1.
- style (Optional[[ScrollableStyleSheet](#page-84-0)]) The style of the scrollable.

**Returns** The newly created scrollable widget.

### **Return type** *[Element](#page-28-1)*

### **See also:**

[iced\\_native::widget::scrollable::Scrollable](https://docs.rs/iced_native/0.4.0/iced_native/widget/scrollable/struct.Scrollable.html)

<span id="page-52-0"></span>pyiced.slider(*state*, *start*, *end*, *value*, *on\_change*, *\**, *on\_release=None*, *width=None*, *height=None*, *step=1.0*, *style=None*)

An horizontal bar and a handle that selects a single value from a range of values.

### **Parameters**

- state ([SliderState](#page-58-0)) Current state of the slider. The same object must be given between calls.
- start  $(f$ loat) Smallest value inside the range.
- end  $(fload)$  Biggest value inside the range.
- value  $(f$ loat) Current value.
- on\_change (Callable [[\[float\]](https://docs.python.org/3.10/library/functions.html#float), Optional [\[object\]](https://docs.python.org/3.10/library/functions.html#object)]) Function to call with the new value.

The function can return a message that will be received in the app's [update\(\)](#page-28-0) loop.

• on\_release (Optional [\[object\]](https://docs.python.org/3.10/library/functions.html#object)) – Sets the release message of the Slider. This is called when the mouse is released from the slider.

Typically, the user's interaction with the slider is finished when this message is produced. This is useful if you need to spawn a long-running task from the slider's result, where the default on\_change message could create too many events.

• width  $(Optional [Length]) - Width$  $(Optional [Length]) - Width$  $(Optional [Length]) - Width$  of the slider.

- height  $(Optional[int])$  $(Optional[int])$  $(Optional[int])$  Height of the slider.
- step  $(fload)$  Step size of the slider.
- style ([SliderStyleSheet](#page-87-0)) The normal style of the slider.

**Returns** The newly created .

**Return type** *[Element](#page-28-1)*

#### **See also:**

[iced\\_native::widget::slider::Slider](https://docs.rs/iced_native/0.4.0/iced_native/widget/slider/struct.Slider.html)

<span id="page-53-0"></span>pyiced.space(*\**, *width=None*, *height=None*)

An amount of empty space.

It can be useful if you want to fill some space with nothing.

# **Parameters**

- width  $(Optional[Length])$  $(Optional[Length])$  $(Optional[Length])$  Creates an amount of horizontal space.
- height (Optional [[Length](#page-64-0)]) Creates an amount of vertical space.

**Returns** The newly created empty space.

**Return type** *[Element](#page-28-1)*

# **See also:**

[iced\\_native::widget::space::Space](https://docs.rs/iced_native/0.4.0/iced_native/widget/space/struct.Space.html)

<span id="page-53-1"></span>pyiced.svg(*handle*, *\**, *width=None*, *height=None*)

A vector graphics image.

An SVG image resizes smoothly without losing any quality.

SVG images can have a considerable rendering cost when resized, specially when they are complex.

# **Parameters**

- handle ([SvgHandle](#page-67-0)) The handle of the image.
- width  $(Optional [Length])$  $(Optional [Length])$  $(Optional [Length])$  The width of the image.
- heigth  $(Optional [Length])$  $(Optional [Length])$  $(Optional [Length])$  The height of the image.

**Returns** The newly created SVG image.

**Return type** *[Element](#page-28-1)*

# **Example**

```
An SVG
    \mathbf x\Boxfrom asyncio import open_connection
from contextlib import closing
from pyiced import Align, container, IcedApp, Length, svg, SvgHandle, text
class SvgExample(IcedApp):
    def __init__(self):
        self.__handle = None
    class settings:
        class window:
            size = (640, 320)
    def title(self):
        return 'An SVG'
    def new(self):
        return [load_svg()]
    def update(self, msg, clipboard):
        match msg:
            case ('SvgHandle', handle):
                self.__handle = handledef view(self):
        if self.__handle is None:
            return text('Loading ...')
```

```
return container(
            svg(
                self.__handle,
                height=Length.units(300), width=Length.units(300),
            ),
            align_x=Align.CENTER, align_y=Align.CENTER,
            width=Length.FILL, height=Length.FILL,
        \lambdaasync def load_svg():
   HOST = 'raw.githubusercontent.com'
   PATH = '/iced-rs/iced/master/docs/logo.svg'
    query = 0f"GET {PATH} HTTP/1.0\r\n"
        f"Host: {HOST}\r\n"
        f"Connection: closed\r\n"
        f"User-Agent: Mozilla/1.22 (compatible; MSIE 2.0; Windows 95\r\n"
        f"\r\n"
    ).encode('US-ASCII')
   reader, writer = await open_connection(HOST, 443, ssl=True)
    with closing(writer):
       writer.write(query)
        await writer.drain()
        while (await reader.readline()) != b'\r\nu:
            continue
        data =await reader.read()
    await writer.wait_closed()
   return ('SvgHandle', SvgHandle.from_memory(data))
if __name__ == ' __main__':
    SvgExample().run()
```
# **See also:**

```
iced_native::widget::svg::Svg
```
pyiced.text(*label*, *\**, *size=None*, *color=None*, *font=None*, *width=None*, *height=None*, *horizontal\_alignment=None*, *vertical\_alignment=None*)

A paragraph of text.

# **Parameters**

- label  $(str)$  $(str)$  $(str)$  The text to display.
- size  $(Optional[int])$  $(Optional[int])$  $(Optional[int])$  The size of the text.
- color  $(Optional [Color])$  $(Optional [Color])$  $(Optional [Color])$  The color of the text.
- font  $(Optional [Font])$  $(Optional [Font])$  $(Optional [Font])$  The Font of the text.
- width  $(Optional / Length) The width of the text boundaries$  $(Optional / Length) The width of the text boundaries$  $(Optional / Length) The width of the text boundaries$
- height  $(Optional[Length])$  $(Optional[Length])$  $(Optional[Length])$  The height of the text boundaries
- horizontal\_alignment (Optional[[HorizontalAlignment](#page-63-1)]) The horizontal alignment of the text.
- **vertical\_alignment** (Optional [[VerticalAlignment](#page-68-0)]) The vertical alignment of the Text

**Returns** The newly created text label.

**Return type** *[Element](#page-28-1)*

### **See also:**

[iced\\_native::widget::text::Text](https://docs.rs/iced_native/0.4.0/iced_native/widget/text/struct.Text.html)

<span id="page-56-0"></span>pyiced.text\_input(*state*, *placeholder*, *value*, *on\_change*, *\**, *font=None*, *width=None*, *max\_width=None*, *padding=None*, *size=None*, *on\_submit=None*, *password=False*, *style=None*)

A field that can be filled with text.

#### **Parameters**

- state ([TextInputState](#page-58-1)) Current state of the input element. The same object must be given between calls.
- placeholder  $(str)$  $(str)$  $(str)$  Placeholder text for an element input.
- value  $(str)$  $(str)$  $(str)$  Current value of the input element.
- on\_change (Callable[[\[str\]](https://docs.python.org/3.10/library/stdtypes.html#str), Optional[\[object\]](https://docs.python.org/3.10/library/functions.html#object)]) Function to call when the text was changed. The new text is the argument of the callback function. The new text should be value for argument "value", but you may reject the new text if it does not fit some criteria defined by you.

The function can return a message that will be received in the app's  $update()$  loop.

- font  $(Optional$  [[Font](#page-62-0) ]) The font of the text.
- width  $(Optional [Length]) The width of the input element.$  $(Optional [Length]) The width of the input element.$  $(Optional [Length]) The width of the input element.$
- max\_width  $(Optional[int])$  $(Optional[int])$  $(Optional[int])$  The maximum width of the input element.
- **padding** (*Optional* [\[int\]](https://docs.python.org/3.10/library/functions.html#int)) The padding of the input element.
- size (Optional [\[int\]](https://docs.python.org/3.10/library/functions.html#int)) The text size of the input element.
- on\_submit (Optional [\[object\]](https://docs.python.org/3.10/library/functions.html#object)) Message to send to pyiced. IcedApp.update() if Enter was pressed.
- password  $(bool)$  $(bool)$  $(bool)$  If set to True, the input element becomes a secure password input.
- style (Optional [[TextInputStyleSheet](#page-88-0)]) Style of the text input.

**Returns** The newly created text input element.

### **Return type** *[Element](#page-28-1)*

### **See also:**

[iced\\_native::widget::text\\_input::TextInput](https://docs.rs/iced_native/0.4.0/iced_native/widget/text_input/struct.TextInput.html)

pyiced.tooltip(*content*, *tooltip*, *position*, *\**, *font*, *gap*, *padding*) Make a tooltip.

**Parameters**

- content ([Element](#page-28-1)) Contained element that has a tooltip.
- tooltip  $(str)$  $(str)$  $(str)$  Tooltip text to display.
- position ([TooltipPosition](#page-68-1)) The position of the tooltip.
- size  $(Optional[int])$  $(Optional[int])$  $(Optional[int])$  The size of the text of the tooltip.
- font  $(Optional[Font])$  $(Optional[Font])$  $(Optional[Font])$  The font of the tooltip.
- gap (Optional [\[int\]](https://docs.python.org/3.10/library/functions.html#int)) The gap between the content and its tooltip.
- padding (Optional [\[int\]](https://docs.python.org/3.10/library/functions.html#int)) TODO
- style (Optional [[ContainerStyleSheet](#page-78-0)]) The style of the tooltip.

**Returns** The newly created tooltip.

**Return type** *[Element](#page-28-1)*

#### **See also:**

[iced\\_native::widget::tooltip::Tooltip](https://docs.rs/iced_native/0.4.0/iced_native/widget/tooltip/struct.Tooltip.html)

# **4.4 State Objects**

To keep the state of an [Element](#page-28-1) across multiple invocations of  $view()$ , e.g. the cursor position in a [text\\_input\(\)](#page-56-0), you have to supply a state object.

**Warning:** If the same state object is used for multiple elements in the same  $view()$  call, only the first element get displayed. All and further elements with the same state become [no\\_element\(\)](#page-42-0).

# **4.4.1 Overview**

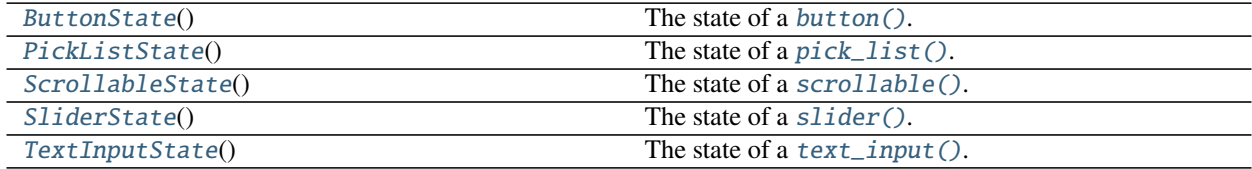

# **4.4.2 Details**

```
class pyiced.ButtonState
   button().
```

```
class pyiced.PickListState
   pick_list().
```

```
class pyiced.ScrollableState
   scrollable().
```
**Warning:** If the state is currently in use, calling its methods will fail.

### is\_scroll\_box\_touched()

Returns whether the scroll box is currently touched or not.

**Returns** Yes or no

**Return type** [bool](https://docs.python.org/3.10/library/functions.html#bool)

### is\_scroller\_grabbed()

Returns whether the scroller is currently grabbed or not.

**Returns** Yes or no

**Return type** [bool](https://docs.python.org/3.10/library/functions.html#bool)

#### offset(*bounds*, *content\_bounds*)

The current scrolling offset of the ScrollableState, given the bounds of the Scrollable and its contents.

#### **Parameters**

- bounds ([Rectangle](#page-65-0)) TODO
- content\_bounds ([Rectangle](#page-65-0)) TODO

**Returns** The scrolling offset.

# **Return type** [int](https://docs.python.org/3.10/library/functions.html#int)

scroll(*delta\_y*, *bounds*, *content\_bounds*) Apply a scrolling offset to the current ScrollableState, given the bounds of the Scrollable and its contents.

#### **Parameters**

- $\cdot$  delta\_y ([float](https://docs.python.org/3.10/library/functions.html#float)) TODO
- bounds ([Rectangle](#page-65-0)) TODO
- content\_bounds ([Rectangle](#page-65-0)) TODO

#### scroll\_to(*percentage*, *bounds*, *content\_bounds*)

Moves the scroll position to a relative amount, given the bounds of the Scrollable and its contents.

0.0 represents scrollbar at the top, while 1.0 represents scrollbar at the bottom.

### **Parameters**

- percentage  $(fload)$  TODO
- bounds ([Rectangle](#page-65-0)) TODO
- content\_bounds ([Rectangle](#page-65-0)) TODO

### <span id="page-58-0"></span>class pyiced.SliderState

The state of a  $s$ lider().

# <span id="page-58-1"></span>class pyiced.TextInputState

The state of a  $text\_input()$ .

#### **See also:**

[iced\\_native::widget::text\\_input::State](https://docs.rs/iced_native/0.4.0/iced_native/widget/text_input/struct.State.html)

#### focus()

Focuses the [text\\_input\(\)](#page-56-0).

**Warning:** If the state is currently in use, the method will fail.

# is\_focused()

Returns whether the [text\\_input\(\)](#page-56-0) is currently focused or not.

**Warning:** If the state is currently in use, the method will fail.

**Returns** Yes or no

**Return type** [bool](https://docs.python.org/3.10/library/functions.html#bool)

### <span id="page-59-1"></span>move\_cursor\_to(*position*)

Moves the [TextInputCursor\(\)](#page-67-1) of the TextInput to an arbitrary location.

The result is measured in terms of graphems, not bytes or codepoints!

**See also:**

[pyiced.TextInputState.state\(\)](#page-59-0)

**Warning:** If the state is currently in use, the method will fail.

Parameters position  $(int)$  $(int)$  $(int)$  – The new cursor position.

# move\_cursor\_to\_end()

Moves the [TextInputCursor\(\)](#page-67-1) of the TextInput to the end of the input text.

**Warning:** If the state is currently in use, the method will fail.

#### move\_cursor\_to\_front()

Moves the [TextInputCursor\(\)](#page-67-1) of the TextInput to the front of the input text.

**Warning:** If the state is currently in use, the method will fail.

#### selection(*value*)

Get the selected text.

**Warning:** If the state is currently in use, the method will fail.

**Parameters value** ([str](https://docs.python.org/3.10/library/stdtypes.html#str)) – The current value of the [text\\_input\(\)](#page-56-0).

**Returns** The selected text. May be empty.

**Return type** [str](https://docs.python.org/3.10/library/stdtypes.html#str)

#### <span id="page-59-0"></span>state(*value*)

Get the state of the [TextInputCursor\(\)](#page-67-1).

The result is measured in terms of graphems, not bytes or codepoints!

**Warning:** If the state is currently in use, the method will fail.

### **See also:**

[pyiced.TextInputState.move\\_cursor\\_to\(\)](#page-59-1)

# **Returns**

- *int* The current cursor position when there's no selection.
- *Tuple[int, int]* The selected text range.

# unfocus()

Unfocuses the [text\\_input\(\)](#page-56-0).

**Warning:** If the state is currently in use, the method will fail.

# **4.5 Values and Enums**

# **4.5.1 Overview**

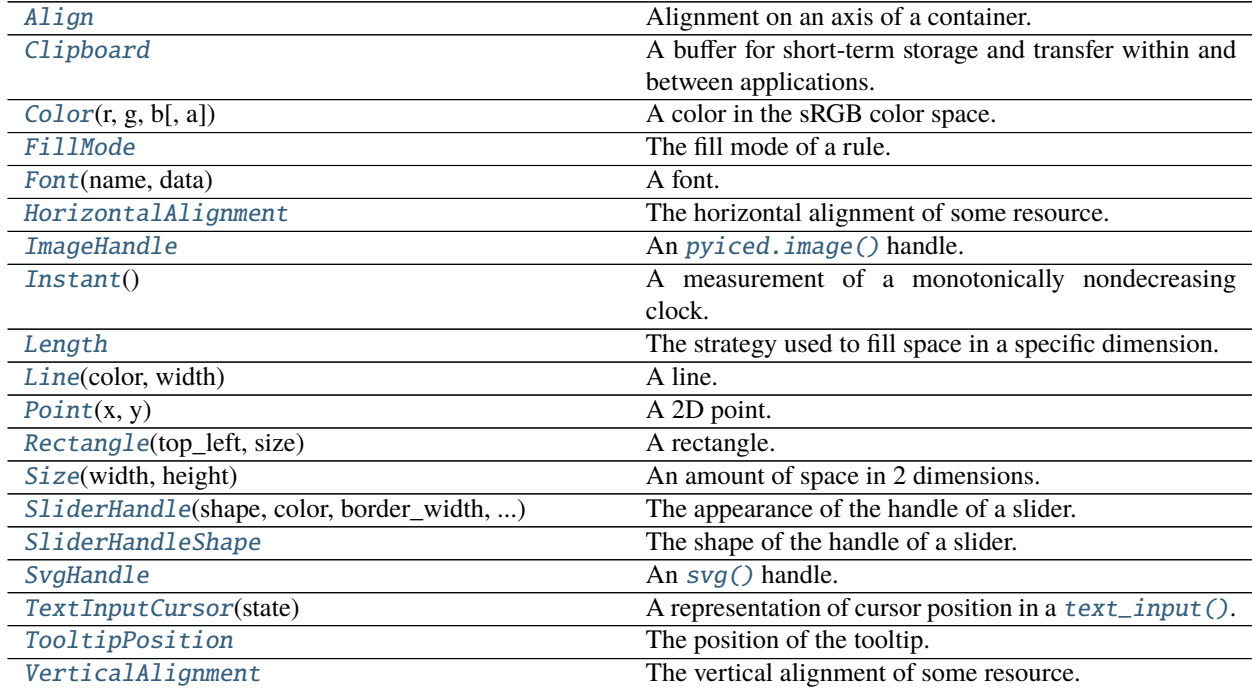

# **4.5.2 Details**

# <span id="page-61-0"></span>class pyiced.Align

Alignment on an axis of a container.

# **See also:**

[iced::Align](https://docs.rs/iced/0.3.0/iced/enum.Align.html)

# START

Align at the start of the axis.

# **CENTER**

Align at the center of the axis.

# END

Align at the end of the axis.

# <span id="page-61-2"></span>class pyiced.Clipboard

A buffer for short-term storage and transfer within and between applications.

**Warning:** The clipboard is only valid during the call to *[pyiced.IcedApp.update\(\)](#page-28-0)*.

# **See also:**

# [iced::Clipboard](https://docs.rs/iced/0.3.0/iced/struct.Clipboard.html)

# read()

Reads the current content of the clipboard as text.

**Returns** The current contents of the clipboard.

# **Return type** Optional[\[str\]](https://docs.python.org/3.10/library/stdtypes.html#str)

# write(*value*)

Writes the given text contents to the clipboard.

**Parameters value** ([str](https://docs.python.org/3.10/library/stdtypes.html#str)) – The new contents of the clipboard.

# <span id="page-61-1"></span>class pyiced.Color $(r, g, b, a=1.0)$

A color in the sRGB color space.

# **Parameters**

- $\mathbf{r}$  (*[float](https://docs.python.org/3.10/library/functions.html#float)*) Red component,  $0.0 1.0$
- $g(fload)$  Green component,  $0.0 1.0$
- **b**  $(fload)$  Blue component,  $0.0 1.0$
- $\mathbf{a}$  (*[float](https://docs.python.org/3.10/library/functions.html#float)*) Alpha channel,  $0.0 1.0$  ( $0.0$  = transparent;  $1.0$  = opaque)

```
BLACK = Color(0, 0, 0)
```
# $TRANSPARENT = Color(0, 0, 0, a=0)$

 $WHITE = Color(1, 1, 1)$ 

a

Alpha channel,  $0.0 - 1.0$   $(0.0 =$  transparent;  $1.0 =$  opaque)

**Returns** Color channel value

**Return type** [float](https://docs.python.org/3.10/library/functions.html#float)

#### b

Blue component,  $0.0 - 1.0$ 

**Returns** Color channel value

**Return type** [float](https://docs.python.org/3.10/library/functions.html#float)

# g

Green component,  $0.0 - 1.0$ 

**Returns** Color channel value

**Return type** [float](https://docs.python.org/3.10/library/functions.html#float)

#### r

Red component,  $0.0 - 1.0$ 

**Returns** Color channel value

**Return type** [float](https://docs.python.org/3.10/library/functions.html#float)

# <span id="page-62-1"></span>class pyiced.FillMode

The fill mode of a rule.

### **See also:**

[iced::widget::rule::FillMode](https://docs.rs/iced/0.3.0/iced/widget/rule/enum.FillMode.html)

FULL = FillMode.FULL

static asymmetric\_padding(*first\_pad*, *second\_pad*) Different offset on each end of the rule.

**Parameters**

- first\_pad  $(int)$  $(int)$  $(int)$  top or left, length units
- second\_pad  $(int)$  $(int)$  $(int)$  the other direction, length units

### static padded(*i*)

Uniform offset from each end.

**Parameters**  $\mathbf{i}$  ([int](https://docs.python.org/3.10/library/functions.html#int)) – Length units.

#### static percent(*percentage*)

Fill a percent of the length of the container. The rule will be centered in that container.

**Parameters percentage**  $(fload)$  – The range is [0.0, 100.0]. The value gets clamped in this range automatically.

### <span id="page-62-0"></span>class pyiced.Font(*name*, *data*)

A font.

The font does not get loaded multiple times, but instead the name is used to tell fonts apart. So you should use the same name for the same data in subsequent Font instance creations.

#### **Parameters**

- name  $(str)$  $(str)$  $(str)$  The name of the external font
- $\bullet$  data (bytes-like) The bytes of the external font

**See also:**

[iced::Font](https://docs.rs/iced/0.3.0/iced/enum.Font.html)

**Warning:** The font data gets interned! Even of the module is unloaded / reloaded, some memory is lost until the interpreter is restarted.

# <span id="page-63-3"></span>DEFAULT = Font.DEFAULT

### data

Bytes data of the font

#### **Returns**

- *memoryview* The bytes data of the font.
- *None* For [DEFAULT](#page-63-3).

#### name

Name of the font

# **Returns**

- *str* The name of the font.
- *None* For [DEFAULT](#page-63-3).

#### <span id="page-63-1"></span>class pyiced.HorizontalAlignment

The horizontal alignment of some resource.

**See also:**

[iced::HorizontalAlignment](https://docs.rs/iced/0.3.0/iced/enum.HorizontalAlignment.html)

#### LEFT

Align left

# **CENTER**

Horizontally centered

## RIGHT

Align right

### <span id="page-63-0"></span>class pyiced.ImageHandle

An [pyiced.image\(\)](#page-40-0) handle.

### **See also:**

[iced\\_native::widget::image::Handle](https://docs.rs/iced_native/0.4.0/iced_native/widget/image/struct.Handle.html)

#### static from\_memory(*bytes*)

Creates an image handle containing the image data directly.

Parameters bytes (bytes-like) – The data of the image file.

**Returns** The new image handle.

### **Return type** *[ImageHandle](#page-63-0)*

# static from\_path(*path*)

Creates an image handle pointing to the image of the given path.

Parameters path ([pathlib.Path](https://docs.python.org/3.10/library/pathlib.html#pathlib.Path)) – The path of the image file.

**Returns** The new image handle.

**Return type** *[ImageHandle](#page-63-0)*

#### <span id="page-63-2"></span>class pyiced.Instant

A measurement of a monotonically nondecreasing clock. Opaque and useful only with duration.

- You can add/substract a number of seconds as [float](https://docs.python.org/3.10/library/functions.html#float) to/from an instant to get a new instant.
- You can add/substract a [timedelta](https://docs.python.org/3.10/library/datetime.html#datetime.timedelta) to/from an instant to get a new instant.
- You can substract two instants to get the number of seconds as [float](https://docs.python.org/3.10/library/functions.html#float) between them: later earlier = seconds.

# **See also:**

[std::time::Instant](https://doc.rust-lang.org/std/time/struct.Instant.html)

# <span id="page-64-0"></span>class pyiced.Length

The strategy used to fill space in a specific dimension.

# **See also:**

[iced::Length](https://docs.rs/iced/0.3.0/iced/enum.Length.html)

FILL = Length.FILL

SHRINK = Length.SHRINK

### static fill\_portion(*i*)

Fill a portion of the remaining space relative to other elements.

### static units(*i*)

Fill a fixed amount of space.

# <span id="page-64-1"></span>class pyiced.Line(*color*, *width*)

A line.

It is normally used to define the highlight of something, like a split.

### **Parameters**

- **color** ([Color](#page-61-1)) The color of the line.
- width  $(fload)$  The width of the line.

# **See also:**

[iced::widget::pane\\_grid::Line](https://docs.rs/iced/0.3.0/iced/widget/pane_grid/struct.Line.html)

# color

The color of the line.

**Returns** The "color" parameter given when constructing this line.

**Return type** *[Color](#page-61-1)*

# width

The width of the line.

**Returns** The "width" parameter given when constructing this line.

# **Return type** [float](https://docs.python.org/3.10/library/functions.html#float)

<span id="page-64-2"></span>class pyiced.Point(*x*, *y*)

### A 2D point.

# **Parameters**

- $\mathbf{x}$  (*[float](https://docs.python.org/3.10/library/functions.html#float)*) The X coordinate.
- $y$  (*[float](https://docs.python.org/3.10/library/functions.html#float)*) The Y coordinate.

#### **See also:**

[iced::Point](https://docs.rs/iced/0.3.0/iced/struct.Point.html)

#### $ORIGIN = Point(0, 0)$

### distance(*to*)

Computes the distance to another point.

Parameters to ([Point](#page-64-2)) – The other point.

#### x

The X coordinate.

**Returns** The "x" parameter given when constructing this point.

**Return type** [float](https://docs.python.org/3.10/library/functions.html#float)

#### y

The Y coordinate.

**Returns** The "y" parameter given when constructing this point.

**Return type** [float](https://docs.python.org/3.10/library/functions.html#float)

# <span id="page-65-0"></span>class pyiced.Rectangle(*top\_left*, *size*)

A rectangle.

#### **See also:**

[iced::Rectangle](https://docs.rs/iced/0.3.0/iced/struct.Rectangle.html)

#### **Parameters**

- **top\_left** ([Point](#page-64-2)) The top-left corner.
- size ([Size](#page-66-0)) The size of the rectangle.

### height

Height of the rectangle.

**Returns** The "size.height" parameter given when constructing this point.

**Return type** [float](https://docs.python.org/3.10/library/functions.html#float)

# size

The size of the rectangle.

**Returns** The "size" parameter given when constructing this point.

**Return type** *[Size](#page-66-0)*

# top\_left

The top-left corner.

**Returns** The "top\_left" parameter given when constructing this point.

**Return type** *[Point](#page-64-2)*

# width

Width of the rectangle.

**Returns** The "size.width" parameter given when constructing this point.

**Return type** [float](https://docs.python.org/3.10/library/functions.html#float)

### static with\_size(*size*)

Creates a new Rectangle with its top-left corner at the origin and with the provided Size.

**Parameters size** ([Size](#page-66-0)) – Size of the new Rectangle

**Returns** The new Rectangle.

**Return type** *[Rectangle](#page-65-0)*

x

X coordinate of the top-left corner.

**Returns** The "top\_left.x" parameter given when constructing this point.

**Return type** [float](https://docs.python.org/3.10/library/functions.html#float)

y

Y coordinate of the top-left corner.

**Returns** The "top\_left.y" parameter given when constructing this point.

**Return type** [float](https://docs.python.org/3.10/library/functions.html#float)

<span id="page-66-0"></span>class pyiced.Size(*width*, *height*)

An amount of space in 2 dimensions.

#### **Parameters**

- width  $(fload)$  The width.
- height  $(fload)$  The height.

**See also:**

[iced::Size](https://docs.rs/iced/0.3.0/iced/struct.Size.html)

INFINITY = Size(inf, inf)

 $UNIT = Size(1.0, 1.0)$ 

 $ZERO = Size(0.0, 0.0)$ 

#### height

The height.

**Returns** The "height" parameter given when constructing this size.

**Return type** [float](https://docs.python.org/3.10/library/functions.html#float)

### pad(*padding*)

Increments the Size to account for the given padding.

**Parameters padding**  $(f$ loat) – The other size.

# width

The width.

**Returns** The "width" parameter given when constructing this size.

**Return type** [float](https://docs.python.org/3.10/library/functions.html#float)

<span id="page-66-1"></span>class pyiced.SliderHandle(*shape*, *color*, *border\_width*, *border\_color*) The appearance of the handle of a slider.

# **Parameters**

- shape ([SliderHandleShape](#page-67-2)) The color of the slider\_handle.
- **color** ([Color](#page-61-1)) The width of the slider\_handle.
- border\_width  $(fload)$  The width of the slider\_handle.
- border\_color ([Color](#page-61-1)) The width of the slider\_handle.

### **See also:**

[iced::widget::slider::Handle](https://docs.rs/iced/0.3.0/iced/widget/slider/struct.Handle.html)

# <span id="page-67-2"></span>class pyiced.SliderHandleShape

The shape of the handle of a slider.

# **See also:**

[iced::widget::slider::HandleShape](https://docs.rs/iced/0.3.0/iced/widget/slider/enum.HandleShape.html)

static circle(*radius*)

# A circle.

**Parameters radius** ([float](https://docs.python.org/3.10/library/functions.html#float)) – The radius of the circle

**Returns** A slider handle in the shape of a circle.

**Return type** *[SliderHandleShape](#page-67-2)*

static rectangle(*width*, *border\_radius*)

A rectangle.

# **Parameters**

- width  $(f$ loat) The length of an edge.
- border\_radius  $(flost)$  The border radius.

**Returns** A slider handle in the shape of a rectangle.

**Return type** *[SliderHandleShape](#page-67-2)*

# <span id="page-67-0"></span>class pyiced.SvgHandle

An [svg\(\)](#page-53-1) handle.

#### **See also:**

[iced::widget::svg::Handle](https://docs.rs/iced/0.3.0/iced/widget/svg/struct.Handle.html)

#### static from\_memory(*bytes*)

Creates an SVG Handle pointing to the vector image of the given path.

**Parameters** bytes (bytes-like) – Creates an SVG Handle from raw bytes containing either an SVG string or gzip compressed data.

This is useful if you already have your SVG data in-memory, maybe because you downloaded or generated it procedurally.

**Returns** An SVG handle usable in  $\text{avg}()$ .

### **Return type** *[SvgHandle](#page-67-0)*

### static from\_path(*path*)

Creates an SVG Handle pointing to the vector image of the given path.

Parameters path (path-like) – Creates an SVG Handle pointing to the vector image of the given path.

**Returns** An SVG handle usable in [svg\(\)](#page-53-1).

**Return type** *[SvgHandle](#page-67-0)*

#### <span id="page-67-1"></span>class pyiced.TextInputCursor(*state*)

A representation of cursor position in a [text\\_input\(\)](#page-56-0).

There should be no reason to create or inspect this object directly.

**Parameters** state ([TextInputState](#page-58-1)) – Text input state to inspect.

# **See also:**

[iced\\_native::widget::text\\_input::cursor::Cursor](https://docs.rs/iced_native/0.4.0/iced_native/widget/text_input/cursor/struct.Cursor.html)

### selection(*value*)

Get the selected text.

**Warning:** If the state is currently in use, the method will fail.

**Parameters value** ([str](https://docs.python.org/3.10/library/stdtypes.html#str)) – The current value of the [text\\_input\(\)](#page-56-0).

**Returns** The selected text. May be empty.

**Return type** [str](https://docs.python.org/3.10/library/stdtypes.html#str)

# state(*value*)

Get the state of the [TextInputCursor\(\)](#page-67-1).

The result is measured in terms of graphems, not bytes or codepoints!

**Warning:** If the state is currently in use, the method will fail.

# **See also:**

[pyiced.TextInputState.move\\_cursor\\_to\(\)](#page-59-1)

#### **Returns**

- *int* The current cursor position when there's no selection.
- *Tuple[int, int]* The selected text range.

# <span id="page-68-1"></span>class pyiced.TooltipPosition

The position of the tooltip.

# **See also:**

[iced::widget::tooltip::Position](https://docs.rs/iced/0.3.0/iced/widget/tooltip/enum.Position.html)

#### FOLLOW\_CURSOR

The tooltip will follow the cursor.

# TOP

The tooltip will appear on the top of the widget.

# BOTTOM

The tooltip will appear on the bottom of the widget.

#### LEFT

The tooltip will appear on the left of the widget.

# RIGHT

The tooltip will appear on the right of the widget.

### <span id="page-68-0"></span>class pyiced.VerticalAlignment

The vertical alignment of some resource.

**See also:**

[iced::VerticalAlignment](https://docs.rs/iced/0.3.0/iced/enum.VerticalAlignment.html)

TOP

Align top

**CENTER** Vertically centered

BOTTOM Align bottom

# <span id="page-69-0"></span>**4.5.3 Named Colors**

[pyiced.css\\_color](#page-69-0) exports [pyiced.Color](#page-61-1) constants for all 148 named [CSS Color Module Level 4](https://www.w3.org/TR/2021/WD-css-color-4-20210601/#named-colors) colors.

pyiced.css\_color.ALICEBLUE pyiced.css\_color.ANTIQUEWHITE pyiced.css\_color.AQUA pyiced.css\_color.AQUAMARINE pyiced.css\_color.AZURE pyiced.css\_color.BEIGE pyiced.css\_color.BISQUE pyiced.css\_color.BLACK pyiced.css\_color.BLANCHEDALMOND pyiced.css\_color.BLUE pyiced.css\_color.BLUEVIOLET pyiced.css\_color.BROWN pyiced.css\_color.BURLYWOOD pyiced.css\_color.CADETBLUE pyiced.css\_color.CHARTREUSE pyiced.css\_color.CHOCOLATE pyiced.css\_color.CORAL pyiced.css\_color.CORNFLOWERBLUE pyiced.css\_color.CORNSILK pyiced.css\_color.CRIMSON pyiced.css\_color.CYAN pyiced.css\_color.DARKBLUE pyiced.css\_color.DARKCYAN pyiced.css\_color.DARKGOLDENROD pyiced.css\_color.DARKGRAY pyiced.css\_color.DARKGREEN

pyiced.css\_color.DARKGREY pyiced.css\_color.DARKKHAKI pyiced.css\_color.DARKMAGENTA pyiced.css\_color.DARKOLIVEGREEN pyiced.css\_color.DARKORANGE pyiced.css\_color.DARKORCHID pyiced.css\_color.DARKRED pyiced.css\_color.DARKSALMON pyiced.css\_color.DARKSEAGREEN pyiced.css\_color.DARKSLATEBLUE pyiced.css\_color.DARKSLATEGRAY pyiced.css\_color.DARKSLATEGREY pyiced.css\_color.DARKTURQUOISE pyiced.css\_color.DARKVIOLET pyiced.css\_color.DEEPPINK pyiced.css\_color.DEEPSKYBLUE pyiced.css\_color.DIMGRAY pyiced.css\_color.DIMGREY pyiced.css\_color.DODGERBLUE pyiced.css\_color.FIREBRICK pyiced.css\_color.FLORALWHITE pyiced.css\_color.FORESTGREEN pyiced.css\_color.FUCHSIA pyiced.css\_color.GAINSBORO pyiced.css\_color.GHOSTWHITE pyiced.css\_color.GOLD pyiced.css\_color.GOLDENROD pyiced.css\_color.GRAY pyiced.css\_color.GREEN pyiced.css\_color.GREENYELLOW pyiced.css\_color.GREY pyiced.css\_color.HONEYDEW pyiced.css\_color.HOTPINK pyiced.css\_color.INDIANRED pyiced.css\_color.INDIGO pyiced.css\_color.IVORY

- pyiced.css\_color.KHAKI
- pyiced.css\_color.LAVENDER
- pyiced.css\_color.LAVENDERBLUSH
- pyiced.css\_color.LAWNGREEN
- pyiced.css\_color.LEMONCHIFFON
- pyiced.css\_color.LIGHTBLUE
- pyiced.css\_color.LIGHTCORAL
- pyiced.css\_color.LIGHTCYAN
- pyiced.css\_color.LIGHTGOLDENRODYELLOW
- pyiced.css\_color.LIGHTGRAY
- pyiced.css\_color.LIGHTGREEN
- pyiced.css\_color.LIGHTGREY
- pyiced.css\_color.LIGHTPINK
- pyiced.css\_color.LIGHTSALMON
- pyiced.css\_color.LIGHTSEAGREEN
- pyiced.css\_color.LIGHTSKYBLUE
- pyiced.css\_color.LIGHTSLATEGRAY
- pyiced.css\_color.LIGHTSLATEGREY
- pyiced.css\_color.LIGHTSTEELBLUE
- pyiced.css\_color.LIGHTYELLOW
- pyiced.css\_color.LIME
- pyiced.css\_color.LIMEGREEN
- pyiced.css\_color.LINEN
- pyiced.css\_color.MAGENTA
- pyiced.css\_color.MAROON
- pyiced.css\_color.MEDIUMAQUAMARINE
- pyiced.css\_color.MEDIUMBLUE
- pyiced.css\_color.MEDIUMORCHID
- pyiced.css\_color.MEDIUMPURPLE
- pyiced.css\_color.MEDIUMSEAGREEN
- pyiced.css\_color.MEDIUMSLATEBLUE
- pyiced.css\_color.MEDIUMSPRINGGREEN
- pyiced.css\_color.MEDIUMTURQUOISE
- pyiced.css\_color.MEDIUMVIOLETRED
- pyiced.css\_color.MIDNIGHTBLUE
- pyiced.css\_color.MINTCREAM
- <span id="page-72-0"></span>pyiced.css\_color.MISTYROSE
- pyiced.css\_color.MOCCASIN
- pyiced.css\_color.NAVAJOWHITE
- pyiced.css\_color.NAVY
- pyiced.css\_color.OLDLACE
- pyiced.css\_color.OLIVE
- pyiced.css\_color.OLIVEDRAB
- pyiced.css\_color.ORANGE
- pyiced.css\_color.ORANGERED
- pyiced.css\_color.ORCHID
- pyiced.css\_color.PALEGOLDENROD
- pyiced.css\_color.PALEGREEN
- pyiced.css\_color.PALETURQUOISE
- pyiced.css\_color.PALEVIOLETRED
- pyiced.css\_color.PAPAYAWHIP
- pyiced.css\_color.PEACHPUFF
- pyiced.css\_color.PERU
- pyiced.css\_color.PINK
- pyiced.css\_color.PLUM
- pyiced.css\_color.POWDERBLUE
- pyiced.css\_color.PURPLE
- pyiced.css\_color.REBECCAPURPLE
- pyiced.css\_color.RED
- pyiced.css\_color.ROSYBROWN
- pyiced.css\_color.ROYALBLUE
- pyiced.css\_color.SADDLEBROWN
- pyiced.css\_color.SALMON
- pyiced.css\_color.SANDYBROWN
- pyiced.css\_color.SEAGREEN
- pyiced.css\_color.SEASHELL
- pyiced.css\_color.SIENNA
- pyiced.css\_color.SILVER
- pyiced.css\_color.SKYBLUE
- pyiced.css\_color.SLATEBLUE
- pyiced.css\_color.SLATEGRAY
- pyiced.css\_color.SLATEGREY

<span id="page-73-0"></span>pyiced.css\_color.SNOW

pyiced.css\_color.SPRINGGREEN

pyiced.css\_color.STEELBLUE

pyiced.css\_color.TAN

pyiced.css\_color.TEAL

pyiced.css\_color.THISTLE

pyiced.css\_color.TOMATO

pyiced.css\_color.TURQUOISE

pyiced.css\_color.VIOLET

pyiced.css\_color.WHEAT

pyiced.css\_color.WHITE

pyiced.css\_color.WHITESMOKE

pyiced.css\_color.YELLOW

pyiced.css\_color.YELLOWGREEN

# **4.6 Element Styles**

## **4.6.1 Overview**

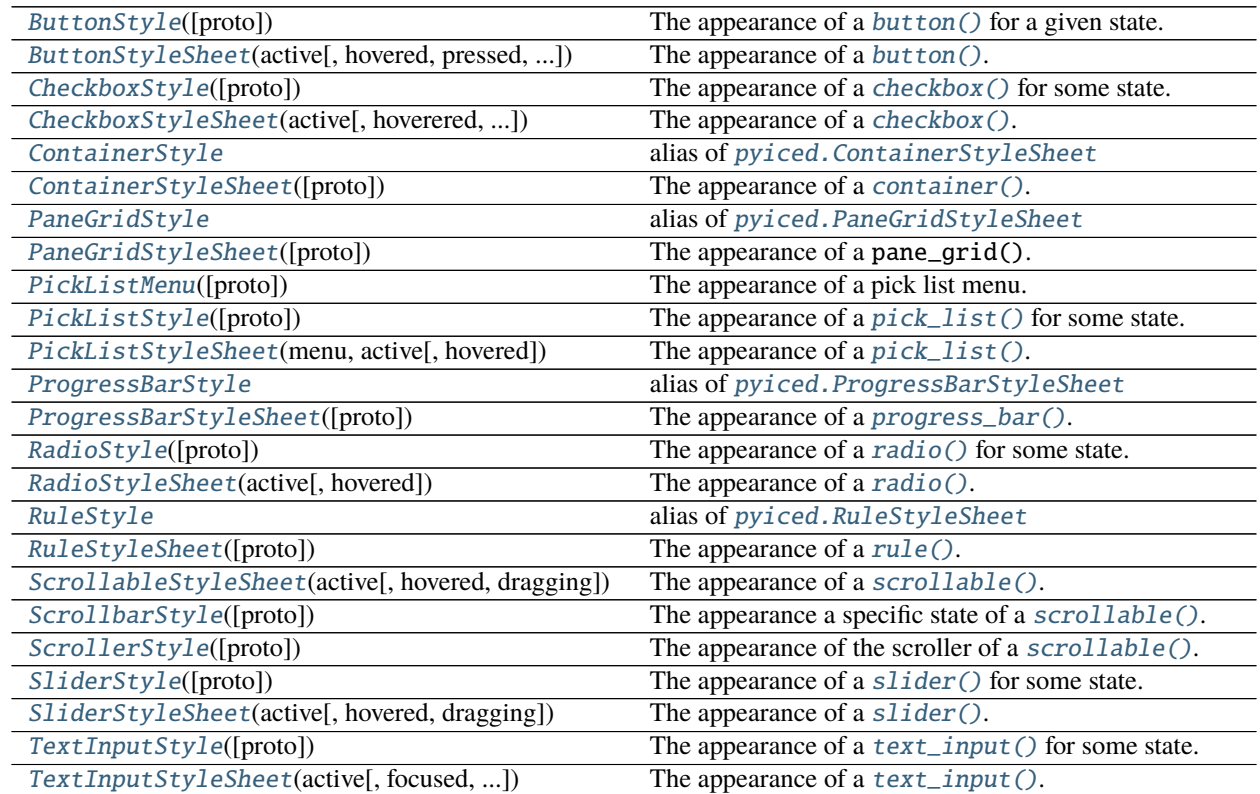

continues on next page

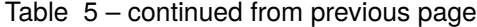

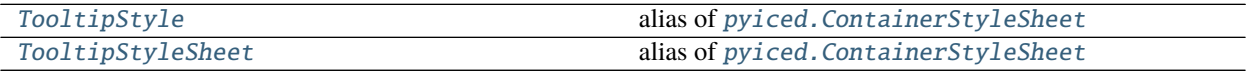

## **4.6.2 Quick Example**

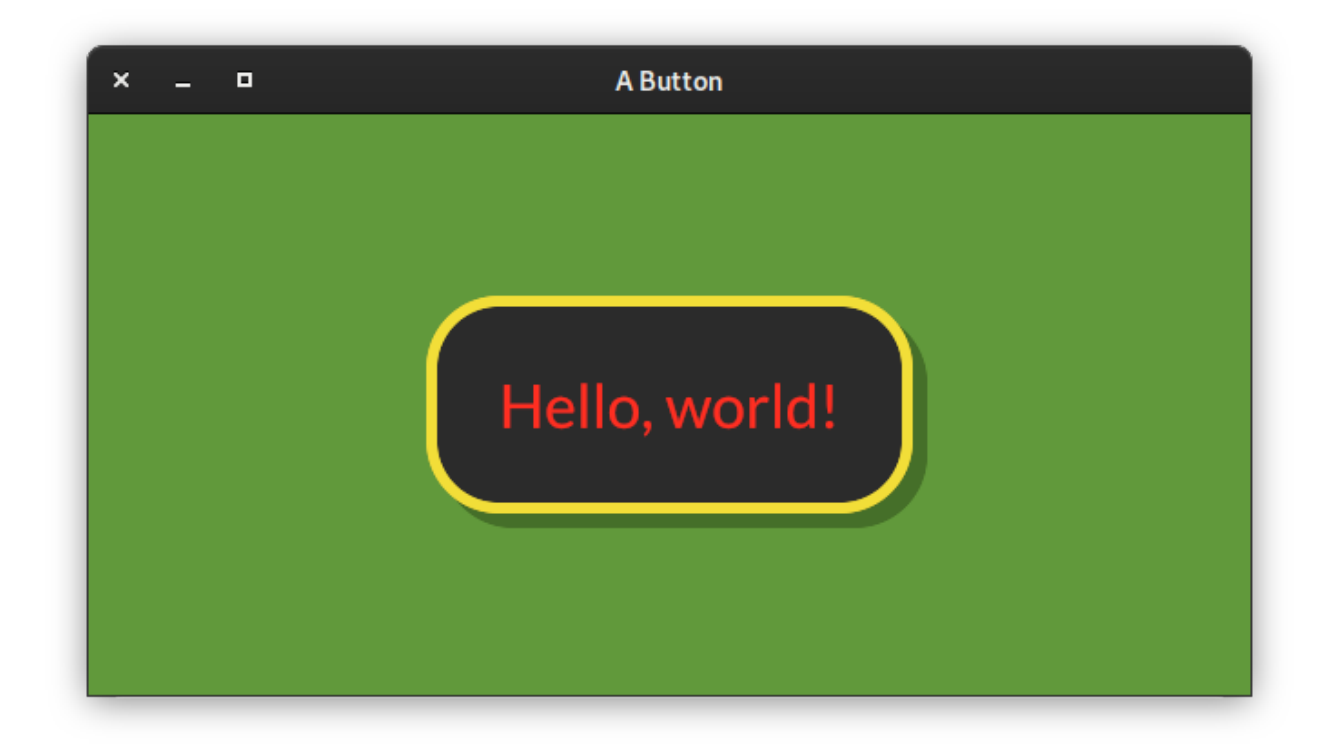

```
from pyiced import (
    Align, button, ButtonState, ButtonStyle, ButtonStyleSheet, Color,
    container, ContainerStyle, IcedApp, Length, text,
)
class ButtonExample(IcedApp):
    class settings:
        class window:
            size = (640, 320)def __init__(self):
        self.__button_state = ButtonState()
    def title(self):
        return 'A Button'
    def view(self):
        styled_button = button(
            self.__button_state,
            text('Hello, world!', size=40),
            '',
```
(continues on next page)

(continued from previous page)

```
style=ButtonStyleSheet(ButtonStyle(
                shadow_offset=(8, 8), border_radius=40, border_width=6,
                background=Color(0.17, 0.17, 0.17),
                border_color=Color(0.95, 0.87, 0.22),
                text_color=Color(1.00, 0.18, 0.13)
            )),
            padding=40,
        )
        return container(
            styled_button,
            style=ContainerStyle(background=Color(0.38, 0.60, 0.23)),
            padding=20, align_x=Align.CENTER, align_y=Align.CENTER,
            width=Length.FILL, height=Length.FILL,
        )
if _name__ == ' _main_':
   ButtonExample().run()
```
## **4.6.3 Details**

<span id="page-75-0"></span>class pyiced.ButtonStyle(*proto=None*, *\*\*kwargs*)

The appearance of a [button\(\)](#page-34-0) for a given state.

## **Parameters**

- proto (Optional[[ButtonStyleSheet](#page-75-1)]) Source style sheet to clone and modify. Defaults to [iced\\_style's](https://docs.rs/iced_style/0.3.0/iced_style/) default style.
- shadow\_offset  $(Tuple[float, float])$  $(Tuple[float, float])$  $(Tuple[float, float])$  $(Tuple[float, float])$  $(Tuple[float, float])$  The button's shadow offset.
- background  $(Optional [Color])$  $(Optional [Color])$  $(Optional [Color])$  The button's background color.
- border\_radius  $(flost)$  The button's border radius.
- border\_width  $(fload)$  The button's border width.
- border\_color ([Color](#page-61-0)) The button's border color.
- text\_color  $(Color)$  $(Color)$  $(Color)$  The button's text color.

#### **See also:**

## [iced::widget::button::Style](https://docs.rs/iced/0.3.0/iced/widget/button/struct.Style.html)

<span id="page-75-1"></span>class pyiced.ButtonStyleSheet(*active*, *hovered=None*, *pressed=None*, *disabled=None*) The appearance of a [button\(\)](#page-34-0).

## **Parameters**

- active ([ButtonStyle](#page-75-0)) Normal style of the button.
- hovered (Optional [[ButtonStyle](#page-75-0)]) Style of the button when the cursor is hovering over it. Defaults to a style derived from "active".
- pressed (Optional [[ButtonStyle](#page-75-0)]) Style of the button while it's pressed down. Defaults to a style derived from "active".

• disabled (Optional [[ButtonStyle](#page-75-0)]) – Style of the button when no "on press" argument was given. Defaults to a style derived from "active".

## <span id="page-76-1"></span>**See also:**

### [iced::widget::button::StyleSheet](https://docs.rs/iced/0.3.0/iced/widget/button/trait.StyleSheet.html)

## active

The "active" parameter given to the constructor.

**Returns** The set, copied or defaulted value.

**Return type** *[ButtonStyle](#page-75-0)*

## disabled

The "disabled" parameter given to the constructor.

**Returns** The set, copied or defaulted value.

**Return type** *[ButtonStyle](#page-75-0)*

## hovered

The "hovered" parameter given to the constructor.

**Returns** The set, copied or defaulted value.

**Return type** *[ButtonStyle](#page-75-0)*

## pressed

The "pressed" parameter given to the constructor.

**Returns** The set, copied or defaulted value.

**Return type** *[ButtonStyle](#page-75-0)*

## <span id="page-76-0"></span>class pyiced.CheckboxStyle(*proto=None*, *\*\*kwargs*)

The appearance of a [checkbox\(\)](#page-36-0) for some state.

### **Parameters**

• proto (Optional [Union [[CheckboxStyle](#page-76-0),  $strJ$ ]) – Source style sheet to clone and modify. Defaults to [iced\\_style's](https://docs.rs/iced_style/0.3.0/iced_style/) default style.

The valid string values are "active", "hovered", "active checked" and "hovered checked", same as the argument for pyiced.~CheckboxStyleSheet.

None is the same as "active".

- background ([Color](#page-61-0)) The checkbox' background color.
- checkmark\_color ([Color](#page-61-0)) The color of the checkbox.
- border\_radius  $(flost)$  The checkbox' border radius.
- border\_width  $(fload)$  The checkbox' border width.
- border\_color ([Color](#page-61-0)) The checkbox' border color.

### **See also:**

## [iced::widget::checkbox::Style](https://docs.rs/iced/0.3.0/iced/widget/checkbox/struct.Style.html)

#### background

The "background" parameter given to the constructor.

**Returns** The set, copied or defaulted value.

**Return type** *[Color](#page-61-0)*

#### <span id="page-77-1"></span>border\_color

The "border\_color" parameter given to the constructor.

**Returns** The set, copied or defaulted value.

## **Return type** *[Color](#page-61-0)*

#### border\_radius

The "border\_radius" parameter given to the constructor.

**Returns** The set, copied or defaulted value.

**Return type** [float](https://docs.python.org/3.10/library/functions.html#float)

#### border\_width

The "border\_width" parameter given to the constructor.

**Returns** The set, copied or defaulted value.

#### **Return type** [float](https://docs.python.org/3.10/library/functions.html#float)

### checkmark\_color

The "checkmark\_color" parameter given to the constructor.

**Returns** The set, copied or defaulted value.

## **Return type** *[Color](#page-61-0)*

<span id="page-77-0"></span>class pyiced.CheckboxStyleSheet(*active*, *hoverered=None*, *active\_checked=None*, *hovered\_checked=None*) The appearance of a *[checkbox\(\)](#page-36-0)*.

#### **Parameters**

- active ([CheckboxStyle](#page-76-0)) Normal style of this checkbox.
- hovered (Optional [[CheckboxStyle](#page-76-0)]) Style when hovering over the checkbox. Defaults to the same style as "active".
- active\_checked (Optional [[CheckboxStyle](#page-76-0)]) Style of this checkbox when the checkbox is checked. Defaults to the same style as "active".
- hovered\_checked (Optional [[CheckboxStyle](#page-76-0)]) Style when hovering over the checked checkbox. If None or absent, it defaults to the first argument with an explicit value in "hovered", "active checked" or "active".

#### **See also:**

[iced::widget::checkbox::StyleSheet](https://docs.rs/iced/0.3.0/iced/widget/checkbox/trait.StyleSheet.html)

#### active

The "active" parameter given to the constructor.

**Returns** The set, copied or defaulted value.

## **Return type** *[CheckboxStyle](#page-76-0)*

#### active\_checked

The "active\_checked" parameter given to the constructor.

**Returns** The set, copied or defaulted value.

**Return type** *[CheckboxStyle](#page-76-0)*

#### hovered

The "hovered" parameter given to the constructor.

**Returns** The set, copied or defaulted value.

## **Return type** *[CheckboxStyle](#page-76-0)*

#### <span id="page-78-2"></span>hovered\_checked

The "hovered\_checked" parameter given to the constructor.

**Returns** The set, copied or defaulted value.

**Return type** *[CheckboxStyle](#page-76-0)*

#### <span id="page-78-0"></span>pyiced.ContainerStyle

alias of [pyiced.ContainerStyleSheet](#page-78-1)

### <span id="page-78-1"></span>class pyiced.ContainerStyleSheet(*proto=None*, *\*\*kwargs*)

The appearance of a [container\(\)](#page-39-0).

#### **Parameters**

- proto (Optional [[ContainerStyleSheet](#page-78-1)]) Source style sheet to clone and modify. Defaults to [iced\\_style's](https://docs.rs/iced_style/0.3.0/iced_style/) default style.
- text\_color  $(Optional [Color])$  $(Optional [Color])$  $(Optional [Color])$  The container's text color.
- background (Optional [[Color](#page-61-0)]) The container's background color.
- border\_radius  $(f$ loat) The container's border radius.
- border\_width  $(fload)$  The container's border width.
- **border\_color** ([Color](#page-61-0)) The container's border color.

## **See also:**

- [iced::widget::container::Style](https://docs.rs/iced/0.3.0/iced/widget/container/struct.Style.html)
- [iced::widget::container::StyleSheet](https://docs.rs/iced/0.3.0/iced/widget/container/trait.StyleSheet.html)

#### background

The "background" parameter given to the constructor.

**Returns** The set, copied or defaulted value.

**Return type** Optional[*[Color](#page-61-0)*]

## border\_color

The "border\_color" parameter given to the constructor.

**Returns** The set, copied or defaulted value.

## **Return type** *[Color](#page-61-0)*

## border\_radius

The "border\_radius" parameter given to the constructor.

**Returns** The set, copied or defaulted value.

#### **Return type** [float](https://docs.python.org/3.10/library/functions.html#float)

#### border\_width

The "border\_width" parameter given to the constructor.

**Returns** The set, copied or defaulted value.

### **Return type** [float](https://docs.python.org/3.10/library/functions.html#float)

## text\_color

The "text\_color" parameter given to the constructor.

**Returns** The set, copied or defaulted value.

**Return type** Optional[*[Color](#page-61-0)*]

## <span id="page-79-3"></span><span id="page-79-0"></span>pyiced.PaneGridStyle

alias of [pyiced.PaneGridStyleSheet](#page-79-1)

<span id="page-79-1"></span>class pyiced.PaneGridStyleSheet(*proto=None*, *\*\*kwargs*)

The appearance of a pane\_grid().

#### **Parameters**

- proto (Optional[[PaneGridStyleSheet](#page-79-1)]) Source style sheet to clone and modify. Defaults to [iced\\_style's](https://docs.rs/iced_style/0.3.0/iced_style/) default style.
- picked\_split (Optional [[Line](#page-64-0)]) The line to draw when a split is picked.
- hovered\_split  $(Optional[Line])$  $(Optional[Line])$  $(Optional[Line])$  The line to draw when a split is hovered.

## **See also:**

- [iced::widget::pane\\_grid::Style](https://docs.rs/iced/0.3.0/iced/widget/pane_grid/trait.StyleSheet.html)
- [iced::widget::pane\\_grid::StyleSheet](https://docs.rs/iced/0.3.0/iced/widget/pane_grid/trait.StyleSheet.html)

## hovered\_split

The "hovered\_split" parameter given to the constructor.

**Returns** The set, copied or defaulted value.

**Return type** Optional[*[Line](#page-64-0)*]

## picked\_split

The "picked\_split" parameter given to the constructor.

**Returns** The set, copied or defaulted value.

**Return type** Optional[*[Line](#page-64-0)*]

#### <span id="page-79-2"></span>class pyiced.PickListMenu(*proto=None*, *\*\*kwargs*)

The appearance of a pick list menu.

### **Parameters**

- proto (Optional[[PickListMenu](#page-79-2)]) Source style sheet to clone and modify. Defaults to [iced\\_style's](https://docs.rs/iced_style/0.3.0/iced_style/) default style.
- text\_color  $(Color)$  $(Color)$  $(Color)$  The text color of the menu.
- background ([Color](#page-61-0)) The background color of the menu.
- border\_width  $(fload)$  The border width of the menu.
- **border\_color** ([Color](#page-61-0)) The border color of the menu.
- selected\_text\_color ([Color](#page-61-0)) The text color of the selected element.
- selected\_background ([Color](#page-61-0)) Text background color of the selected element.

## **See also:**

### [iced::widget::pick\\_list::Menu](https://docs.rs/iced/0.3.0/iced/widget/pick_list/struct.Menu.html)

#### background

The "background" parameter given to the constructor.

**Returns** The set, copied or defaulted value.

## **Return type** *[Color](#page-61-0)*

#### <span id="page-80-1"></span>border color

The "border\_color" parameter given to the constructor.

**Returns** The set, copied or defaulted value.

#### **Return type** *[Color](#page-61-0)*

#### border width

The "border\_width" parameter given to the constructor.

**Returns** The set, copied or defaulted value.

#### **Return type** [float](https://docs.python.org/3.10/library/functions.html#float)

#### selected\_background

The "selected\_background" parameter given to the constructor.

**Returns** The set, copied or defaulted value.

#### **Return type** *[Color](#page-61-0)*

## selected\_text\_color

The "selected\_text\_color" parameter given to the constructor.

**Returns** The set, copied or defaulted value.

## **Return type** *[Color](#page-61-0)*

#### text\_color

The "text\_color" parameter given to the constructor.

**Returns** The set, copied or defaulted value.

## **Return type** *[Color](#page-61-0)*

### <span id="page-80-0"></span>class pyiced.PickListStyle(*proto=None*, *\*\*kwargs*)

The appearance of a [pick\\_list\(\)](#page-42-0) for some state.

## **Parameters**

• proto (Optional [Union [[PickListStyle](#page-80-0), [str\]](https://docs.python.org/3.10/library/stdtypes.html#str)]) - Source style sheet to clone and modify. Defaults to [iced\\_style's](https://docs.rs/iced_style/0.3.0/iced_style/) default style.

The valid string values are "active" and "hovered", same as the argument for [PickListStyleSheet](#page-81-0).

None is the same as "active".

- text\_color ([Color](#page-61-0)) The pick list's foreground color.
- background ([Color](#page-61-0)) The pick list's background color.
- border\_radius  $(f$ loat) The pick list's border radius.
- border\_width  $(fload)$  The pick list's border width.
- **border\_color** ([Color](#page-61-0)) The pick list's border color.
- icon\_size  $(f$ loat) The pick list's arrow down icon size.

## **See also:**

## [iced::widget::pick\\_list::Style](https://docs.rs/iced/0.3.0/iced/widget/pick_list/struct.Style.html)

#### background

The "background" parameter given to the constructor.

<span id="page-81-1"></span>**Returns** The set, copied or defaulted value.

#### **Return type** *[Color](#page-61-0)*

## border color

The "border\_color" parameter given to the constructor.

**Returns** The set, copied or defaulted value.

#### **Return type** *[Color](#page-61-0)*

## border radius

The "border\_radius" parameter given to the constructor.

**Returns** The set, copied or defaulted value.

#### **Return type** [float](https://docs.python.org/3.10/library/functions.html#float)

#### border width

The "border\_width" parameter given to the constructor.

**Returns** The set, copied or defaulted value.

### **Return type** [float](https://docs.python.org/3.10/library/functions.html#float)

## icon\_size

The "icon\_size" parameter given to the constructor.

**Returns** The set, copied or defaulted value.

#### **Return type** [float](https://docs.python.org/3.10/library/functions.html#float)

## text\_color

The "text\_color" parameter given to the constructor.

**Returns** The set, copied or defaulted value.

#### **Return type** *[Color](#page-61-0)*

## <span id="page-81-0"></span>class pyiced.PickListStyleSheet(*menu*, *active*, *hovered=None*)

The appearance of a  $pick\_list()$ .

## **Parameters**

- menu ([PickListMenu](#page-79-2)) Style of the drop down menu.
- active ([PickListStyle](#page-80-0)) Normal style of the pick list.
- hovered (Optional [[PickListStyle](#page-80-0)]) Style of the pick list when the cursor is hovering over it. Defaults to "active".

#### **See also:**

[iced::widget::pick\\_list::StyleSheet](https://docs.rs/iced/0.3.0/iced/widget/pick_list/trait.StyleSheet.html)

## active

The "active" parameter given to the constructor.

**Returns** The set, copied or defaulted value.

## **Return type** *[PickListStyle](#page-80-0)*

## hovered

The "hovered" parameter given to the constructor.

**Returns** The set, copied or defaulted value.

**Return type** *[PickListStyle](#page-80-0)*

#### <span id="page-82-3"></span>menu

The "menu" parameter given to the constructor.

**Returns** The set, copied or defaulted value.

**Return type** *[PickListMenu](#page-79-2)*

### <span id="page-82-0"></span>pyiced.ProgressBarStyle

alias of [pyiced.ProgressBarStyleSheet](#page-82-1)

#### <span id="page-82-1"></span>class pyiced.ProgressBarStyleSheet(*proto=None*, *\*\*kwargs*)

The appearance of a *[progress\\_bar\(\)](#page-45-0)*.

## **Parameters**

- background ([Color](#page-61-0)) The progress bar's background color.
- **bar** ([Color](#page-61-0)) The progress bar's foreground color.
- border\_radius  $(f$ loat) The progress bar's border radius.

## **See also:**

- [iced::widget::progress\\_bar::Style](https://docs.rs/iced/0.3.0/iced/widget/progress_bar/struct.Style.html)
- [iced::widget::progress\\_bar::StyleSheet](https://docs.rs/iced/0.3.0/iced/widget/progress_bar/trait.StyleSheet.html)

## background

The "background" parameter given to the constructor.

**Returns** The set, copied or defaulted value.

**Return type** *[Color](#page-61-0)*

#### bar

The "bar" parameter given to the constructor.

**Returns** The set, copied or defaulted value.

#### **Return type** *[Color](#page-61-0)*

## border radius

The "border radius" parameter given to the constructor.

**Returns** The set, copied or defaulted value.

#### **Return type** [float](https://docs.python.org/3.10/library/functions.html#float)

## <span id="page-82-2"></span>class pyiced.RadioStyle(*proto=None*, *\*\*kwargs*)

The appearance of a  $radio()$  for some state.

#### **Parameters**

• proto (Optional [Union [[RadioStyle](#page-82-2), [str\]](https://docs.python.org/3.10/library/stdtypes.html#str)]) – Source style sheet to clone and modify. Defaults to [iced\\_style's](https://docs.rs/iced_style/0.3.0/iced_style/) default style.

The valid string values are "active" and "hovered", same as the argument for [RadioStyleSheet](#page-83-0).

None is the same as "active".

- background ([Color](#page-61-0)) The radio's background color.
- $\bullet$  dot\_color ([Color](#page-61-0)) The color of the dot.
- border\_width  $(fload)$  The radio's border width.

• **border\_color** ([Color](#page-61-0)) – The radio's border color.

## <span id="page-83-3"></span>**See also:**

[iced::widget::radio::Style](https://docs.rs/iced/0.3.0/iced/widget/radio/struct.Style.html)

## background

The "background" parameter given to the constructor.

**Returns** The set, copied or defaulted value.

**Return type** *[Color](#page-61-0)*

## border\_color

The "border\_color" parameter given to the constructor.

**Returns** The set, copied or defaulted value.

**Return type** *[Color](#page-61-0)*

## border\_width

The "border\_width" parameter given to the constructor.

**Returns** The set, copied or defaulted value.

## **Return type** [float](https://docs.python.org/3.10/library/functions.html#float)

## dot\_color

The "dot\_color" parameter given to the constructor.

**Returns** The set, copied or defaulted value.

**Return type** *[Color](#page-61-0)*

<span id="page-83-0"></span>class pyiced.RadioStyleSheet(*active*, *hovered=None*)

The appearance of a [radio\(\)](#page-46-0).

#### **Parameters**

- active ([RadioStyle](#page-82-2)) Normal style of the radio.
- hovered (Optional [[RadioStyle](#page-82-2)]) Style of the radio when the cursor is hovering over it. Defaults to "active".

#### **See also:**

[iced::widget::radio::StyleSheet](https://docs.rs/iced/0.3.0/iced/widget/radio/trait.StyleSheet.html)

## active

The "active" parameter given to the constructor.

**Returns** The set, copied or defaulted value.

#### **Return type** *[RadioStyle](#page-82-2)*

## hovered

The "hovered" parameter given to the constructor.

**Returns** The set, copied or defaulted value.

**Return type** *[RadioStyle](#page-82-2)*

#### <span id="page-83-1"></span>pyiced.RuleStyle

alias of [pyiced.RuleStyleSheet](#page-83-2)

<span id="page-83-2"></span>class pyiced.RuleStyleSheet(*proto=None*, *\*\*kwargs*) The appearance of a  $rule(.)$ .

## <span id="page-84-1"></span>**Parameters**

- proto (Optional[[RuleStyleSheet](#page-83-2)]) Source style sheet to clone and modify. Defaults to [iced\\_style's](https://docs.rs/iced_style/0.3.0/iced_style/) default style.
- **color** ([Color](#page-61-0)) The color of the rule.
- width  $(int)$  $(int)$  $(int)$  The width (thickness) of the rule line.
- radius  $(f$ loat) The radius of the line corners.
- fill\_mode ([FillMode](#page-62-0)) The fill mode of the rule.

## **See also:**

- [iced::widget::rule::Style](https://docs.rs/iced/0.3.0/iced/widget/rule/struct.Style.html)
- [iced::widget::rule::StyleSheet](https://docs.rs/iced/0.3.0/iced/widget/rule/trait.StyleSheet.html)

## color

The "color" parameter given to the constructor.

**Returns** The set, copied or defaulted value.

## **Return type** *[Color](#page-61-0)*

## fill\_mode

The "fill\_mode" parameter given to the constructor.

**Returns** The set, copied or defaulted value.

**Return type** *[FillMode](#page-62-0)*

## radius

The "radius" parameter given to the constructor.

**Returns** The set, copied or defaulted value.

**Return type** [float](https://docs.python.org/3.10/library/functions.html#float)

## width

The "width" parameter given to the constructor.

**Returns** The set, copied or defaulted value.

#### **Return type** *[Color](#page-61-0)*

<span id="page-84-0"></span>class pyiced.ScrollableStyleSheet(*active*, *hovered=None*, *dragging=None*)

The appearance of a [scrollable\(\)](#page-51-0).

#### **Parameters**

- active (ScrollableStyle) Normal style of the scrollable.
- hovered (Optional [ScrollableStyle]) Style of the scrollable when the cursor is hovering over it. Defaults to "active".
- dragging (Optional [ScrollableStyle]) Style of a scrollbar that is being dragged. Defaults to "hovered".

## **See also:**

[iced::widget::scrollable::StyleSheet](https://docs.rs/iced/0.3.0/iced/widget/scrollable/trait.StyleSheet.html)

## active

The "active" parameter given to the constructor.

<span id="page-85-1"></span>**Returns** The set, copied or defaulted value.

**Return type** *[ScrollbarStyle](#page-85-0)*

## dragging

The "dragging" parameter given to the constructor.

**Returns** The set, copied or defaulted value.

#### **Return type** *[ScrollbarStyle](#page-85-0)*

## hovered

The "hovered" parameter given to the constructor.

**Returns** The set, copied or defaulted value.

#### **Return type** *[ScrollbarStyle](#page-85-0)*

<span id="page-85-0"></span>class pyiced.ScrollbarStyle(*proto=None*, *\*\*kwargs*) The appearance a specific state of a [scrollable\(\)](#page-51-0).

#### **Parameters**

• proto (Optional [Union [[ScrollbarStyle](#page-85-0), [str\]](https://docs.python.org/3.10/library/stdtypes.html#str)]) – Source style sheet to clone and modify. Defaults to [iced\\_style's](https://docs.rs/iced_style/0.3.0/iced_style/) default style.

The valid string values are "active", "hovered" and "dragging", same as the argument for [ScrollableStyleSheet](#page-84-0).

None is the same as "active".

- background  $(Optional [Color])$  $(Optional [Color])$  $(Optional [Color])$  The scrollbar's background color.
- border\_radius  $(flost)$  The scrollbar's border radius.
- border\_width  $(fload)$  The scrollbar's border width.
- **border\_color** ([Color](#page-61-0)) The scrollbar's border color.
- scroller ([ScrollerStyle](#page-86-0)) The scroller of the scrollbar.

## **See also:**

#### [iced\\_style::scrollable::Scrollbar](https://docs.rs/iced_style/0.3.0/iced_style/scrollable/struct.Scrollbar.html)

#### background

The "background" parameter given to the constructor.

**Returns** The set, copied or defaulted value.

#### **Return type** Optional[*[Color](#page-61-0)*]

#### border color

The "border\_color" parameter given to the constructor.

**Returns** The set, copied or defaulted value.

**Return type** *[Color](#page-61-0)*

#### border\_radius

The "border\_radius" parameter given to the constructor.

**Returns** The set, copied or defaulted value.

**Return type** [float](https://docs.python.org/3.10/library/functions.html#float)

#### border\_width

The "border\_width" parameter given to the constructor.

<span id="page-86-2"></span>**Returns** The set, copied or defaulted value.

**Return type** [float](https://docs.python.org/3.10/library/functions.html#float)

## scroller

The "scroller" parameter given to the constructor.

**Returns** The set, copied or defaulted value.

#### **Return type** *[ScrollerStyle](#page-86-0)*

<span id="page-86-0"></span>class pyiced.ScrollerStyle(*proto=None*, *\*\*kwargs*) The appearance of the scroller of a [scrollable\(\)](#page-51-0).

### **Parameters**

• proto (Optional [Union [[ScrollerStyle](#page-86-0), [str\]](https://docs.python.org/3.10/library/stdtypes.html#str)]) – Source style sheet to clone and modify. Defaults to [iced\\_style's](https://docs.rs/iced_style/0.3.0/iced_style/) default style.

The valid string values are "active", "hovered" and "dragging", same as the argument for [ScrollableStyleSheet](#page-84-0).

None is the same as "active".

- $color (Color)$  $color (Color)$  $color (Color)$  The color of the scroller.
- border\_radius  $(f$ loat) The border radius of the scroller.
- border\_width  $(fload)$  The border width of the scroller.
- **border\_color** ([Color](#page-61-0)) The border color of the scroller.

## **See also:**

#### [iced\\_style::scrollable::Scroller](https://docs.rs/iced_style/0.3.0/iced_style/scrollable/struct.Scroller.html)

## border\_color

The "border\_color" parameter given to the constructor.

**Returns** The set, copied or defaulted value.

## **Return type** *[Color](#page-61-0)*

## border\_radius

The "border\_radius" parameter given to the constructor.

**Returns** The set, copied or defaulted value.

**Return type** [float](https://docs.python.org/3.10/library/functions.html#float)

## border\_width

The "border\_width" parameter given to the constructor.

**Returns** The set, copied or defaulted value.

## **Return type** [float](https://docs.python.org/3.10/library/functions.html#float)

## color

The "color" parameter given to the constructor.

**Returns** The set, copied or defaulted value.

#### **Return type** *[Color](#page-61-0)*

<span id="page-86-1"></span>class pyiced.SliderStyle(*proto=None*, *\*\*kwargs*)

The appearance of a [slider\(\)](#page-52-0) for some state.

**Parameters**

<span id="page-87-2"></span>• proto (Optional [Union [[SliderStyle](#page-86-1),  $str$ ]]) – Source style sheet to clone and modify. Defaults to [iced\\_style's](https://docs.rs/iced_style/0.3.0/iced_style/) default style.

The valid string values are "active", "hovered" and "dragging", same as the argument for [SliderStyleSheet](#page-87-0).

None is the same as "active".

- rail\_colors (Tuple[[Color](#page-61-0), Color]) TODO
- handle ([SliderHandle](#page-66-0)) TODO

## **See also:**

[iced::widget::slider::Style](https://docs.rs/iced/0.3.0/iced/widget/slider/struct.Style.html)

### handle

The "handle" parameter given to the constructor.

**Returns** The set, copied or defaulted value.

**Return type** *[SliderHandle](#page-66-0)*

## rail\_colors

The "rail\_colors" parameter given to the constructor.

**Returns** The set, copied or defaulted value.

## **Return type** Tuple[*[Color](#page-61-0)*, *[Color](#page-61-0)*]

<span id="page-87-0"></span>class pyiced.SliderStyleSheet(*active*, *hovered=None*, *dragging=None*)

The appearance of a  $slider()$ .

#### **Parameters**

- active ([SliderStyle](#page-86-1)) Normal style of the slider.
- hovered (Optional [[SliderStyle](#page-86-1)]) Style of the slider when the cursor is hovering over it. Defaults to "active".
- dragging (Optional [[SliderStyle](#page-86-1)]) Style of the slider is being dragged. Defaults to "hovered".

## **See also:**

[iced::widget::slider::StyleSheet](https://docs.rs/iced/0.3.0/iced/widget/slider/trait.StyleSheet.html)

<span id="page-87-1"></span>class pyiced.TextInputStyle(*proto=None*, *\*\*kwargs*)

The appearance of a [text\\_input\(\)](#page-56-0) for some state.

#### **Parameters**

• proto (Optional [Union [[TextInputStyle](#page-87-1), [str\]](https://docs.python.org/3.10/library/stdtypes.html#str)]) – Source style sheet to clone and modify. Defaults to [iced\\_style's](https://docs.rs/iced_style/0.3.0/iced_style/) default style.

The valid string values are "active", "focused" and "hovered", same as the argument for [TextInputStyleSheet](#page-88-0).

None is the same as "active".

- background  $(Color)$  $(Color)$  $(Color)$  The text input's background color.
- border\_radius  $(flost)$  The text\_input's border radius.
- border\_width  $(fload)$  The text\_input's border width.
- **border\_color** ([Color](#page-61-0)) The text\_input's border color.

## <span id="page-88-1"></span>**See also:**

[iced::widget::text\\_input::Style](https://docs.rs/iced/0.3.0/iced/widget/text_input/struct.Style.html)

## background

The "background" parameter given to the constructor.

**Returns** The set, copied or defaulted value.

## **Return type** *[Color](#page-61-0)*

## border color

The "border\_color" parameter given to the constructor.

**Returns** The set, copied or defaulted value.

## **Return type** *[Color](#page-61-0)*

### border radius

The "border\_radius" parameter given to the constructor.

**Returns** The set, copied or defaulted value.

## **Return type** [float](https://docs.python.org/3.10/library/functions.html#float)

## border width

The "border\_width" parameter given to the constructor.

**Returns** The set, copied or defaulted value.

**Return type** [float](https://docs.python.org/3.10/library/functions.html#float)

## <span id="page-88-0"></span>class pyiced.TextInputStyleSheet(*active*, *focused=None*, *hovered=None*, *placeholder\_color=None*, *value\_color=None*, *selection\_color=None*)

The appearance of a [text\\_input\(\)](#page-56-0).

#### **Parameters**

- active ([TextInputStyle](#page-87-1)) Normal style of the text\_input.
- focused (Optional [[TextInputStyle](#page-87-1)]) Style of the text\_input when the cursor is hovering over it. Defaults to "active".
- hovered (Optional  $[TextInputStyle]) [TextInputStyle]) [TextInputStyle]) -$  Style of the text input is being dragged. Defaults to "focused".
- placeholder\_color (Optional [[Color](#page-61-0)]) Text color of the placeholder text.
- value\_color  $(Optional [Color])$  $(Optional [Color])$  $(Optional [Color])$  Color of the text.
- selection\_color (Optional [[Color](#page-61-0)]) Color of the selection.

## **See also:**

### [iced::widget::text\\_input::StyleSheet](https://docs.rs/iced/0.3.0/iced/widget/text_input/trait.StyleSheet.html)

#### active

The "active" parameter given to the constructor.

**Returns** The set, copied or defaulted value.

**Return type** *[TextInputStyle](#page-87-1)*

## focused

The "focused" parameter given to the constructor.

**Returns** The set, copied or defaulted value.

#### **Return type** *[TextInputStyle](#page-87-1)*

## <span id="page-89-3"></span>hovered

The "hovered" parameter given to the constructor.

**Returns** The set, copied or defaulted value.

#### **Return type** *[TextInputStyle](#page-87-1)*

## placeholder\_color

The "placeholder\_color" parameter given to the constructor.

**Returns** The set, copied or defaulted value.

## **Return type** *[Color](#page-61-0)*

#### selection\_color

The "selection\_color" parameter given to the constructor.

**Returns** The set, copied or defaulted value.

## **Return type** *[Color](#page-61-0)*

## value color

The "value\_color" parameter given to the constructor.

**Returns** The set, copied or defaulted value.

## **Return type** *[Color](#page-61-0)*

## <span id="page-89-0"></span>pyiced.TooltipStyle

alias of [pyiced.ContainerStyleSheet](#page-78-1)

#### <span id="page-89-1"></span>pyiced.TooltipStyleSheet

alias of [pyiced.ContainerStyleSheet](#page-78-1)

## **4.7 Event Listening**

## **4.7.1 Overview**

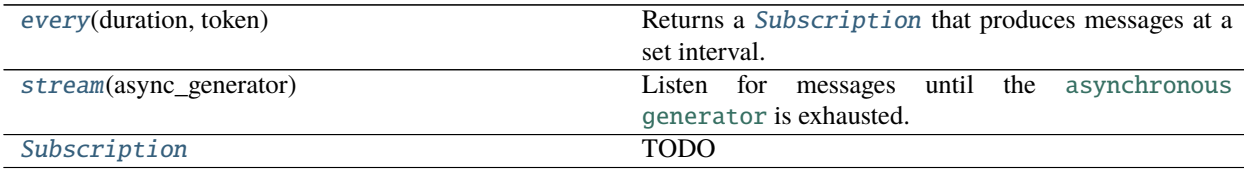

## **4.7.2 Details**

#### <span id="page-89-2"></span>pyiced.every(*duration*, *token*)

Returns a [Subscription](#page-92-0) that produces messages at a set interval.

The first [Message](#page-28-0) is produced after a duration, and then continues to produce more messages every duration after that.

#### **Parameters**

• duration (Union [\[float,](https://docs.python.org/3.10/library/functions.html#float) [datetime.timedelta\]](https://docs.python.org/3.10/library/datetime.html#datetime.timedelta)) – The interval in seconds or as a duration. Must be at least 100 µs!

• token  $(object)$  $(object)$  $(object)$  – The first item of the message tuple to send to the *[pyiced.IcedApp.](#page-28-1)* [update\(\)](#page-28-1).

## **Returns**

The new subscription.

Every "duration" a message (token, instant) is sent to *[pyiced.IcedApp.update\(\)](#page-28-1)*.

**See also:**

[Instant](#page-63-0).

**Return type** *[Subscription](#page-92-0)*

## **Example**

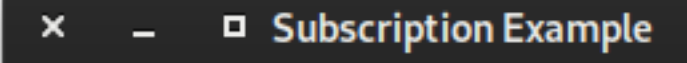

Counter: 000001067 Duration: 16.667000 ms Time: 19:18:04.425121

```
from datetime import datetime, timedelta
from pyiced import column, every, IcedApp, Instant, text
class SubscriptionExample(IcedApp):
   def __init__(self):self._{\_}counter = 0self.__instant = Instant()
        self.__last_instant = self.__instant
        self._{-}ts = datetime.now() .time()self.__subscription = every(timedelta(milliseconds=16.667), 'tick')
    class settings:
        class window:
            size = (320, 64)def title(self):
        return 'Subscription Example'
    def view(self):
        duration = self.__instant - self.__last_instant
        return column([
            text(f'Counter: {self.__counter:09d}'),
            text(f'Duration: {duration * 10**3:9.6f} ms'),
```
(continues on next page)

(continued from previous page)

```
text(f'Time: {self.__ts}')
        ])
    def subscriptions(self):
        return [self.__subscription]
    def update(self, msg, clipboard):
        match msg:
            case ('tick', instant):
                self.__last_instant = self.__instant
                self.__counter += 1
                self.__instant = instant
                self.__ts = datetime.now() .time()if {\_}name{\_} == ' {\_}main{\_}':SubscriptionExample().run()
```
### **See also:**

[iced\\_futures::time::every](https://docs.rs/iced_futures/0.3.0/iced_futures/time/fn.every.html)

<span id="page-91-0"></span>pyiced.stream(*async\_generator*)

Listen for messages until the [asynchronous generator](https://docs.python.org/3.10/library/typing.html#typing.AsyncGenerator) is exhausted.

```
Parameters async_generator[object]None]) – An asyn-
  chronous generator of messages.
```
**Returns** The wrapped generator.

**Return type** *[Subscription](#page-92-0)*

## **Example**

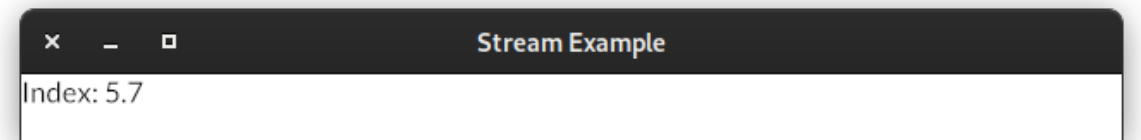

```
from asyncio import sleep
from pyiced import column, IcedApp, stream, text
class StreamExample(IcedApp):
    def __init__(self):
        self.__stream = stream(self.__generator_func())
        self.__index = 0class settings:
        class window:
```
(continues on next page)

(continued from previous page)

```
size = (640, 40)def title(self):
        return 'Stream Example'
    def view(self):
        return column([text(f'Index: {self.__index / 10:.1f}')])
    def subscriptions(self):
        if self.__stream is not None:
            return [self.__stream]
    def update(self, msg, clipboard):
       match msg:
           case 'done':
               self. stream = Nonecase int(index):
               self.__index = indexasync def __generator_func(self):
        for i in range(1, 101):
            yield i
            await sleep(0.1)
       yield 'done'
if name == ' main ':StreamExample().run()
```
## **See also:**

[iced\\_futures::subscription::Subscription](https://docs.rs/iced_futures/0.3.0/iced_futures/subscription/struct.Subscription.html)

<span id="page-92-0"></span>class pyiced.Subscription TODO  $NONE = *pyiced.Subscriptation* object>$ UNCAPTURED = <pyiced.Subscription object>

Glossary / Index

# **PYTHON MODULE INDEX**

p pyiced.css\_color, [66](#page-69-0)

## **INDEX**

## A

a (*pyiced.Color attribute*), [58](#page-61-1) active (*pyiced.ButtonStyleSheet attribute*), [73](#page-76-1) active (*pyiced.CheckboxStyleSheet attribute*), [74](#page-77-1) active (*pyiced.PickListStyleSheet attribute*), [78](#page-81-1) active (*pyiced.RadioStyleSheet attribute*), [80](#page-83-3) active (*pyiced.ScrollableStyleSheet attribute*), [81](#page-84-1) active (*pyiced.TextInputStyleSheet attribute*), [85](#page-88-1) active\_checked (*pyiced.CheckboxStyleSheet attribute*), [74](#page-77-1) ALICEBLUE (*in module pyiced.css\_color*), [66](#page-69-1) Align (*class in pyiced*), [58](#page-61-1) alt (*pyiced.Message attribute*), [26](#page-29-0) always\_on\_top (*pyiced.WindowSettings property*), [30](#page-33-0) amount (*pyiced.Message attribute*), [26](#page-29-0) antialiasing (*pyiced.Settings property*), [29](#page-32-0) ANTIQUEWHITE (*in module pyiced.css\_color*), [66](#page-69-1) AQUA (*in module pyiced.css\_color*), [66](#page-69-1) AQUAMARINE (*in module pyiced.css\_color*), [66](#page-69-1) asymmetric\_padding() (*pyiced.FillMode static method*), [59](#page-62-1) AZURE (*in module pyiced.css\_color*), [66](#page-69-1)

## B

b (*pyiced.Color attribute*), [58](#page-61-1) background (*pyiced.CheckboxStyle attribute*), [73](#page-76-1) background (*pyiced.ContainerStyleSheet attribute*), [75](#page-78-2) background (*pyiced.PickListMenu attribute*), [76](#page-79-3) background (*pyiced.PickListStyle attribute*), [77](#page-80-1) background (*pyiced.ProgressBarStyleSheet attribute*), [79](#page-82-3) background (*pyiced.RadioStyle attribute*), [80](#page-83-3) background (*pyiced.ScrollbarStyle attribute*), [82](#page-85-1) background (*pyiced.TextInputStyle attribute*), [85](#page-88-1) background\_color() (*pyiced.IcedApp method*), [24](#page-27-0) bar (*pyiced.ProgressBarStyleSheet attribute*), [79](#page-82-3) BEIGE (*in module pyiced.css\_color*), [66](#page-69-1) BISQUE (*in module pyiced.css\_color*), [66](#page-69-1) BLACK (*in module pyiced.css\_color*), [66](#page-69-1) BLACK (*pyiced.Color attribute*), [58](#page-61-1) BLANCHEDALMOND (*in module pyiced.css\_color*), [66](#page-69-1) BLUE (*in module pyiced.css\_color*), [66](#page-69-1)

BLUEVIOLET (*in module pyiced.css\_color*), [66](#page-69-1) border\_color (*pyiced.CheckboxStyle attribute*), [73](#page-76-1) border\_color (*pyiced.ContainerStyleSheet attribute*), [75](#page-78-2) border\_color (*pyiced.PickListMenu attribute*), [77](#page-80-1) border\_color (*pyiced.PickListStyle attribute*), [78](#page-81-1) border\_color (*pyiced.RadioStyle attribute*), [80](#page-83-3) border\_color (*pyiced.ScrollbarStyle attribute*), [82](#page-85-1) border\_color (*pyiced.ScrollerStyle attribute*), [83](#page-86-2) border\_color (*pyiced.TextInputStyle attribute*), [85](#page-88-1) border\_radius (*pyiced.CheckboxStyle attribute*), [74](#page-77-1) border\_radius (*pyiced.ContainerStyleSheet attribute*), [75](#page-78-2) border\_radius (*pyiced.PickListStyle attribute*), [78](#page-81-1) border\_radius (*pyiced.ProgressBarStyleSheet attribute*), [79](#page-82-3) border\_radius (*pyiced.ScrollbarStyle attribute*), [82](#page-85-1) border\_radius (*pyiced.ScrollerStyle attribute*), [83](#page-86-2) border\_radius (*pyiced.TextInputStyle attribute*), [85](#page-88-1) border\_width (*pyiced.CheckboxStyle attribute*), [74](#page-77-1) border\_width (*pyiced.ContainerStyleSheet attribute*), [75](#page-78-2) border\_width (*pyiced.PickListMenu attribute*), [77](#page-80-1) border\_width (*pyiced.PickListStyle attribute*), [78](#page-81-1) border\_width (*pyiced.RadioStyle attribute*), [80](#page-83-3) border\_width (*pyiced.ScrollbarStyle attribute*), [82](#page-85-1) border\_width (*pyiced.ScrollerStyle attribute*), [83](#page-86-2) border\_width (*pyiced.TextInputStyle attribute*), [85](#page-88-1) BOTTOM (*pyiced.TooltipPosition attribute*), [65](#page-68-0) BOTTOM (*pyiced.VerticalAlignment attribute*), [66](#page-69-1) BROWN (*in module pyiced.css\_color*), [66](#page-69-1) BURLYWOOD (*in module pyiced.css\_color*), [66](#page-69-1) button (*pyiced.Message attribute*), [26](#page-29-0) button() (*in module pyiced*), [31](#page-34-1) ButtonState (*class in pyiced*), [54](#page-57-0) ButtonStyle (*class in pyiced*), [72](#page-75-2) ButtonStyleSheet (*class in pyiced*), [72](#page-75-2)

## C

CADETBLUE (*in module pyiced.css\_color*), [66](#page-69-1) CENTER (*pyiced.Align attribute*), [58](#page-61-1) CENTER (*pyiced.HorizontalAlignment attribute*), [60](#page-63-1) CENTER (*pyiced.VerticalAlignment attribute*), [66](#page-69-1) characterreceived (*pyiced.Message attribute*), [26](#page-29-0) CHARTREUSE (*in module pyiced.css\_color*), [66](#page-69-1) checkbox() (*in module pyiced*), [33](#page-36-1) CheckboxStyle (*class in pyiced*), [73](#page-76-1) CheckboxStyleSheet (*class in pyiced*), [74](#page-77-1) checkmark\_color (*pyiced.CheckboxStyle attribute*), [74](#page-77-1) CHOCOLATE (*in module pyiced.css\_color*), [66](#page-69-1) circle() (*pyiced.SliderHandleShape static method*), [64](#page-67-0) Clipboard (*class in pyiced*), [58](#page-61-1) Color (*class in pyiced*), [58](#page-61-1) color (*pyiced.Line attribute*), [61](#page-64-1) color (*pyiced.RuleStyleSheet attribute*), [81](#page-84-1) color (*pyiced.ScrollerStyle attribute*), [83](#page-86-2) column() (*in module pyiced*), [35](#page-38-0) container() (*in module pyiced*), [36](#page-39-1) ContainerStyle (*in module pyiced*), [75](#page-78-2) ContainerStyleSheet (*class in pyiced*), [75](#page-78-2) control (*pyiced.Message attribute*), [26](#page-29-0) CORAL (*in module pyiced.css\_color*), [66](#page-69-1) CORNFLOWERBLUE (*in module pyiced.css\_color*), [66](#page-69-1) CORNSILK (*in module pyiced.css\_color*), [66](#page-69-1) CRIMSON (*in module pyiced.css\_color*), [66](#page-69-1) cursormoved (*pyiced.Message attribute*), [26](#page-29-0) CYAN (*in module pyiced.css\_color*), [66](#page-69-1)

# D

DARKBLUE (*in module pyiced.css\_color*), [66](#page-69-1) DARKCYAN (*in module pyiced.css\_color*), [66](#page-69-1) DARKGOLDENROD (*in module pyiced.css\_color*), [66](#page-69-1) DARKGRAY (*in module pyiced.css\_color*), [66](#page-69-1) DARKGREEN (*in module pyiced.css\_color*), [66](#page-69-1) DARKGREY (*in module pyiced.css\_color*), [66](#page-69-1) DARKKHAKI (*in module pyiced.css\_color*), [67](#page-70-0) DARKMAGENTA (*in module pyiced.css\_color*), [67](#page-70-0) DARKOLIVEGREEN (*in module pyiced.css\_color*), [67](#page-70-0) DARKORANGE (*in module pyiced.css\_color*), [67](#page-70-0) DARKORCHID (*in module pyiced.css\_color*), [67](#page-70-0) DARKRED (*in module pyiced.css\_color*), [67](#page-70-0) DARKSALMON (*in module pyiced.css\_color*), [67](#page-70-0) DARKSEAGREEN (*in module pyiced.css\_color*), [67](#page-70-0) DARKSLATEBLUE (*in module pyiced.css\_color*), [67](#page-70-0) DARKSLATEGRAY (*in module pyiced.css\_color*), [67](#page-70-0) DARKSLATEGREY (*in module pyiced.css\_color*), [67](#page-70-0) DARKTURQUOISE (*in module pyiced.css\_color*), [67](#page-70-0) DARKVIOLET (*in module pyiced.css\_color*), [67](#page-70-0) data (*pyiced.Font attribute*), [60](#page-63-1) decorations (*pyiced.WindowSettings property*), [30](#page-33-0) DEEPPINK (*in module pyiced.css\_color*), [67](#page-70-0) DEEPSKYBLUE (*in module pyiced.css\_color*), [67](#page-70-0) DEFAULT (*pyiced.Font attribute*), [60](#page-63-1) default\_font (*pyiced.Settings property*), [29](#page-32-0) default\_text\_size (*pyiced.Settings property*), [29](#page-32-0) DIMGRAY (*in module pyiced.css\_color*), [67](#page-70-0)

DIMGREY (*in module pyiced.css\_color*), [67](#page-70-0) disabled (*pyiced.ButtonStyleSheet attribute*), [73](#page-76-1) distance() (*pyiced.Point method*), [62](#page-65-0) DODGERBLUE (*in module pyiced.css\_color*), [67](#page-70-0) dot\_color (*pyiced.RadioStyle attribute*), [80](#page-83-3) dragging (*pyiced.ScrollableStyleSheet attribute*), [82](#page-85-1)

# E

Element (*class in pyiced*), [25](#page-28-2) END (*pyiced.Align attribute*), [58](#page-61-1) every() (*in module pyiced*), [86](#page-89-3) exit\_on\_close\_request (*pyiced.Settings property*), [29](#page-32-0)

## F

file (*pyiced.Message attribute*), [27](#page-30-0) FILL (*pyiced.Length attribute*), [61](#page-64-1) fill\_mode (*pyiced.RuleStyleSheet attribute*), [81](#page-84-1) fill\_portion() (*pyiced.Length static method*), [61](#page-64-1) FillMode (*class in pyiced*), [59](#page-62-1) finger (*pyiced.Message attribute*), [27](#page-30-0) FIREBRICK (*in module pyiced.css\_color*), [67](#page-70-0) FLORALWHITE (*in module pyiced.css\_color*), [67](#page-70-0) focus() (*pyiced.TextInputState method*), [55](#page-58-0) focused (*pyiced.TextInputStyleSheet attribute*), [85](#page-88-1) FOLLOW\_CURSOR (*pyiced.TooltipPosition attribute*), [65](#page-68-0) Font (*class in pyiced*), [59](#page-62-1) FORESTGREEN (*in module pyiced.css\_color*), [67](#page-70-0) from\_memory() (*pyiced.ImageHandle static method*), [60](#page-63-1) from\_memory() (*pyiced.SvgHandle static method*), [64](#page-67-0) from\_path() (*pyiced.ImageHandle static method*), [60](#page-63-1) from\_path() (*pyiced.SvgHandle static method*), [64](#page-67-0) FUCHSIA (*in module pyiced.css\_color*), [67](#page-70-0) FULL (*pyiced.FillMode attribute*), [59](#page-62-1) fullscreen() (*pyiced.IcedApp method*), [24](#page-27-0)

## G

g (*pyiced.Color attribute*), [59](#page-62-1) GAINSBORO (*in module pyiced.css\_color*), [67](#page-70-0) GHOSTWHITE (*in module pyiced.css\_color*), [67](#page-70-0) GOLD (*in module pyiced.css\_color*), [67](#page-70-0) GOLDENROD (*in module pyiced.css\_color*), [67](#page-70-0) GRAY (*in module pyiced.css\_color*), [67](#page-70-0) GREEN (*in module pyiced.css\_color*), [67](#page-70-0) GREENYELLOW (*in module pyiced.css\_color*), [67](#page-70-0) GREY (*in module pyiced.css\_color*), [67](#page-70-0)

# H

handle (*pyiced.SliderStyle attribute*), [84](#page-87-2) height (*pyiced.Rectangle attribute*), [62](#page-65-0) height (*pyiced.Size attribute*), [63](#page-66-1) HONEYDEW (*in module pyiced.css\_color*), [67](#page-70-0) HorizontalAlignment (*class in pyiced*), [60](#page-63-1) HOTPINK (*in module pyiced.css\_color*), [67](#page-70-0)

hovered (*pyiced.ButtonStyleSheet attribute*), [73](#page-76-1) hovered (*pyiced.CheckboxStyleSheet attribute*), [74](#page-77-1) hovered (*pyiced.PickListStyleSheet attribute*), [78](#page-81-1) hovered (*pyiced.RadioStyleSheet attribute*), [80](#page-83-3) hovered (*pyiced.ScrollableStyleSheet attribute*), [82](#page-85-1) hovered (*pyiced.TextInputStyleSheet attribute*), [86](#page-89-3) hovered\_checked (*pyiced.CheckboxStyleSheet attribute*), [75](#page-78-2) hovered\_split (*pyiced.PaneGridStyleSheet attribute*), [76](#page-79-3)

## I

IcedApp (*class in pyiced*), [24](#page-27-0) icon\_size (*pyiced.PickListStyle attribute*), [78](#page-81-1) image() (*in module pyiced*), [37](#page-40-0) ImageHandle (*class in pyiced*), [60](#page-63-1) INDIANRED (*in module pyiced.css\_color*), [67](#page-70-0) INDIGO (*in module pyiced.css\_color*), [67](#page-70-0) INFINITY (*pyiced.Size attribute*), [63](#page-66-1) Instant (*class in pyiced*), [60](#page-63-1) is\_focused() (*pyiced.TextInputState method*), [55](#page-58-0) is\_scroll\_box\_touched() (*pyiced.ScrollableState method*), [54](#page-57-0) is\_scroller\_grabbed() (*pyiced.ScrollableState method*), [55](#page-58-0)

IVORY (*in module pyiced.css\_color*), [67](#page-70-0)

# K

key\_code (*pyiced.Message attribute*), [27](#page-30-0) keyboard (*pyiced.Message attribute*), [27](#page-30-0) KHAKI (*in module pyiced.css\_color*), [67](#page-70-0) kind (*pyiced.Message attribute*), [27](#page-30-0)

## L

LAVENDER (*in module pyiced.css\_color*), [68](#page-71-0) LAVENDERBLUSH (*in module pyiced.css\_color*), [68](#page-71-0) LAWNGREEN (*in module pyiced.css\_color*), [68](#page-71-0) LEFT (*pyiced.HorizontalAlignment attribute*), [60](#page-63-1) LEFT (*pyiced.TooltipPosition attribute*), [65](#page-68-0) LEMONCHIFFON (*in module pyiced.css\_color*), [68](#page-71-0) Length (*class in pyiced*), [61](#page-64-1) LIGHTBLUE (*in module pyiced.css\_color*), [68](#page-71-0) LIGHTCORAL (*in module pyiced.css\_color*), [68](#page-71-0) LIGHTCYAN (*in module pyiced.css\_color*), [68](#page-71-0) LIGHTGOLDENRODYELLOW (*in module pyiced.css\_color*), [68](#page-71-0) LIGHTGRAY (*in module pyiced.css\_color*), [68](#page-71-0) LIGHTGREEN (*in module pyiced.css\_color*), [68](#page-71-0) LIGHTGREY (*in module pyiced.css\_color*), [68](#page-71-0) LIGHTPINK (*in module pyiced.css\_color*), [68](#page-71-0) LIGHTSALMON (*in module pyiced.css\_color*), [68](#page-71-0) LIGHTSEAGREEN (*in module pyiced.css\_color*), [68](#page-71-0) LIGHTSKYBLUE (*in module pyiced.css\_color*), [68](#page-71-0) LIGHTSLATEGRAY (*in module pyiced.css\_color*), [68](#page-71-0)

LIGHTSLATEGREY (*in module pyiced.css\_color*), [68](#page-71-0) LIGHTSTEELBLUE (*in module pyiced.css\_color*), [68](#page-71-0) LIGHTYELLOW (*in module pyiced.css\_color*), [68](#page-71-0) LIME (*in module pyiced.css\_color*), [68](#page-71-0) LIMEGREEN (*in module pyiced.css\_color*), [68](#page-71-0) Line (*class in pyiced*), [61](#page-64-1) LINEN (*in module pyiced.css\_color*), [68](#page-71-0) logo (*pyiced.Message attribute*), [27](#page-30-0)

## M

MAGENTA (*in module pyiced.css\_color*), [68](#page-71-0) MAROON (*in module pyiced.css\_color*), [68](#page-71-0) max\_size (*pyiced.WindowSettings property*), [30](#page-33-0) MEDIUMAQUAMARINE (*in module pyiced.css\_color*), [68](#page-71-0) MEDIUMBLUE (*in module pyiced.css\_color*), [68](#page-71-0) MEDIUMORCHID (*in module pyiced.css\_color*), [68](#page-71-0) MEDIUMPURPLE (*in module pyiced.css\_color*), [68](#page-71-0) MEDIUMSEAGREEN (*in module pyiced.css\_color*), [68](#page-71-0) MEDIUMSLATEBLUE (*in module pyiced.css\_color*), [68](#page-71-0) MEDIUMSPRINGGREEN (*in module pyiced.css\_color*), [68](#page-71-0) MEDIUMTURQUOISE (*in module pyiced.css\_color*), [68](#page-71-0) MEDIUMVIOLETRED (*in module pyiced.css\_color*), [68](#page-71-0) menu (*pyiced.PickListStyleSheet attribute*), [78](#page-81-1) Message (*class in pyiced*), [25](#page-28-2) MIDNIGHTBLUE (*in module pyiced.css\_color*), [68](#page-71-0) min\_size (*pyiced.WindowSettings property*), [30](#page-33-0) MINTCREAM (*in module pyiced.css\_color*), [68](#page-71-0) MISTYROSE (*in module pyiced.css\_color*), [68](#page-71-0) MOCCASIN (*in module pyiced.css\_color*), [69](#page-72-0) module pyiced.css\_color, [66](#page-69-1) mouse (*pyiced.Message attribute*), [28](#page-31-0) move\_cursor\_to() (*pyiced.TextInputState method*), [56](#page-59-0) move\_cursor\_to\_end() (*pyiced.TextInputState method*), [56](#page-59-0) move\_cursor\_to\_front() (*pyiced.TextInputState method*), [56](#page-59-0)

## N

name (*pyiced.Font attribute*), [60](#page-63-1) NAVAJOWHITE (*in module pyiced.css\_color*), [69](#page-72-0) NAVY (*in module pyiced.css\_color*), [69](#page-72-0) new() (*pyiced.IcedApp method*), [24](#page-27-0) no\_element() (*in module pyiced*), [39](#page-42-1) NONE (*pyiced.Subscription attribute*), [89](#page-92-1)

# O

offset() (*pyiced.ScrollableState method*), [55](#page-58-0) OLDLACE (*in module pyiced.css\_color*), [69](#page-72-0) OLIVE (*in module pyiced.css\_color*), [69](#page-72-0) OLIVEDRAB (*in module pyiced.css\_color*), [69](#page-72-0) ORANGE (*in module pyiced.css\_color*), [69](#page-72-0) ORANGERED (*in module pyiced.css\_color*), [69](#page-72-0) ORCHID (*in module pyiced.css\_color*), [69](#page-72-0)

ORIGIN (*pyiced.Point attribute*), [61](#page-64-1)

## P

pad() (*pyiced.Size method*), [63](#page-66-1) padded() (*pyiced.FillMode static method*), [59](#page-62-1) PALEGOLDENROD (*in module pyiced.css\_color*), [69](#page-72-0) PALEGREEN (*in module pyiced.css\_color*), [69](#page-72-0) PALETURQUOISE (*in module pyiced.css\_color*), [69](#page-72-0) PALEVIOLETRED (*in module pyiced.css\_color*), [69](#page-72-0) PaneGridStyle (*in module pyiced*), [76](#page-79-3) PaneGridStyleSheet (*class in pyiced*), [76](#page-79-3) PAPAYAWHIP (*in module pyiced.css\_color*), [69](#page-72-0) PEACHPUFF (*in module pyiced.css\_color*), [69](#page-72-0) percent() (*pyiced.FillMode static method*), [59](#page-62-1) PERU (*in module pyiced.css\_color*), [69](#page-72-0) pick\_list() (*in module pyiced*), [39](#page-42-1) picked\_split (*pyiced.PaneGridStyleSheet attribute*), [76](#page-79-3) PickListMenu (*class in pyiced*), [76](#page-79-3) PickListState (*class in pyiced*), [54](#page-57-0) PickListStyle (*class in pyiced*), [77](#page-80-1) PickListStyleSheet (*class in pyiced*), [78](#page-81-1) PINK (*in module pyiced.css\_color*), [69](#page-72-0) placeholder\_color (*pyiced.TextInputStyleSheet attribute*), [86](#page-89-3) PLUM (*in module pyiced.css\_color*), [69](#page-72-0) Point (*class in pyiced*), [61](#page-64-1) position (*pyiced.Message attribute*), [28](#page-31-0) POWDERBLUE (*in module pyiced.css\_color*), [69](#page-72-0) pressed (*pyiced.ButtonStyleSheet attribute*), [73](#page-76-1) progress\_bar() (*in module pyiced*), [42](#page-45-1) ProgressBarStyle (*in module pyiced*), [79](#page-82-3) ProgressBarStyleSheet (*class in pyiced*), [79](#page-82-3) PURPLE (*in module pyiced.css\_color*), [69](#page-72-0) pyiced.Command (*built-in variable*), [30](#page-33-0) pyiced.Commands (*built-in variable*), [30](#page-33-0) pyiced.css\_color module, [66](#page-69-1)

# R

r (*pyiced.Color attribute*), [59](#page-62-1) radio() (*in module pyiced*), [43](#page-46-1) RadioStyle (*class in pyiced*), [79](#page-82-3) RadioStyleSheet (*class in pyiced*), [80](#page-83-3) radius (*pyiced.RuleStyleSheet attribute*), [81](#page-84-1) rail\_colors (*pyiced.SliderStyle attribute*), [84](#page-87-2) read() (*pyiced.Clipboard method*), [58](#page-61-1) REBECCAPURPLE (*in module pyiced.css\_color*), [69](#page-72-0) Rectangle (*class in pyiced*), [62](#page-65-0) rectangle() (*pyiced.SliderHandleShape static method*), [64](#page-67-0) RED (*in module pyiced.css\_color*), [69](#page-72-0) resizable (*pyiced.WindowSettings property*), [30](#page-33-0) resized (*pyiced.Message attribute*), [28](#page-31-0) RIGHT (*pyiced.HorizontalAlignment attribute*), [60](#page-63-1)

RIGHT (*pyiced.TooltipPosition attribute*), [65](#page-68-0) ROSYBROWN (*in module pyiced.css\_color*), [69](#page-72-0) row() (*in module pyiced*), [45](#page-48-0) ROYALBLUE (*in module pyiced.css\_color*), [69](#page-72-0) rule() (*in module pyiced*), [46](#page-49-1) RuleStyle (*in module pyiced*), [80](#page-83-3) RuleStyleSheet (*class in pyiced*), [80](#page-83-3) run() (*pyiced.IcedApp method*), [24](#page-27-0)

# S

SADDLEBROWN (*in module pyiced.css\_color*), [69](#page-72-0) SALMON (*in module pyiced.css\_color*), [69](#page-72-0) SANDYBROWN (*in module pyiced.css\_color*), [69](#page-72-0) scale\_factor() (*pyiced.IcedApp method*), [25](#page-28-2) scroll() (*pyiced.ScrollableState method*), [55](#page-58-0) scroll\_to() (*pyiced.ScrollableState method*), [55](#page-58-0) scrollable() (*in module pyiced*), [48](#page-51-1) ScrollableState (*class in pyiced*), [54](#page-57-0) ScrollableStyleSheet (*class in pyiced*), [81](#page-84-1) ScrollbarStyle (*class in pyiced*), [82](#page-85-1) scroller (*pyiced.ScrollbarStyle attribute*), [83](#page-86-2) ScrollerStyle (*class in pyiced*), [83](#page-86-2) SEAGREEN (*in module pyiced.css\_color*), [69](#page-72-0) SEASHELL (*in module pyiced.css\_color*), [69](#page-72-0) selected\_background (*pyiced.PickListMenu attribute*), [77](#page-80-1) selected\_text\_color (*pyiced.PickListMenu attribute*), [77](#page-80-1) selection() (*pyiced.TextInputCursor method*), [65](#page-68-0) selection() (*pyiced.TextInputState method*), [56](#page-59-0) selection\_color (*pyiced.TextInputStyleSheet attribute*), [86](#page-89-3) Settings (*class in pyiced*), [29](#page-32-0) settings (*pyiced.IcedApp property*), [25](#page-28-2) shift (*pyiced.Message attribute*), [28](#page-31-0) should\_exit() (*pyiced.IcedApp method*), [25](#page-28-2) SHRINK (*pyiced.Length attribute*), [61](#page-64-1) SIENNA (*in module pyiced.css\_color*), [69](#page-72-0) SILVER (*in module pyiced.css\_color*), [69](#page-72-0) Size (*class in pyiced*), [63](#page-66-1) size (*pyiced.Rectangle attribute*), [62](#page-65-0) size (*pyiced.WindowSettings property*), [30](#page-33-0) SKYBLUE (*in module pyiced.css\_color*), [69](#page-72-0) SLATEBLUE (*in module pyiced.css\_color*), [69](#page-72-0) SLATEGRAY (*in module pyiced.css\_color*), [69](#page-72-0) SLATEGREY (*in module pyiced.css\_color*), [69](#page-72-0) slider() (*in module pyiced*), [49](#page-52-1) SliderHandle (*class in pyiced*), [63](#page-66-1) SliderHandleShape (*class in pyiced*), [64](#page-67-0) SliderState (*class in pyiced*), [55](#page-58-0) SliderStyle (*class in pyiced*), [83](#page-86-2) SliderStyleSheet (*class in pyiced*), [84](#page-87-2) SNOW (*in module pyiced.css\_color*), [69](#page-72-0) space() (*in module pyiced*), [50](#page-53-0)

SPRINGGREEN (*in module pyiced.css\_color*), [70](#page-73-0) START (*pyiced.Align attribute*), [58](#page-61-1) state() (*pyiced.TextInputCursor method*), [65](#page-68-0) state() (*pyiced.TextInputState method*), [56](#page-59-0) STEELBLUE (*in module pyiced.css\_color*), [70](#page-73-0) stream() (*in module pyiced*), [88](#page-91-1) Subscription (*class in pyiced*), [89](#page-92-1) subscriptions() (*pyiced.IcedApp method*), [25](#page-28-2) svg() (*in module pyiced*), [50](#page-53-0) SvgHandle (*class in pyiced*), [64](#page-67-0)

# T

TAN (*in module pyiced.css\_color*), [70](#page-73-0) TEAL (*in module pyiced.css\_color*), [70](#page-73-0) text() (*in module pyiced*), [52](#page-55-0) text\_color (*pyiced.ContainerStyleSheet attribute*), [75](#page-78-2) text\_color (*pyiced.PickListMenu attribute*), [77](#page-80-1) text\_color (*pyiced.PickListStyle attribute*), [78](#page-81-1) text\_input() (*in module pyiced*), [53](#page-56-1) TextInputCursor (*class in pyiced*), [64](#page-67-0) TextInputState (*class in pyiced*), [55](#page-58-0) TextInputStyle (*class in pyiced*), [84](#page-87-2) TextInputStyleSheet (*class in pyiced*), [85](#page-88-1) THISTLE (*in module pyiced.css\_color*), [70](#page-73-0) title() (*pyiced.IcedApp method*), [25](#page-28-2) TOMATO (*in module pyiced.css\_color*), [70](#page-73-0) tooltip() (*in module pyiced*), [53](#page-56-1) TooltipPosition (*class in pyiced*), [65](#page-68-0) TooltipStyle (*in module pyiced*), [86](#page-89-3) TooltipStyleSheet (*in module pyiced*), [86](#page-89-3) TOP (*pyiced.TooltipPosition attribute*), [65](#page-68-0) TOP (*pyiced.VerticalAlignment attribute*), [66](#page-69-1) top\_left (*pyiced.Rectangle attribute*), [62](#page-65-0) touch (*pyiced.Message attribute*), [28](#page-31-0) TRANSPARENT (*pyiced.Color attribute*), [58](#page-61-1) transparent (*pyiced.WindowSettings property*), [30](#page-33-0) TURQUOISE (*in module pyiced.css\_color*), [70](#page-73-0)

# U

UNCAPTURED (*pyiced.Subscription attribute*), [89](#page-92-1) unfocus() (*pyiced.TextInputState method*), [57](#page-60-0) UNIT (*pyiced.Size attribute*), [63](#page-66-1) units() (*pyiced.Length static method*), [61](#page-64-1) update() (*pyiced.IcedApp method*), [25](#page-28-2)

# V

value\_color (*pyiced.TextInputStyleSheet attribute*), [86](#page-89-3) VerticalAlignment (*class in pyiced*), [65](#page-68-0) view() (*pyiced.IcedApp method*), [25](#page-28-2) VIOLET (*in module pyiced.css\_color*), [70](#page-73-0)

# W

WHEAT (*in module pyiced.css\_color*), [70](#page-73-0)

wheelscrolled (*pyiced.Message attribute*), [28](#page-31-0) WHITE (*in module pyiced.css\_color*), [70](#page-73-0) WHITE (*pyiced.Color attribute*), [58](#page-61-1) WHITESMOKE (*in module pyiced.css\_color*), [70](#page-73-0) width (*pyiced.Line attribute*), [61](#page-64-1) width (*pyiced.Rectangle attribute*), [62](#page-65-0) width (*pyiced.RuleStyleSheet attribute*), [81](#page-84-1) width (*pyiced.Size attribute*), [63](#page-66-1) window (*pyiced.Message attribute*), [29](#page-32-0) window (*pyiced.Settings property*), [29](#page-32-0) WindowSettings (*class in pyiced*), [30](#page-33-0) with\_size() (*pyiced.Rectangle static method*), [62](#page-65-0) write() (*pyiced.Clipboard method*), [58](#page-61-1)

# X

x (*pyiced.Point attribute*), [62](#page-65-0) x (*pyiced.Rectangle attribute*), [63](#page-66-1)

# Y

y (*pyiced.Point attribute*), [62](#page-65-0) y (*pyiced.Rectangle attribute*), [63](#page-66-1) YELLOW (*in module pyiced.css\_color*), [70](#page-73-0) YELLOWGREEN (*in module pyiced.css\_color*), [70](#page-73-0)

# Z

ZERO (*pyiced.Size attribute*), [63](#page-66-1)